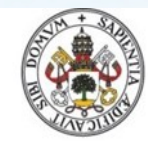

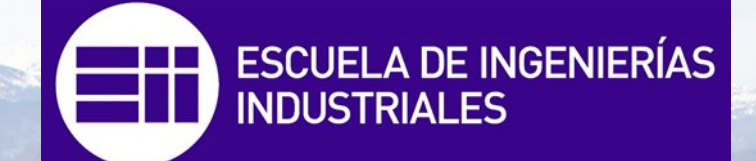

Universidad deValladolid

# Modelado Gris y Simulación Dinámica de una Planta de Evaporación Industrial

Manuel Pérez Miranda

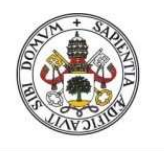

Universidad de Valladolid

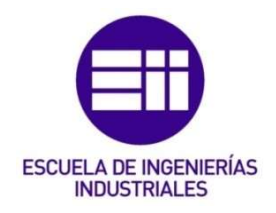

## UNIVERSIDAD DE VALLADOLID ESCUELA DE INGENIERÍAS INDUSTRIALES

## Grado en Ingeniería Química

## Modelado Gris y Simulación Dinámica de una Planta de Evaporación Industrial

Autor: Pérez Miranda, Manuel

Tutores:

 Gutiérrez Rodríguez, Gloria Dpto. de Ingeniería de Sistemas y Automática Pitarch Pérez, José Luis Dpto. de Ingeniería de Sistemas y Automática

Valladolid, diciembre de 2019

"A mis padres, Manuel y Josefa, y a mi hermana Diana, hacia quienes sólo puedo expresar mi más sincero agradecimiento por apoyarme durante toda mi etapa académica. A mi tutora Gloria Gutiérrez y cotutor José Luis Pitarch, por haber sido mis guías durante la realización de este TFG."

## RESUMEN

El objetivo del presente trabajo es la obtención de un modelo matemático híbrido (o de caja gris), que represente el funcionamiento de una planta de evaporación industrial real, y su codificación empleando el software de modelado y simulación EcosimPro.

Se creará una biblioteca de componentes, con los modelos de los diferentes equipos que forman la planta, así como las interconexiones existentes entre ellos, de modo que puedan ser fácilmente reutilizados para modelar plantas y procesos similares (o actualizar el modelo ante modificaciones de la planta actual).

Los parámetros y datos utilizados en el modelado se obtendrán de hojas de especificación de fabricantes, así como de medidas reales tomadas en planta y ecuaciones experimentales derivadas de trabajos de investigación previos en sistemas de análogas características.

Finalmente se validará el modelo mediante simulación dinámica, para lo cual se realizarán diferentes experimentos para evaluar la respuesta del modelo ante diferentes condiciones de operación.

Palabras Clave: modelado gris, biblioteca de componentes, simulación dinámica, EcosimPro, planta de evaporación.

## ABSTRACT

The aim of this work is to obtain a hybrid (also called grey-box) mathematical model, which represents the operation of a real industrial evaporation plant, and its coding using the EcosimPro modelling and simulation software.

A component library will be created, with the models of the different equipment that make up the plant, as well as the interconnections existing between them, so that they can be easily reused to model similar plants and processes (or to update the model in case of modifications of the current plant).

The parameters and data used in the modelling will be obtained from manufacturer specification sheets, as well as real measurements taken in the plant and experimental equations derived from previous research work in systems of similar characteristics.

Finally, the model will be validated by dynamic simulation, for which different experiments will be carried out to evaluate the response of the model in different operating conditions.

Keywords: grey modelling, component library, dynamic simulation, EcosimPro, evaporation plant.

## **CONTENIDO**

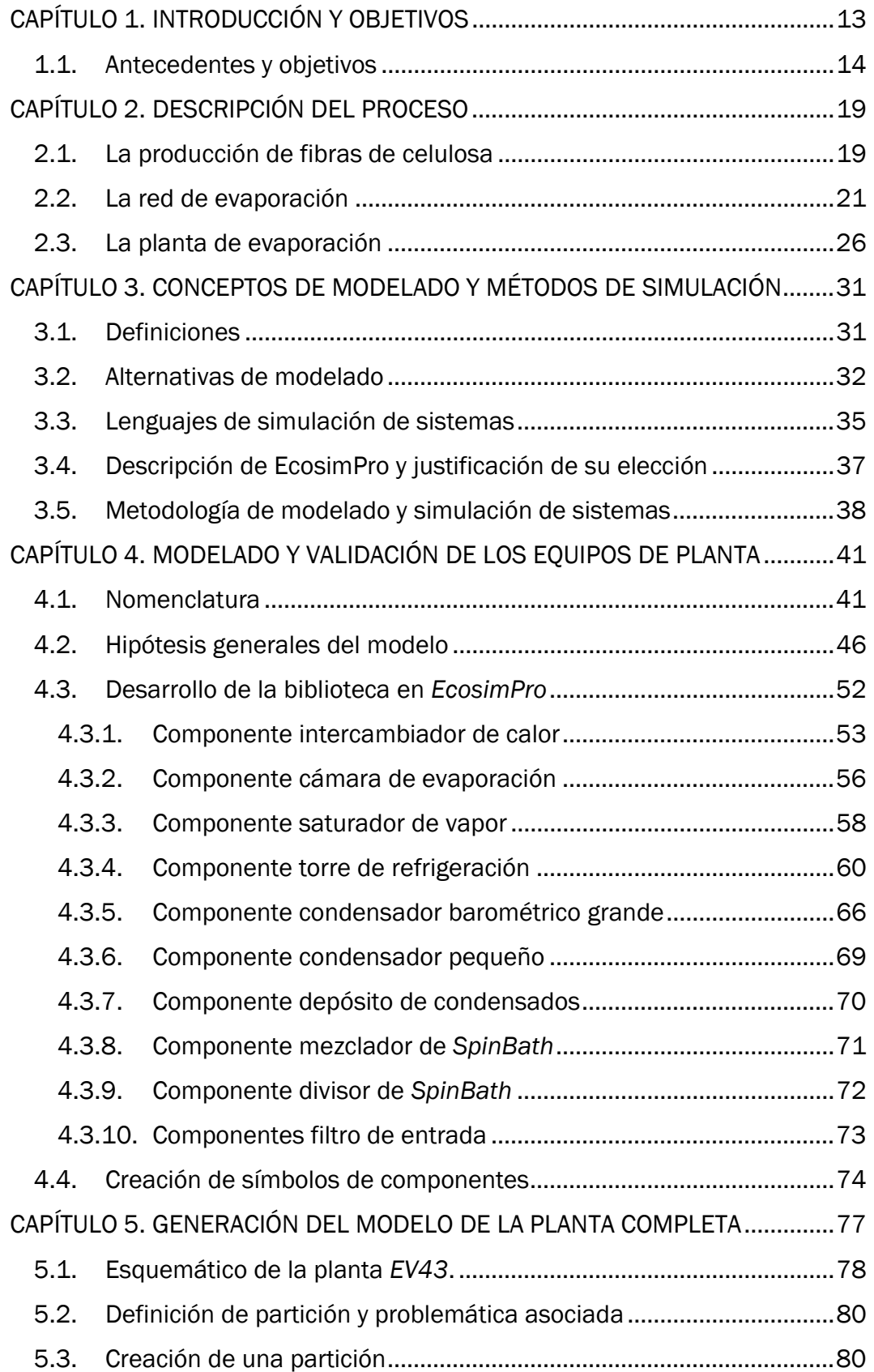

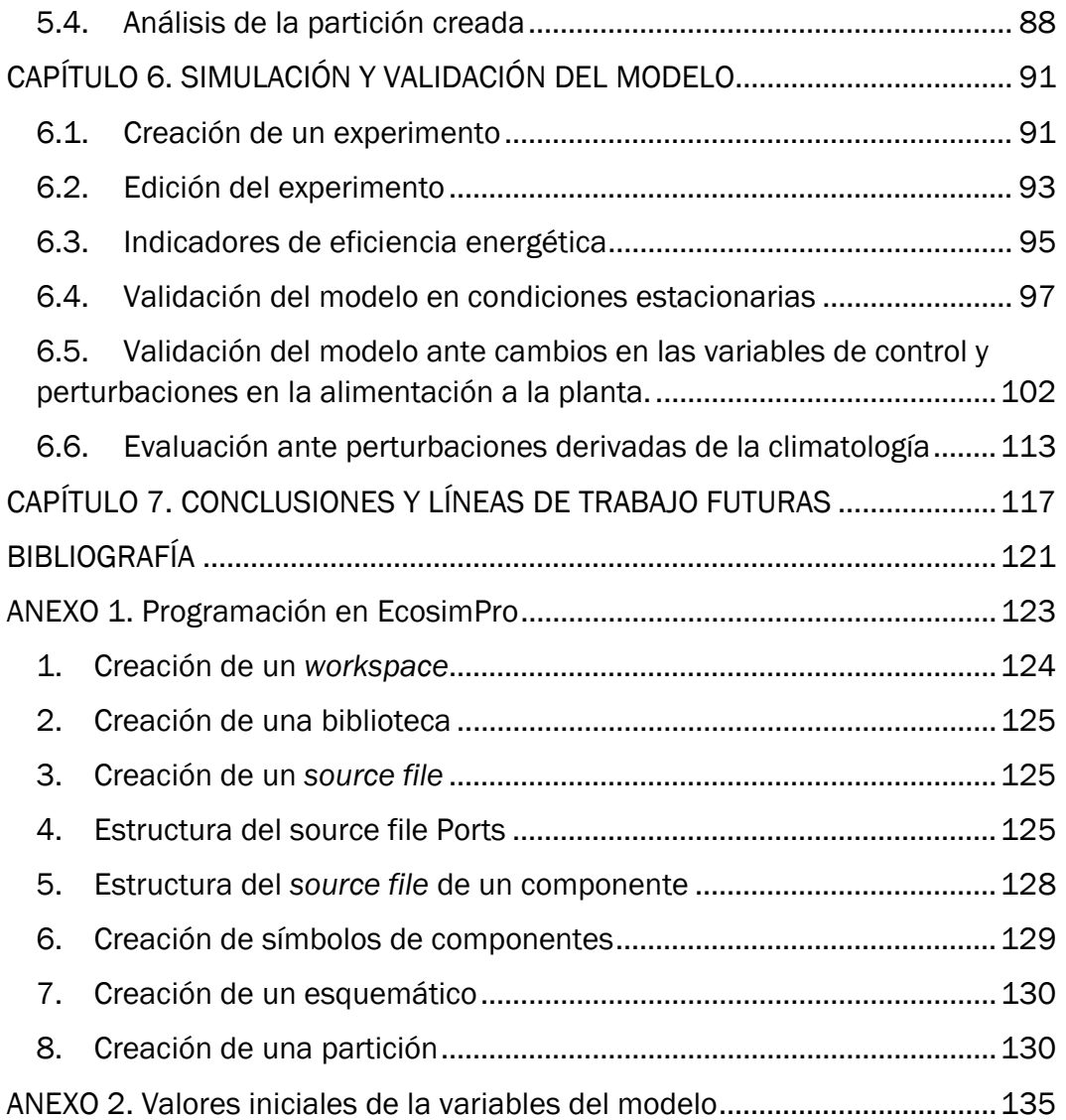

## ÍNDICE DE FIGURAS

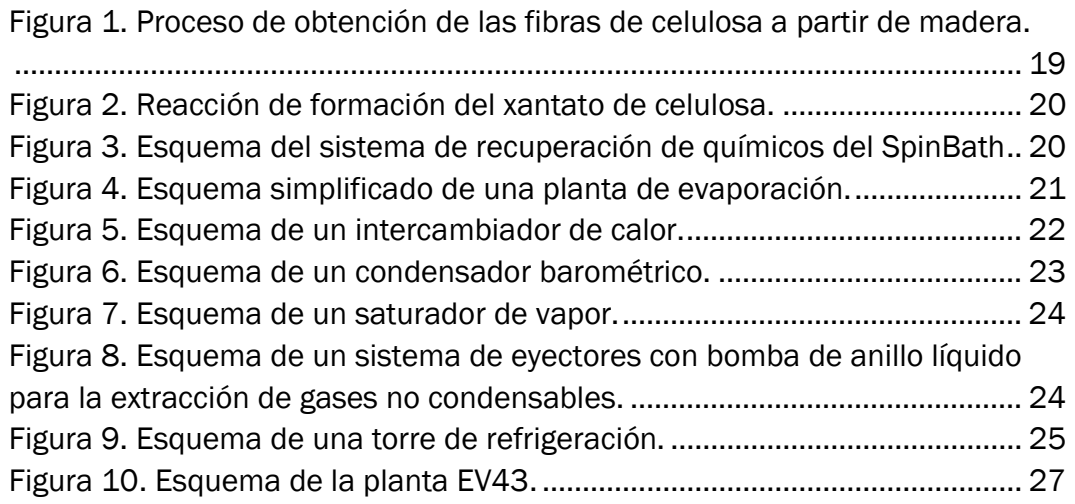

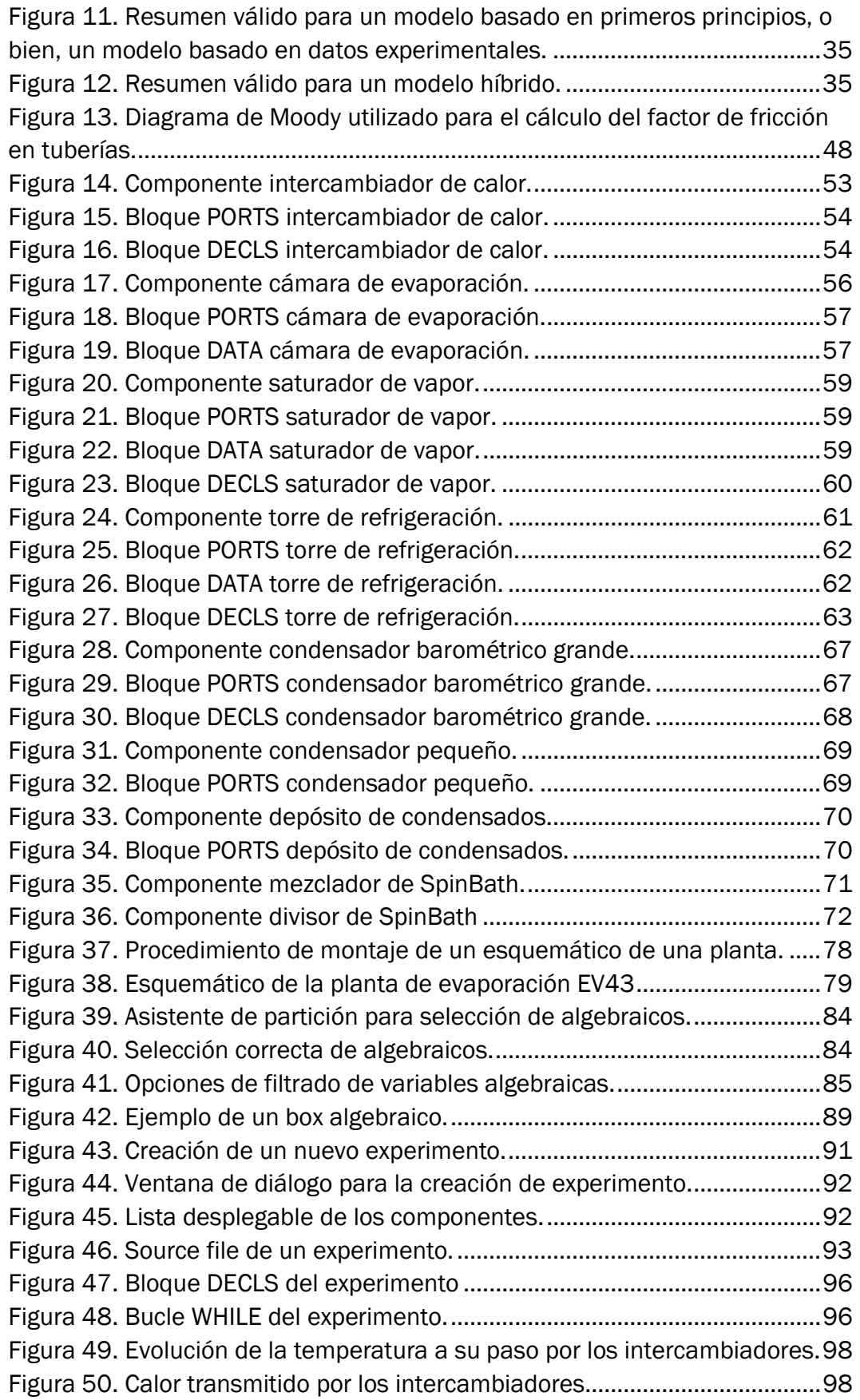

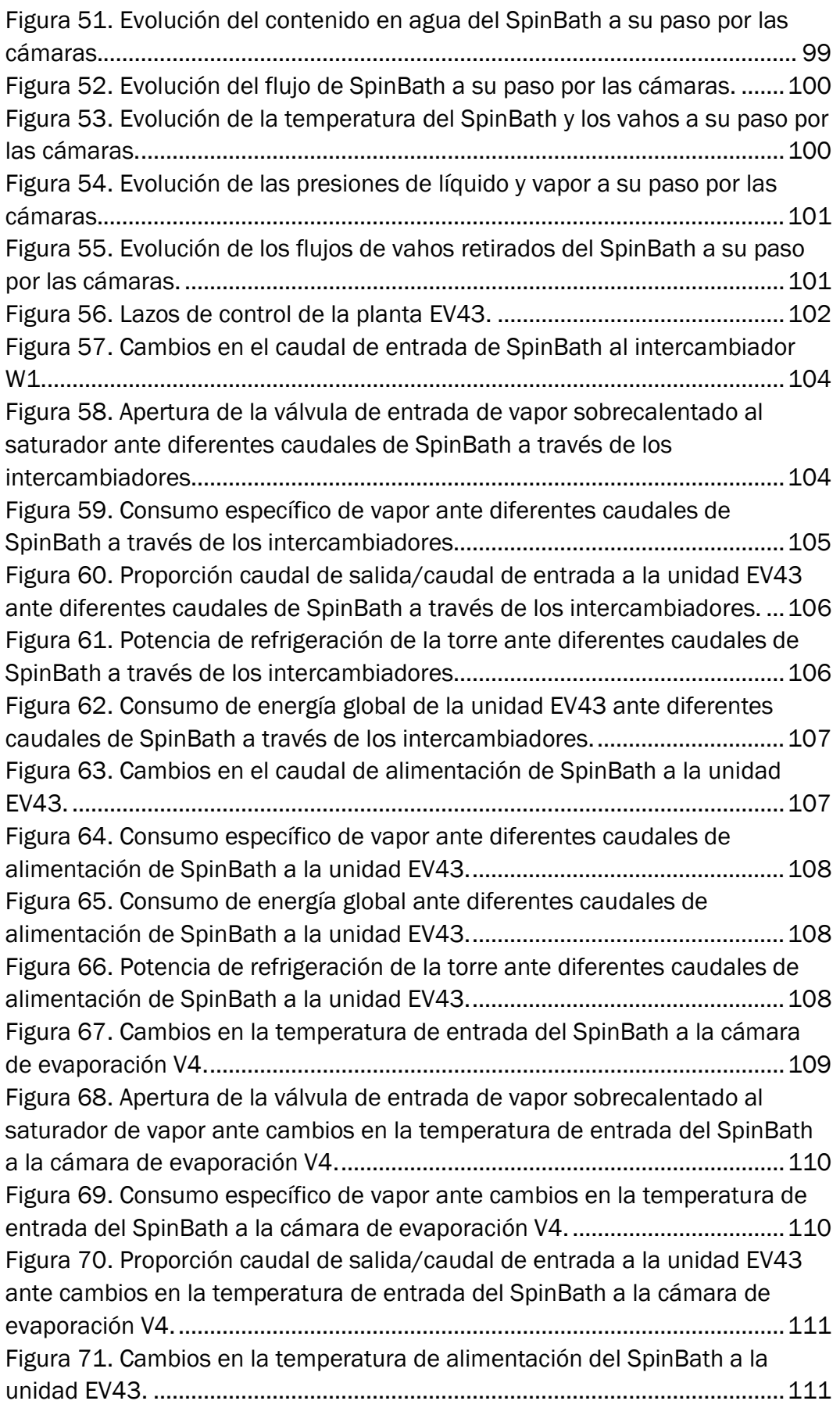

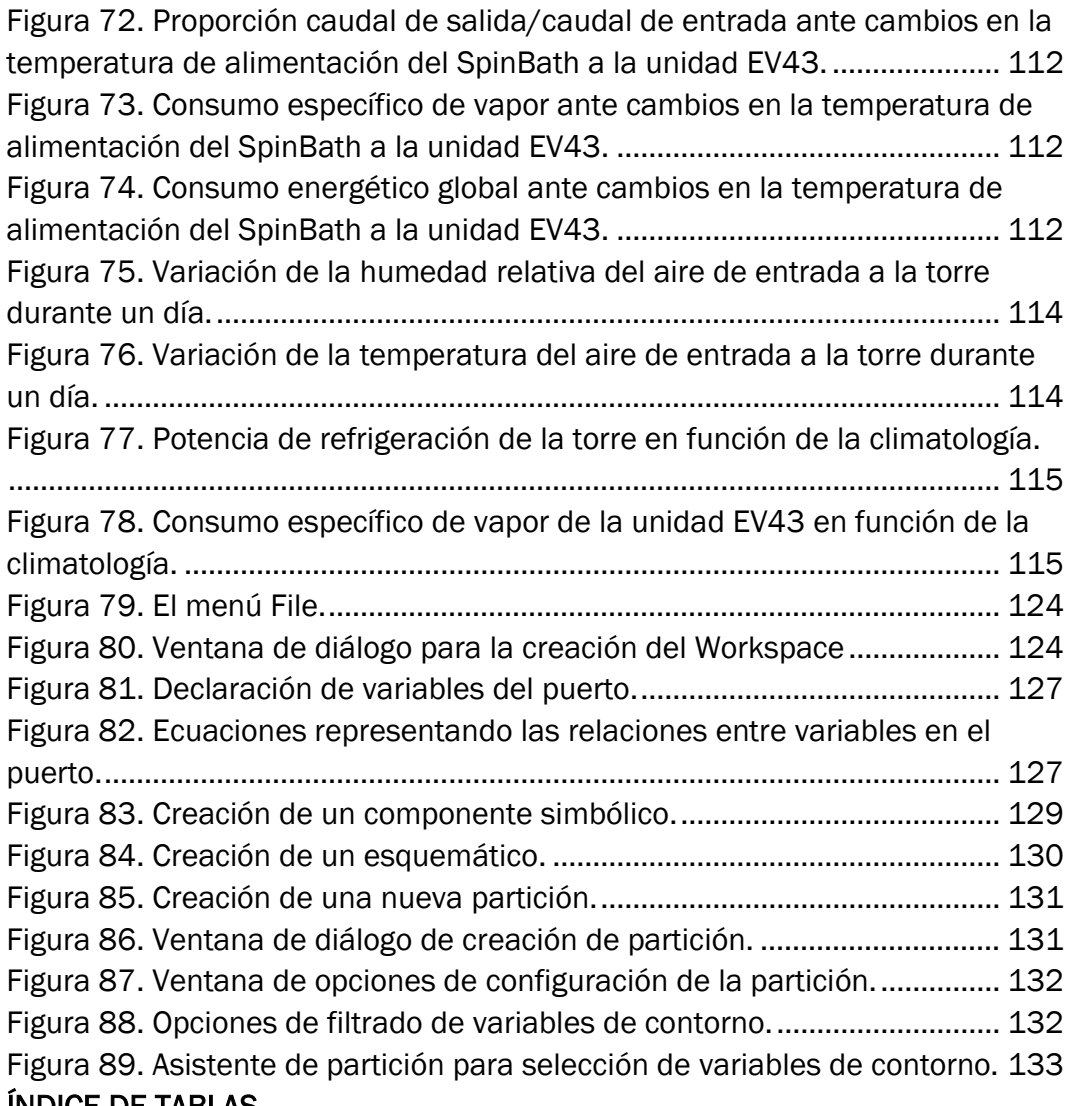

### ÍNDICE DE TABLAS

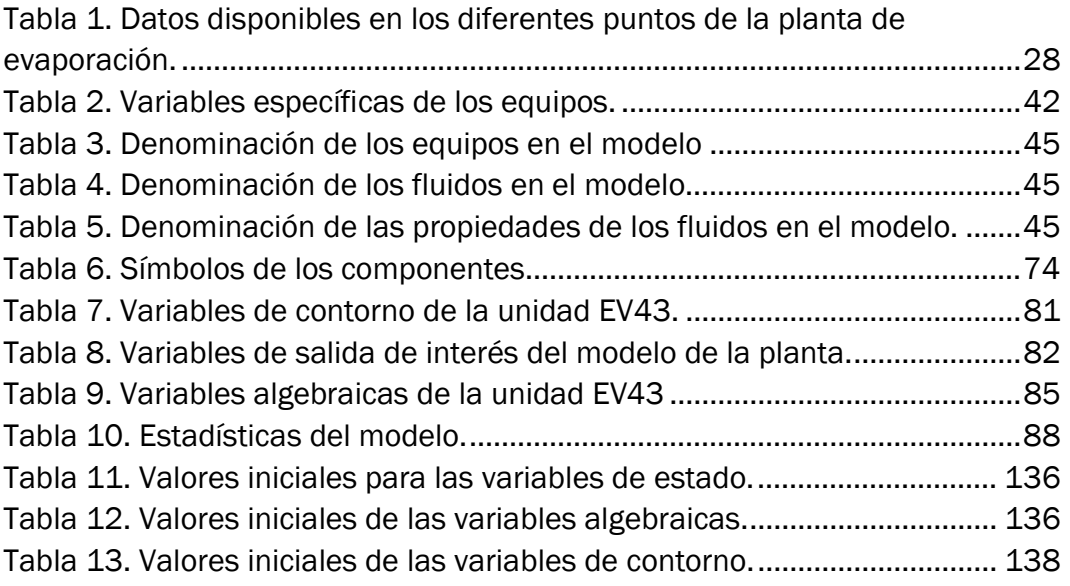

## CAPÍTULO 1. INTRODUCCIÓN Y OBJETIVOS

Hoy en día la industria de procesos se encuentra en una situación de encarnizada competencia, donde muchas compañías se ven sometidas a una enorme presión para producir más barato, más rápido y con una mayor flexibilidad, para así mantener su competitividad a la vez que debe cumplirse una legislación medioambiental cada vez más restrictiva.

A su vez, un gran esfuerzo de investigación se está viendo orientado hacia la mejora de los algoritmos matemáticos existentes, la introducción de nuevas estrategias de negocio y el desarrollo de nuevos modelos, incentivado todo ello por la necesidad de mantener la rentabilidad ante estas nuevas exigencias económicas y legislativas (Beisheim, Krämer, y Engell 2017; Kalliski et al. 2019).

Los esfuerzos de monitorización en línea en las plantas en operación normalmente se enfocan en las limitaciones impuestas por el proceso en cuestión y el cumplimiento de la legislación medioambiental pero no evalúan la eficiencia en el uso de los recursos durante las operaciones en planta en el día a día, es decir, a tiempo real. Para llenar este vacío existente, se están desarrollando indicadores del consumo de recursos e impacto medioambiental de los productos y procesos productivos, los cuales son utilizados con múltiples propósitos. Si bien es cierto que muchas empresas internamente monitorizan sus eficiencias energéticas y de consumo de recursos materiales y reportan sus indicadores clave de rendimiento, o Key Performance Indicators (KPI's), relativos al impacto de sus procesos productivos sobre el medioambiente, como puede ser la huella de carbono acordemente con la regulación ISO 14067. Sin embargo, este tipo de análisis se realiza a lo largo de extensos periodos de tiempo, generalmente entre una semana y un año de negocio, permitiendo tomar decisiones a posteriori sobre las materias primas empleadas o la tecnología de la planta, pero que no ofrecen suficiente información acerca de la magnitud que las diferentes contribuciones que la operación tiene sobre la eficiencia global de la planta. Como consecuencia, estos indicadores no son útiles para apoyar los procesos de toma de decisiones en la operación diaria de la planta. (Pitarch et al. 2017)

En particular, la energía tiene un papel más determinante que nunca debido a su elevado coste y la volatilidad de su mercado. Este hecho hace también necesarias una mayor agilidad, flexibilidad y gestión óptima por medio de sistemas de procesado más eficientes energéticamente, que combinen la información disponible de un modo inteligente identificando e integrando los indicadores de eficiencia en línea, también conocidos como Real-time Eficiency Indicators (REI's), y las medidas en planta en los procesos de toma de decisiones. Estos sistemas deben tener en cuenta tanto variables continuas

(cantidades a procesar, variables de control, etc.) como decisiones discretas (asignación de equipos, modos de operación o tareas de mantenimiento) (Engell y Harjunkoski 2012).

La implementación de los REI's puede ser una vía para descubrir potenciales mejoras en la operación de las plantas y, además, tiene la capacidad de servir de ayuda a la hora de evaluar la eficiencia de los procesos basándose en los flujos de materia y energía que discurren en tiempo real. La evaluación de estos REI's simultáneamente al proceso de producción permite también obtener información acerca de dónde radican las desviaciones experimentadas frente al comportamiento esperado (Beisheim et al. 2019), y clasificar estas por relevancia, para así facilitar al usuario la detección de pérdidas de rendimiento y permitirle reaccionar en tiempo real (Krämer y Engell 2018).

Estas tecnologías necesitan del uso de simulaciones optimizadas para el desarrollo de herramientas de apoyo, que ayuden en la toma de decisiones estratégicas y operacionales. Los modelos de simulación permiten representar la naturaleza compleja de los sistemas, mientras que los optimizadores buscan en el espacio de soluciones y envían estas soluciones potenciales a los simuladores para ser evaluadas. Estos métodos permiten analizar sistemas industriales complejos e identificar potenciales mejoras en un corto intervalo de tiempo (Melouk et al. 2013).

Como se puede deducir de lo anteriormente expuesto, es de vital importancia el desarrollo eficiente de modelos de planta, ya que estos son la base de tareas como la reconciliación de datos, el control avanzado, la optimización y su coordinación con la planificación. Esta tarea no está exenta de cierta dificultad, debido a la gran variedad de lenguajes de programación y algoritmos de optimización existentes, haciendo que la elección de una alternativa pueda convertirse en una ardua tarea para el ingeniero a la hora de implementar un Sistema de Ayuda a la Decisión (SAD) e integrarlo con la infraestructura de sistemas de información de la planta, en general utilizando una plataforma neutra que sea compatible con diferentes tecnologías de gestión de la información (Pitarch et al. 2017).

#### 1.1. Antecedentes y objetivos

El objetivo de este trabajo consiste en el modelado y simulación dinámica de una planta de evaporación en una fábrica dedicada a la producción de fibra viscosa. Para llevar a cabo esta tarea se utilizará un software de simulación dinámica orientado a objetos, el cual es una herramienta de gran interés industrial, dado el cada vez mayor peso que la informática y la ingeniería de sistemas están adquiriendo en la gestión eficiente de los procesos productivos. El modelo resultante será empleado para evaluar diferentes situaciones mediante simulación, de modo que los operarios de la planta puedan comprobar que sucede en el sistema en diferentes condiciones de operación antes de ponerlas en práctica en la planta real. Asimismo, será posible experimentar con diferentes configuraciones de planta o, tras la fase de optimización, la cual no se abordará en el presente documento, utilizarlo para resolver problemas de optimización en tiempo real como soporte a herramientas de ayuda a la decisión.

El desarrollo que aquí se presenta es continuación de una serie de trabajos previos llevados a cabo por el Departamento de Ingeniería de Sistemas y Automática de la Universidad de Valladolid, financiados por el programa Horizonte 2020 de la Unión Europea (contrato n°723575) y por el Gobierno de España (MINECO/FEDER DPI2015-70975-P). Estas investigaciones tienen por finalidad proporcionar al personal de planta herramientas que faciliten tomar decisiones en un breve periodo de tiempo en cuanto a distribución de cargas, planificación de tareas de mantenimiento y condiciones de operación, de modo que estas puedan ser incorporadas en el sistema de supervisión y control de las plantas. Los trabajos previos sobre los que se sustenta el documento aquí presente son "Optimisation of the resource efficiency in an industrial evaporation system" (Pitarch et al. 2017) y "Apoyo a la toma de decisión en una red de evaporadores industriales" (Kalliski et al. 2019).

Para lograr los objetivos propuestos se ha seguido la metodología que se resume a continuación:

- 1. Estudio de la información y datos relativos a los equipos que componen la planta de evaporación a modelar. Una vez hecho esto, formular sus modelos individuales correspondientes.
- 2. Implementación de los modelos de los equipos en el software de simulación y testado de los mismos para comprobar que éstos se comportan de forma coherente con la física del proceso.
- 3. Montaje del diagrama esquemático de la planta de evaporación objeto de estudio y generación de una instancia del modelo de planta completa, en la que se seleccionarán las variables independientes del sistema.
- 4. Validación del modelo mediante la simulación ante ciertas entradas de interés para las cuales se dispone de medidas en la planta real, siendo posible así aproximar los parámetros del modelo y comprobar su correcto funcionamiento.

Se llevarán a cabo distintos experimentos, introduciendo diferentes cambios de consigna en las variables de control (caudal de recirculación y temperatura de salida de los intercambiadores de calor) y en las condiciones externas (carga de producto a procesar, temperatura de alimentación del producto y temperatura y humedad del aire exterior) para así confirmar la validez del modelo digital para representar a la planta real. A los propios experimentos se añadirán los cálculos necesarios para evaluar los principales REI's a tener en cuenta y se analizará la evolución de los mismos ante cambios en las condiciones de operación.

El trabajo se estructura como se describe a continuación:

Capítulo 2: se abordará la descripción del proceso real objeto de estudio del proyecto. En él se describirá el proceso de fabricación principal y la red de evaporación que da servicio al mismo. Una vez hecha esta introducción, se definirán los diferentes tipos de estaciones que conforman la red de evaporación, así como los equipos que las conforman. Por último, se particularizará este análisis para la planta de evaporación sobre la cual que se llevará a cabo este trabajo, detallando su funcionamiento, los equipos que la componen y los datos disponibles para la obtención de un modelo de la misma.

Capítulo 3: se resumirán ciertos conceptos sobre modelado y métodos de simulación de procesos. Se describirán los diferentes tipos de modelos en relación a la información en la cual están fundamentados. También se ofrecerá una visión global de las herramientas de programación existentes, así como aquella por la que nos hemos decantado, EcosimPro. Además, se explicarán las etapas que conlleva el modelado y simulación de un sistema real.

Capítulo 4: tratará acerca del modelado y validación de los equipos que conforman la planta de evaporación. En primer lugar, se llevará a cabo una descripción de las variables que intervienen en la formulación de los modelos de los equipos. En este capítulo se presentarán también las hipótesis que es necesario asumir para abordar la tarea de modelado propuesta. Una vez creado un espacio de trabajo en EcosimPro y, dentro del mismo, una biblioteca en la que alojar los códigos de los equipos que componen la planta, se procederá al desarrollo de los modelos de estos componentes, así como su conversión en símbolos aptos para su uso en un diagrama esquemático de una planta evaporadora completa. Por último, se ejecutarán simulaciones bajo diferentes condiciones de operación sobre los modelos de los equipos desarrollados, con la finalidad de comprobar la validez de los mismos observando su comportamiento.

Capítulo 5: se llevará a cabo la creación del modelo de la planta completa que pretendemos simular. Para ello, una vez montado el esquemático de la planta, será necesario seleccionar las variables de entrada y los valores iniciales requeridos para completar el modelo matemático sobre el que se ejecutarán los experimentos. Además, se hará un análisis de este modelo matemático obtenido.

Capítulo 6: será abordada la simulación y validación del modelo de la planta de evaporación objeto de estudio. Para ello configuraremos los experimentos a llevar a cabo, introduciendo además los indicadores de eficiencia en tiempo real de la planta. Hecho esto, ya será posible llevar a cabo el arranque de las simulaciones y el análisis de los resultados obtenidos.

Capítulo 7: se expondrán las conclusiones obtenidas a partir de la realización de este estudio, así como las líneas de trabajo futuras. Se resumirán y destacarán las ventajas y dificultades encontradas, así como algunas limitaciones o posibles mejoras y sus potenciales soluciones.

## CAPÍTULO 2. DESCRIPCIÓN DEL PROCESO

#### 2.1. La producción de fibras de celulosa

La planta objeto de estudio es un sistema de evaporación a gran escala propiedad de la compañía Lenzing AG, la cual está localizada en sus instalaciones industriales de Austria y es una de las mayores productoras a nivel mundial de fibras de celulosa utilizando madera como materia prima, la cual es un recurso renovable (Kalliski et al. 2019).

La celulosa es una materia prima de gran importancia para la industria química orgánica, dado que es el compuesto orgánico natural más abundante, obteniéndose más del 90% de su producción a partir de la madera, la cual contiene de un 40% a 60% de este compuesto formando cadenas poliméricas denominadas ligninas.

Para su aprovechamiento en la industria textil, la celulosa recibe distintos tratamientos, ya que no puede ser hilada por fusión dado que se carboniza antes de fundir (Sanz Tejedor 2015).

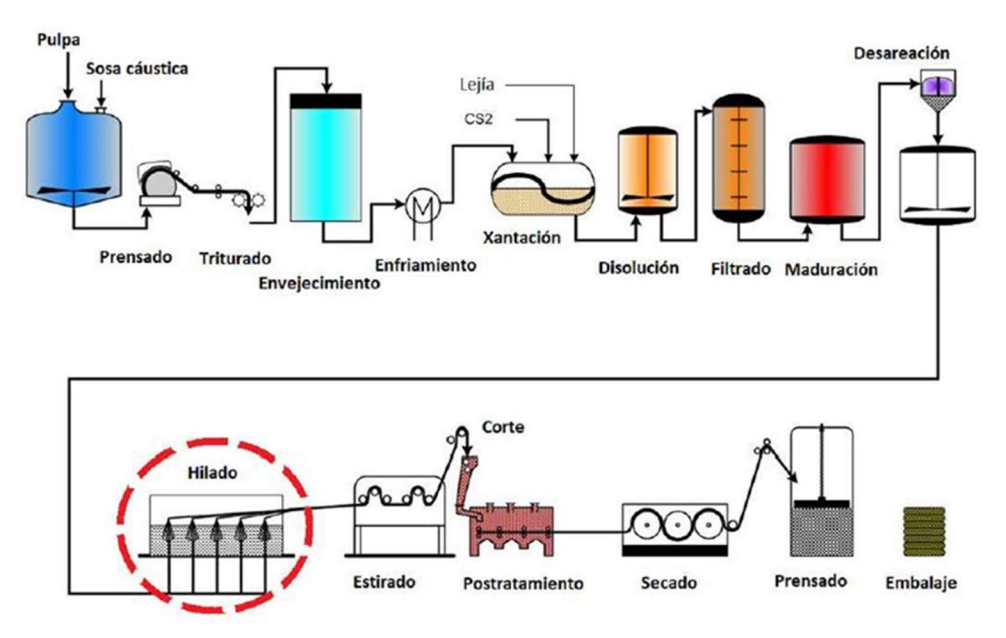

Figura 1. Proceso de obtención de las fibras de celulosa a partir de madera.

Al inicio del proceso, Figura 1, la madera es triturada, extrayendo de la misma la lignina que la constituye, para a continuación, mezclarla con una disolución de hidróxido de sodio (NaOH) del 17 al 19% en masa, lo que provoca su despolimerización convirtiéndose en álcali-celulosa. Esta mezcla es madurada bajo condiciones controladas de temperatura y tiempo, de modo que se alcance el grado de despolimerización por oxidación deseado. Una vez obtenida esta pulpa, se hace reaccionar con disulfuro de carbono para formar xantato de celulosa, también denominado rayón viscosa, como se muestra en la Figura 2.

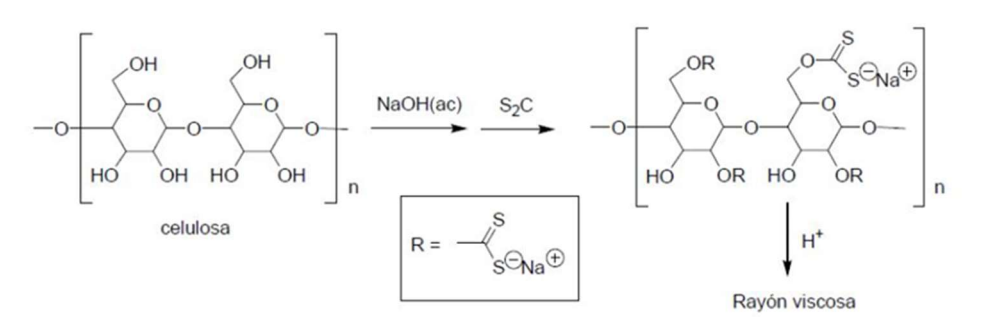

Figura 2. Reacción de formación del xantato de celulosa.

Este xantato es diluido de nuevo en hidróxido de sodio con la finalidad de obtener una disolución viscosa apta para el spinning o hilado.

Durante la etapa de hilado, esta solución viscosa es coagulada en nuevas fibras que reúnen las propiedades deseadas para la aplicación a la que se vayan a destinar. Para ello, se introduce esta pasta de celulosa en un baño ácido, el cual denominaré de ahora en adelante indistintamente también como SpinBath o producto, haciéndola pasar a presión por unos tamices de diámetro de poro muy fino. Este baño ácido está formado principalmente por ácido sulfúrico ( $H_2SO_4$ ), sulfato de sodio (Na<sub>2</sub>SO<sub>4</sub>), sulfato de zinc (ZnSO<sub>4</sub>) y agua, pudiendo contener además pequeñas cantidades de algún agente tensioactivo (Woodings y Textile Institute 2001). Es precisamente de este punto de donde deriva la problemática que se trata en este presente trabajo, dado que, a parte de las nuevas fibras sólidas, como subproductos se generan sulfato de sodio y agua, los cuales degradan la acidez del baño, disminuyendo así la calidad final del producto.

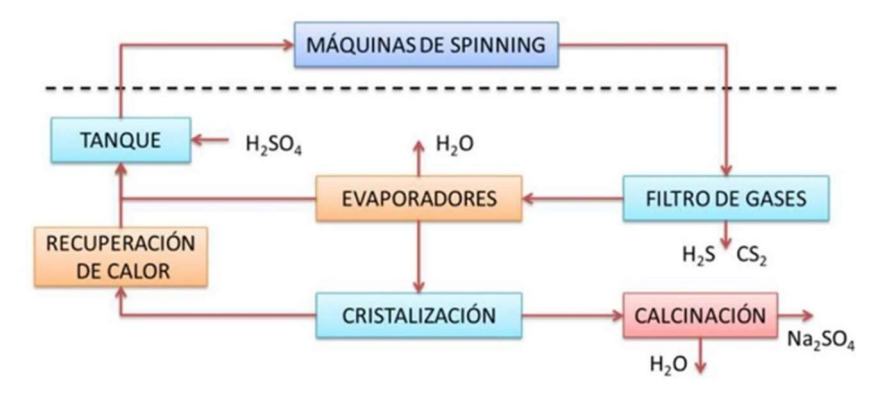

Figura 3. Esquema del sistema de recuperación de químicos del SpinBath

Los químicos que contiene el SpinBath tienen un considerable valor económico, por lo que no deben ser desechados. Con el objetivo de recuperarlos y regenerar el baño ácido, esta solución es conducida de forma continua desde las hiladoras a un proceso de evaporación anexo donde se extrae tanta agua como es posible y el concentrado es enviado de vuelta a las máquinas de hilado, previa adición de  $H_2SO_4$  en caso de que sea necesario, como se encuentra representado en la Figura 3 (Kalliski et al. 2019).

### 2.2. La red de evaporación

La red de evaporación está formada por 25 plantas con diferentes capacidades nominales, que pueden ser coordinadas entre sí con el objetivo de alcanzar las especificaciones de concentración requeridas dependiendo de la procedencia de las diferentes corrientes de SpinBath provenientes de las hiladoras, las cuales fabrican diferentes tipos de fibras. Algunas plantas pueden ser utilizadas en más de un ciclo de regeneración, pero solo pueden trabajar en uno a la vez. El cambio de un tipo de baño a otro requiere de tiempo y conlleva un coste adicional de desconexión y limpieza de la unidad de evaporación (Kalliski et al. 2019).

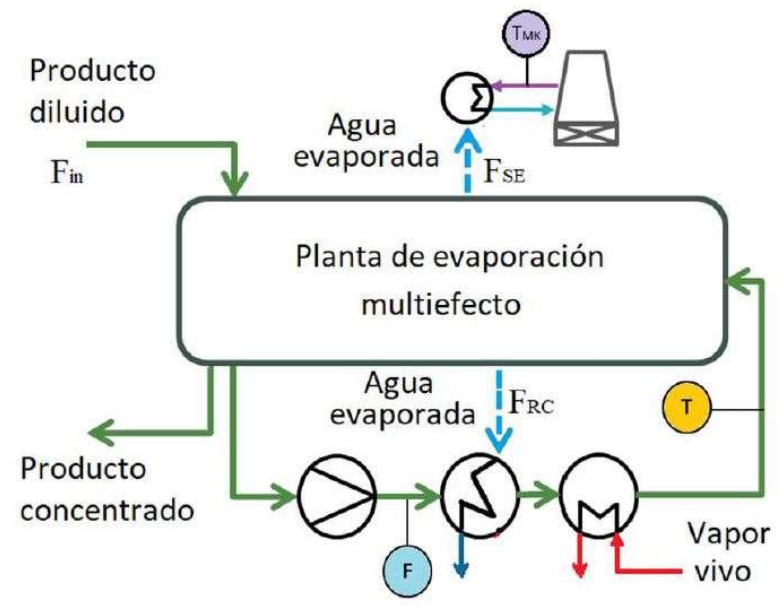

Figura 4. Esquema simplificado de una planta de evaporación.

Existen diversos factores que influyen en la eficiencia de las plantas, como pueden ser:

- El tipo de planta: Hay plantas compactas de pequeña capacidad, de capacidad media con tres etapas y otras de gran capacidad. Las plantas compactas y de tres etapas condensan utilizando agua de río, mientras que las plantas grandes disponen de torre de refrigeración.
- Las perturbaciones externas: Como pueden ser la temperatura y humedad atmosférica en las plantas dotadas de torre o la temperatura del agua de río que entra a los condensadores en las plantas pequeñas.
- El ensuciamiento en los intercambiadores: Los restos de materia orgánica se adhieren a sus paredes reduciendo la transmisión de calor.

El punto de operación: Puede haber diferentes combinaciones de caudal de recirculación, Figura 4, y temperatura de entrada a las cámaras que alcancen la consigna de evaporación, sin embargo, el consumo de vapor vivo será distinto para cada una de ellas.

Cada planta de este sistema está formada por un cierto número de equipos con diversas funciones, los cuales se procede a describir en las siguientes líneas:

- Intercambiador de calor: Es un equipo de transferencia de calor utilizado para cambiar la entalpía de una corriente, es decir, transfiere calor entre dos o más corrientes de proceso que se encuentran a diferentes temperaturas. En el caso de estudio, como se puede ver en la Figura 5, está compuesto de una carcasa donde condensa un vapor saturado transfiriendo su calor latente al fluido frío que circula por el interior una bancada de tubos horizontal, siendo posible regular esta transmisión por medio del nivel de inundación de este condensado dentro de la carcasa (Frigoristas 2016).
- Cámara de evaporación: Es un recipiente específicamente diseñado para aumentar la concentración de las disoluciones acuosas mediante la evaporación de una parte del agua, bien por aporte de energía térmica o por disminución de la presión.

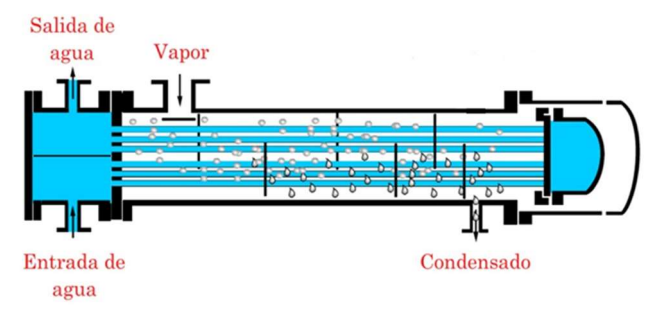

Figura 5. Esquema de un intercambiador de calor.

 Condensador: Es un equipo en el cual los vapores de proceso se convierten total o parcialmente en líquidos, utilizando agua o aire como medio de enfriamiento. Un condensador de contacto directo es una unidad en la cual el vapor es condensado mediante contacto con las gotas de agua del fluido frío. Un condensador barométrico, el cual se encuentra reflejado en la Figura 6, es un tipo específico de equipo que ofrece gran fiabilidad a la hora de condensar vapores procedentes de evaporadores de múltiple efecto y que es capaz de inducir vacío al sistema. Es un condensador de contacto directo en el que el agua es rociada como un spray y el vapor puede fluir en flujo directo o en contracorriente. El condensado es evacuado por una tubería vertical de longitud suficiente conocida como pie barométrico de modo que la presión en el fondo de la cámara del condensador sea ligeramente superior a la del fondo del pie, produciendo de este modo un efecto de arrastre sobre el fluido que entra al equipo.

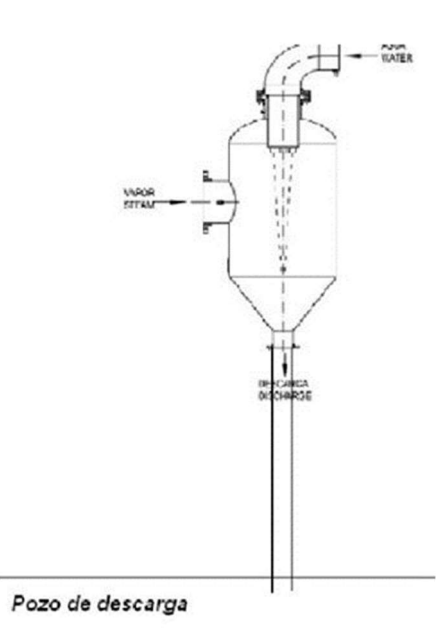

Figura 6. Esquema de un condensador barométrico.

- Saturador de vapor: Para maximizar la eficiencia de los intercambiadores de calor, se necesita del uso de vapor saturado en lugar de vapor sobrecalentado procedente de calderas. Estos equipos se utilizan para quitar el recalentamiento del vapor utilizado por los aparatos y procesos. Pueden ser del tipo pulverizador o superficie. En los primeros se inyecta agua fría, mientras que en los segundos se utiliza un intercambiador de calor donde el agua y el vapor no se mezclan, en cualquier caso, ambos tienen una regulación automática (Severns, Degler, y Miles 2002). Un ejemplo del mismo se encuentra representado en la Figura 7.
- Eyector de vapor: Se utiliza para comprimir los gases no condensables que entran por el conducto de su boca y arrastrar estos a un condensador intermedio que está situado entre dos de estos eyectores. Pueden estar dispuestos formando una cascada de eyectores dependiendo de las necesidades del proceso, como se observa en la Figura 8. En el condensador intermedio se condensa el vapor, mientras que los no condensables son enfriados con agua y lanzados a la boquilla del segundo eyector, donde son comprimidos de nuevo y expulsados del sistema. El segundo eyector puede ser sustituido por una bomba de anillo líquido, pero este líquido debe ser continuamente reemplazado, ya que parte del mismo es expulsado junto con los no condensables.

Este equipo mejora la economía del vapor y por tanto la eficiencia del sistema (Martínez Rivas et al. 2016).

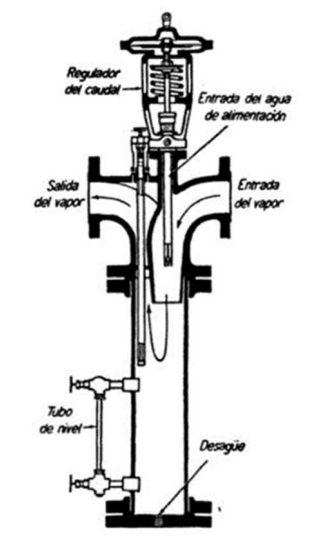

Figura 7. Esquema de un saturador de vapor.

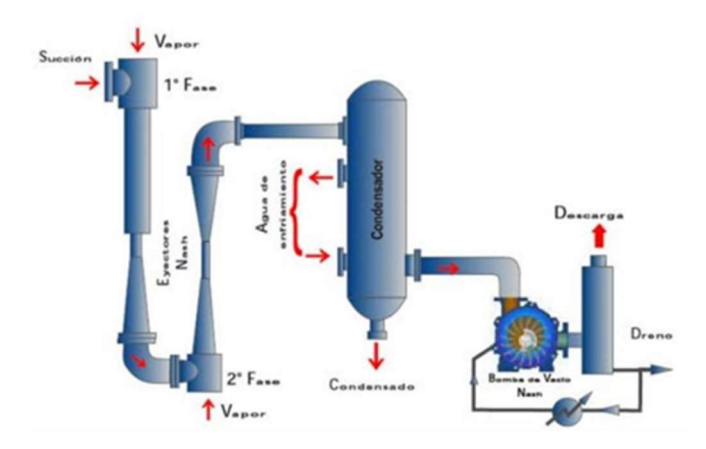

Figura 8. Esquema de un sistema de eyectores con bomba de anillo líquido para la extracción de gases no condensables.

 Torre de Refrigeración: Es un dispositivo, Figura 9, que basa su funcionamiento principalmente en el enfriamiento evaporativo, utilizando agua como refrigerante, y que transmite a la atmósfera el calor excedente de los procesos y máquinas térmicas. Están dotadas de una superficie de intercambio de calor, generalmente formada por un relleno humedecido mediante un sistema de distribución de agua, un sistema de ventilación, que puede ser natural o forzada, con el objetivo de favorecer el paso del aire a través del relleno, y diferentes componentes auxiliares. Entre estos componentes puede haber una balsa colectora de agua, bombas de recirculación, separadores de gotas e instrumentación de control. Estas torres enfrían el agua pulverizándola sobre un relleno, donde las gotas se ponen en contacto con una corriente de aire que fluye en sentido contrario, entrando por la

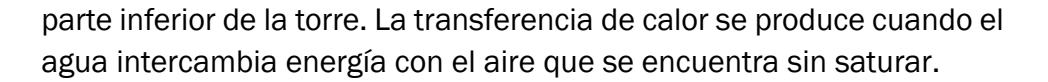

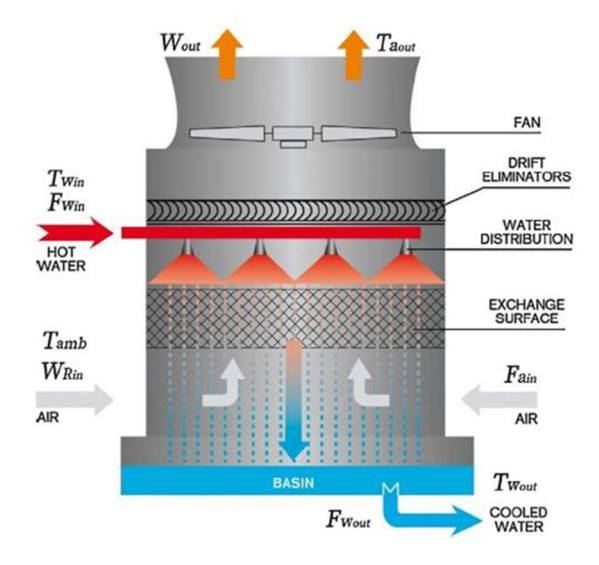

Figura 9. Esquema de una torre de refrigeración.

Además, si el aire se encuentra a menor temperatura que el agua, se produce cierta cesión de calor del agua al aire por mecanismos de convección. El relleno, tiene la finalidad de aumentar la superficie y tiempo de contacto entre ambas fases, de modo que el agua al evaporarse para saturar el aire, toma la energía necesaria para el cambio de estado del agua circulante, enfriándola (Arnabat 2018; Pitarch et al. 2017).

La gestión eficiente de la red de plantas de evaporación es crítica a la hora de mejorar la eficiencia global del proceso, ya que ésta consume alrededor del 60% de la energía total consumida por la planta. La principal tarea que el encargado de la gestión de esta red debe llevar a cabo es la distribución de la carga entre las plantas disponibles, a fin de cumplir la tasa de evaporación requerida por el proceso de fabricación principal (Kalliski et al. 2017). Cada planta de evaporación tiene una eficiencia y una capacidad nominal, además, unido a esto, se da el hecho de que existen varios productos que no deben ser mezclados, lo cual dificulta la tarea. Todo esto da lugar a un problema de optimización en tiempo real (OTR) a la hora de distribuir la carga de forma que se minimice el consumo energético general.

Para la operación óptima en la red es necesario reducir el consumo específico de vapor (CEV) global [1], definido en un periodo de tiempo como el cociente entre el consumo absoluto de vapor de calderas (CAV) y el flujo de agua evaporada del SpinBath (FE), estando ambos en las mismas unidades de caudal másico.

$$
CEV = \frac{CAV}{FE} \tag{1}
$$

La tarea del personal de planta es encontrar una asignación óptima de plantas a productos y una operación óptima que asegure el menor CEV global. Esto requiere hallar una solución que minimice el CEV cumpliendo con los requisitos de evaporación, lo cual resulta dificultoso debido al gran problema combinatorio que generan todas las influencias sobre el rendimiento de la planta.

Debido a ello, son necesarias herramientas de decisión basadas en optimización que guíen a los operarios. Para ello se deben desarrollar modelos de planta adecuados para optimización, con el requisito añadido de que estos deben proporcionar las recomendaciones necesarias en un breve periodo de tiempo para así asegurar la aceptación por parte del personal. El uso de modelos matemáticos basados en los procesos y las medidas en planta se utilizan para verificar la corrección de las medidas, permitiendo corregir en línea las que sean erróneas. Además, permiten estimar las variables internas de una planta o equipo que no puedan medirse directamente. Estos datos se utilizan para calcular los indicadores de eficiencia en línea, a partir de técnicas de reconciliación de datos, capaces de corregir medidas incorrectas y de llevar a cabo la estimación de las variables o los parámetros desconocidos (Kalliski et al. 2019).

#### 2.3. La planta de evaporación

La parte del proceso en la cual se ha desarrollado el trabajo es la unidad EV43, la cual está representada en la Figura 10 y donde la evaporación es llevada a cabo mediante un proceso de múltiple efecto.

La alimentación de baño a concentrar en la unidad es llevada a cabo a la entrada de la cámara  $V_1$ , dónde se mezcla con el flujo de recirculación proveniente de la última cámara del proceso  $V_{13}$ . Esta mezcla de SpinBath circulante fluye a través de las cámaras  $V_2$  y  $V_3$ , para a continuación entrar a los intercambiadores de calor  $W_i$  conectados en serie, en donde se realiza un precalentamiento del baño ácido con el objetivo de que este sea alimentado con una temperatura adecuada a la entrada de las cámaras de evaporación Vi. Algunos de los intercambiadores,  $W_1$  a  $W_9$ , utilizan como fluido calefactor los vahos procedentes de las cámaras  $V_4$  a  $V_{12}$ , mientras que los intercambiadores  $W_{10}$  y  $W_{11}$  emplean vapor vivo procedente de calderas, previo paso de este por un saturador de vapor, constituyendo este el principal aporte energético al sistema. Seguidamente el producto caliente es introducido en la cámara V4, donde da comienzo la evaporación del agua por medio de la aplicación de una cascada de presiones descendentes hasta la cámara  $V_{12}$ . Este vacío es

controlado por el flujo de vahos condensado en los intercambiadores  $W_1$  a  $W_9$ , fijando de este modo la tasa de evaporación en estas cámaras. En la cámara  $V_{13}$  el SpinBath concentrado abandona la planta por rebose rumbo a la siguiente planta de evaporación o a las hiladoras dependiendo de la concentración de ácido y sales alcanzada.

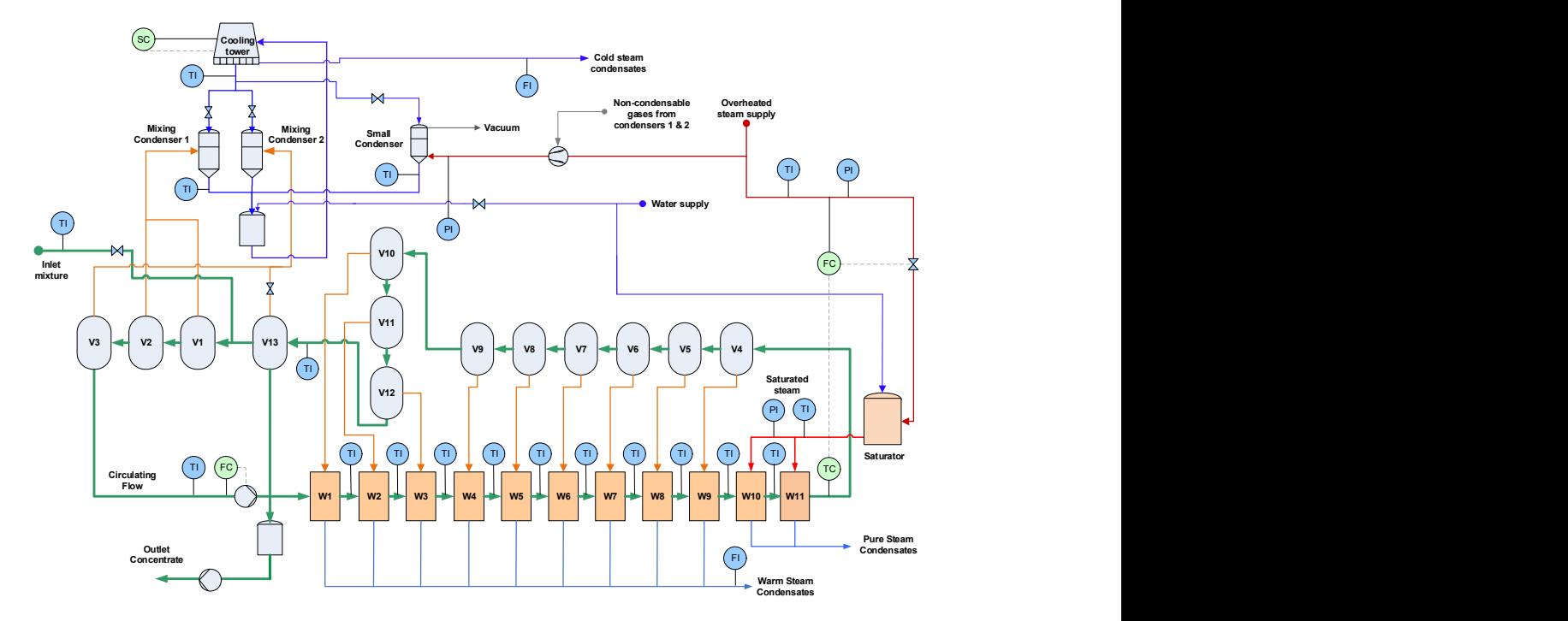

Figura 10. Esquema de la planta EV43.

La evaporación en las cámaras  $V_1$ ,  $V_2$ ,  $V_3$  y  $V_{13}$  es controlada por el flujo de vahos condensado en los condensadores barométricos. Las cámaras  $V_1$  y  $V_{13}$ se encuentran conectadas al Mixing Condenser 2, mientras que  $V_2$  y  $V_3$  al Mixing Condenser 1. Estos condensadores funcionan de modo que recirculan agua fría desde la torre de refrigeración. Cuanto mayor es el caudal de agua introducido mayor será la condensación, lo cual genera un vacío que aspira los vahos de las cámaras conectadas, reduciendo la presión en las mismas y, consecuentemente, aumentando la tasa de evaporación.

Dado que hay ciertas sustancias en los vahos que no son condensables, la instalación dispone de un condensador pequeño, también conectado a la torre, en el que se inyectan por medio de un eyector los vahos ricos en estos gases mezclados con vapor sobrecalentado y, tras ser separados son extraídos del sistema por una bomba de vacío, mientras que la fase líquida sale por la zona inferior.

Los condensados de vapor procedentes de los tres condensadores son conducidos a un tanque de almacenamiento donde son mezclados y se añade

agua de reemplazo a la instalación de condensación. Desde aquí son bombeados a la torre de refrigeración, donde, por rebose, abandona el sistema parte del condensado, mientras que otra parte es recirculada de nuevo a los condensadores (Pitarch et al. 2017).

Dado que el presente trabajo trata sobre un sistema real y en funcionamiento sobre el que tenemos una limitada capacidad de medición, y que se encuentra operando en condiciones productivas, existe un escaso margen de maniobra a la hora de manipular las variables del sistema real para obtener información acerca de su desempeño ante distintos condicionantes.

Las variables de las que disponemos de datos experimentales en los diferentes puntos de la planta se encuentran reflejadas en la Tabla 1. A estos datos habrá que añadir la velocidad de giro del ventilador de la torre de refrigeración y la temperatura y la humedad relativa del aire exterior, las cuales son también conocidas.

Además, he utilizado publicaciones previas en el Journal of Process Control relativas al modelado y optimización de una planta similar, la EV40, de donde he podido extraer algunas ecuaciones y parámetros experimentales (Pitarch et al. 2017) y la aplicación de primeros principios me ha permitido desarrollar un modelo gris de la planta EV43.

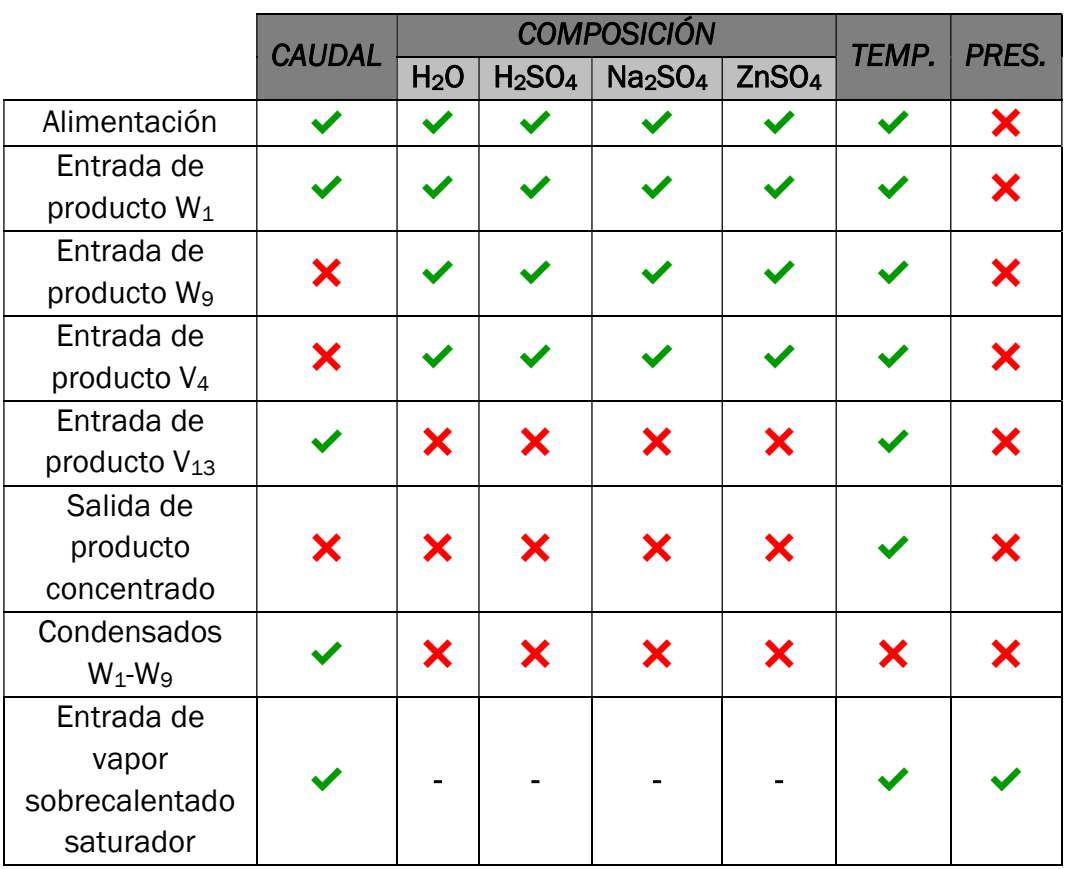

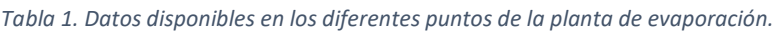

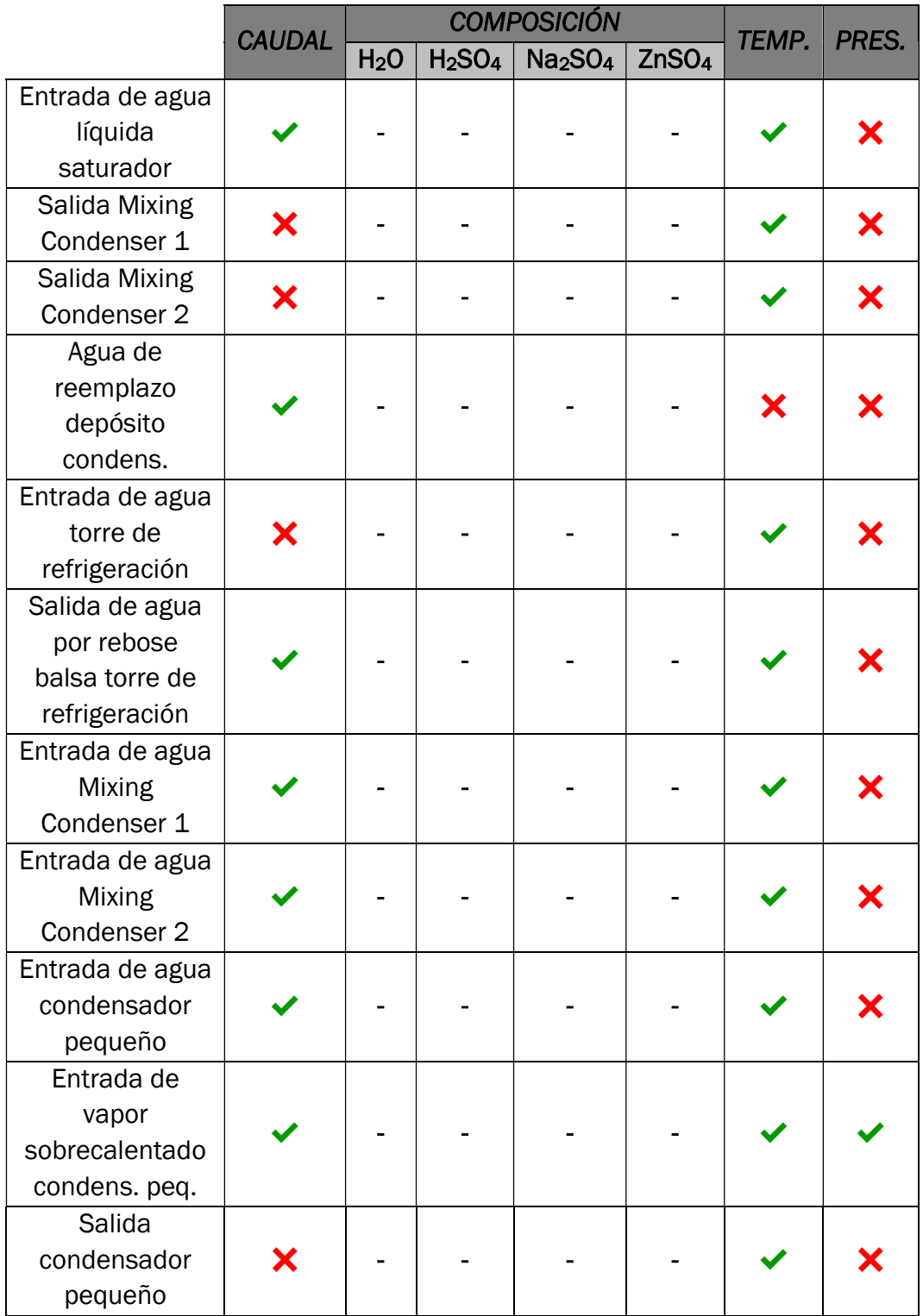

## CAPÍTULO 3. CONCEPTOS DE MODELADO Y MÉTODOS DE SIMULACIÓN

#### 3.1. Definiciones

En el presente trabajo son de utilidad y aplicación los conceptos que se detallarán a continuación.

El concepto de sistema se pone de manifiesto cuando pretendemos definir a un conjunto de elementos interconectados entre sí para realizar una tarea. Una posible definición es la siguiente: "Un sistema es una combinación de elementos que interactúan organizados para alcanzar uno o más propósitos" (IEEE Computer Society et al. 2008). La identificación de un sistema está dotada de un cierto enfoque jerárquico, ya que este depende del nivel de detalle con el que nos aproximemos al mismo, siendo posible cortar un fragmento de un sistema, y a su vez cortar otro fragmento del subsistema obtenido y que estos sigan siendo sistemas.

Del mismo modo, es posible identificar dos principales grupos de interacciones con el entorno:

- Entradas: Son aquellas variables que son generadas por el entorno y que tienen una influencia sobre el comportamiento del sistema.
- Salidas: Son aquellas variables determinadas por el sistema como respuesta a las entradas y que influyen en el comportamiento del entorno.

Generalmente, deberíamos ser capaces de asignar por lo menos algunas de las entradas al sistema y observar la respuesta del sistema de acuerdo con las salidas que este proporciona.

Una de las mayores desventajas de experimentar con sistemas reales es que muchas de las entradas al sistema escapan a nuestro control, tratándose de perturbaciones. Del mismo modo muchas de las variables internas que podrían ser de utilidad no son fácilmente accesibles para su medida.

Una de las mayores ventajas de una simulación reside en que todas las variables son accesibles y las entradas son manipulables. Esto permite ejecutar simulaciones que se encuentren fuera del rango de experimentos aplicables a un sistema real.

Por otra parte, un modelo es una representación simplificada de un sistema al cual podemos aplicar un experimento con la finalidad de obtener respuestas acerca del sistema real de estudio. Un modelo siempre está relacionado con un sistema y un conjunto de experimentos, el cual se conoce como marco experimental. El procedimiento de validar un modelo siempre estará vinculado a una serie de experimentos a ser llevados a cabo en el sistema real. Ningún modelo de un sistema será válido para la aplicación de todos los experimentos posibles excepto que este sea el sistema real en si o una copia idéntica del mismo.

Por último, nos referiremos a una simulación como un experimento llevado a cabo en un modelo. Las simulaciones matemáticas, que son aquellas codificables como programas informáticos, son descripciones codificadas de un experimento con una referencia al modelo al que este experimento debe ser aplicado. Cabe destacar la importancia que el marco experimental tiene a la hora de ejecutar una simulación, el cual define el conjunto de condiciones para el cual el modelo es válido. En las simulaciones dinámicas las entradas al modelo serán funciones dependientes del tiempo. El modelo de la planta de evaporación que desarrollaré en el presente trabajo es un modelo continuo sobre el que será necesario llevar a cabo simulaciones dinámicas (Cellier 1991).

#### 3.2. Alternativas de modelado

La labor de modelado dinámico de un proceso industrial requiere de ciertas técnicas asociadas, entre las cuales tradicionalmente se han venido usando dos principales metodologías, las basadas en primeros principios, o modelos de caja blanca, y las basadas en datos, también conocidas como modelos de caja negra (de Prada et al. 2018).

En los modelos de caja blanca el encargado del modelado trata de desarrollar modelos formulando ecuaciones acordes con las leyes físicas relativas al proceso considerado. Las formulaciones típicas de la industria de procesos utilizan balances de masa y energía, equilibrios entre fases, etc. Para ello se hace necesario un buen conocimiento de los procesos y las leyes físicas involucradas, además de un buen criterio a la hora de establecer las hipótesis que soporten la validez del modelo. La elección de los fenómenos a tener en cuenta en el modelo y qué ecuaciones incorporar no resulta una tarea fácil, ya que debe existir un equilibrio entre la simplicidad de uso y la fidelidad a la hora de representar el comportamiento real de los procesos. El tiempo empleado en el desarrollo de los modelos es algo a tener muy en cuenta, pero afortunadamente el uso de entornos de simulación modernos y una cierta experiencia por parte del programador puede contribuir considerablemente a acortar estos plazos.

Una de las principales ventajas de los modelos basados en primeros principios, o de caja blanca, es el amplio rango de validez de estas leyes ante diversas condiciones de trabajo, lo que ofrece mucha confianza en los resultados obtenidos y una gran capacidad de extrapolación de éstos.

Los modelos basados en datos, o de caja negra, tratan de encontrar un modelo que represente el comportamiento de diversas variables de proceso a partir del análisis y correlación de paquetes de datos experimentales. A partir de estos datos se propone un modelo que contiene cierto número de parámetros de ajuste, los cuales son estimados para que las salidas del modelo se ajusten al comportamiento real tan finamente como sea posible. Esta metodología puede ser un arma de doble filo y arrojar resultados erróneos, por lo que la elección de una estructura de modelo y algoritmo de estimación de parámetros correctos es un factor clave. Como ventaja, estos modelos suelen ser fáciles de formular, y, con suficiente complejidad, suelen aproximarse mucho a la realidad, dado que derivan de medidas reales, siempre y cuando se utilicen para realizar estimaciones en regiones próximas a las condiciones utilizadas para la generación del modelo, debido a que tienen una baja capacidad de extrapolación.

La principal diferencia entre caja negra y caja blanca radica en cuál de las fuentes, análisis de datos o conocimiento respectivamente, tiene el papel principal. La elección de uno u otro enfoque viene dictaminado por el objetivo final de uso y se debe de tener en cuenta el coste computacional derivado, que dependerá del tamaño y estructura del modelo y los grados de libertad existentes.

En ciertas ocasiones un modelo basado en primeros principios será más adecuado para la toma de decisiones, dado que proporciona una mayor confianza, al estar fundamentado en la teoría, y tiene un mayor rango de validez. No obstante, esto puede llevar a engaño debido a la dificultad para modelar ciertas relaciones causa-efecto, fenómenos desconocidos, relaciones complejas o la medida de ciertas variables necesarias para el ajuste de los parámetros. A esto hay que añadir la elevada carga computacional que la simulación de este tipo de modelos supone.

Como solución a este problema existe la posibilidad de combinar lo que es conocido con certeza acerca del modelo, como ecuaciones de balances de materia y energía, con otras expresiones empíricas obtenidas a partir de medidas, que representen las partes más complejas del modelo. Este tipo de modelos híbridos, conocidos también como modelos de caja gris, logran un alto nivel de coherencia con la planta real, consiguiendo una mejorada capacidad de predicción, ya que como mínimo sus salidas van a reflejar las leyes físicas básicas consideradas (Pitarch, Sala, y de Prada 2019).

Asumamos que algunas ecuaciones basadas en primeros principios se encuentran disponibles [2] y que además el modelo generado por estas ecuaciones es incompleto, ya que el sistema no está completamente determinado solo por las entradas  $u(t)$ .

$$
\frac{dx}{dt} = f(x(t), u(t), \theta)
$$
  
 
$$
h(x(t), u(t), \theta) = 0
$$
 [2]

Dónde  $u$  es el vector de las variables manipuladas conocidas o las perturbaciones medidas; x son las variables de estado y  $\theta$  son los parámetros del modelo. *f* representa las ecuaciones diferenciales con dinámica, mientras que  $h$  serán las ecuaciones algebraicas.

Si  $q$  el número de variables del modelo,  $n$  el número de ecuaciones que presentan dinámica,  $l$  el número de ecuaciones algebraicas y  $m$  el número de entradas conocidas del modelo, formalmente lo anteriormente expuesto significa que existen  $q - n - l - m > 0$  variables z que, o bien, varían arbitrariamente con el tiempo, o que pueden ser función de otras variables. Dicho de otro modo, o existen entradas al modelo desconocidas, o estas variables z deben ser función de otras variables  $z(x, u)$ , y representan las partes poco conocidas del proceso. Partiendo de la idea de que no se hayan dejado sin modelar dinámicas de peso en el modelo, será posible reconocer la necesidad de identificar algunas ecuaciones  $r(x, u, z) = 0$  a partir de datos experimentales del proceso. Nótese que, aunque el modelo de primeros principios sea "completo" ( $q = n + l + m$ ), este incorpora parámetros  $\theta$  cuyo valor no es perfectamente conocido. A causa de esto las etapas de recolección de datos e identificación de parámetros estarán siempre presentes en la práctica, para que así, las salidas del modelo encajen con las de la planta real.

Una solución clásica a este problema consiste en establecer una cierta estructura funcional de las ecuaciones  $r(x, u, z, \theta_z) = 0$ , la cual buscaremos con la ayuda de ciertos parámetros  $\theta_z$  utilizados para su identificación. A continuación, se aplicará un problema de regresión por mínimos cuadrados condicionado, utilizando las N muestras de datos medidas en los instantes  $t_1, t_2, \ldots, t_N$ , como muestra el conjunto de ecuaciones [3]:

$$
\min_{\theta, x_0} \sum_{t=t_1}^{t_N} \left\| \frac{\hat{y}(t) - y(t)}{\sigma} \right\|_2^2 ;
$$
\ns.t.: 
$$
\frac{dx}{dt} = f(x(t), u(t), z(t), \theta) ; x(0) = x_0
$$
\n
$$
h(x(t), u(t), z(t), \theta) = 0
$$
\n
$$
r(x(t), u(t), z(t), \theta_2) = 0
$$
\n(3)

Como se puede ver en la Figura 11, un modelo puede estar formado por dos principales tipos de ecuaciones, las diferenciales, que representan las
dinámicas del modelo, y las algebraicas. Si un modelo se encuentra completamente definido utilizando tan solo ecuaciones basadas en primeros principios, nos encontraremos ante un modelo de caja blanca. Si en cambio, todas sus ecuaciones provienen de datos y correlaciones experimentales, se tratará de un modelo de caja negra.

En la Figura 12 se representa el caso en el cual un modelo que contiene ecuaciones basadas en primeros principios no se encuentra completamente definido si no se incluyen una serie de ecuaciones experimentales  $r$  que completen el modelo. En este caso hablaremos de modelo híbrido o de caja gris.

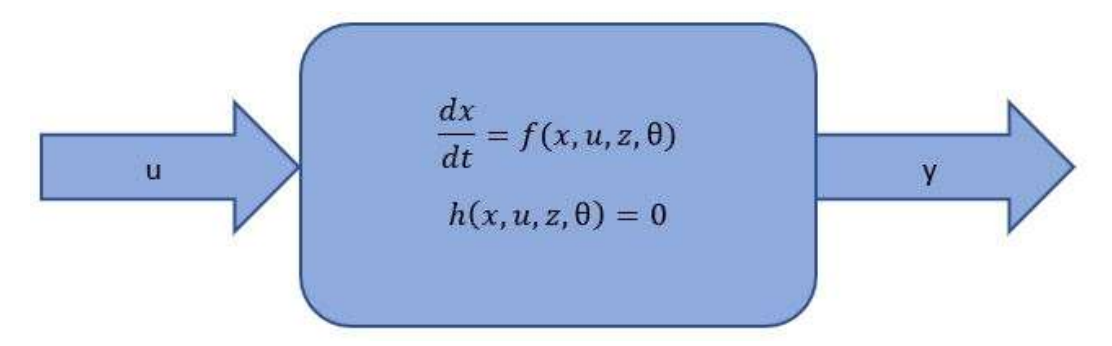

Figura 11. Resumen válido para un modelo basado en primeros principios, o bien, un modelo basado en datos experimentales.

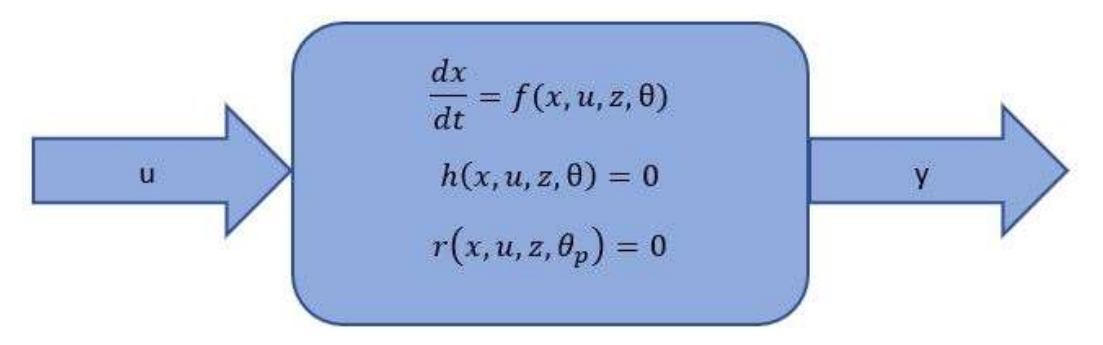

Figura 12. Resumen válido para un modelo híbrido.

#### 3.3. Lenguajes de simulación de sistemas

Los lenguajes de simulación son aplicaciones informáticas que facilitan la descripción de un modelo y la asignación de relaciones causa-efecto a nivel computacional y que permiten la resolución de los sistemas de ecuaciones que representan un proceso, permitiendo visualizar estos resultados y llevar a cabo simulaciones. Ofrecen numerosas ventajas, dado que permiten ahorrar tiempo y costes, además de que permiten enfocarse en el problema y no en la programación, no siendo necesarios grandes conocimientos de informática para aplicar esta disciplina.

La tarea de elección de un lenguaje o un software concreto para llevar a cabo la simulación de un sistema no es tarea fácil, debido a la gran variedad de alternativas existentes.

Entre los lenguajes de propósito general podemos encontrar Fortran, C++ Pascal, ADA, etc. Sin embargo, en la actualidad existen otros lenguajes que ofrecen ciertas ventajas dependiendo del campo de aplicación, al ser estos más especializados. Para la simulación de sistemas continuos orientados a sistemas de ecuaciones diferenciales ordinarias (ODE's) existe la posibilidad de usar lenguajes orientados a sentencias, como ACSL, DARE-P o Desire, o bien lenguajes orientados a bloques, tales como Simnon.

También existe la alternativa de usar ciertos entornos de modelado, siendo las dos variantes más importantes las orientadas a bloques y las orientadas a objetos. El software orientado a bloques más conocido en el entorno académico vinculado a la ingeniería es SIMULINK, herramienta perteneciente a la suite de MATLAB. Esta herramienta permite la definición de los modelos de una manera muy visual por medio de bloques. Sin embargo, es poco práctico a la hora de afrontar problemas de gran envergadura, dado que los bloques reflejan operaciones lógicas y matemáticas de forma causal, lo que hace que para escribir una única ecuación sea necesario el uso de múltiples bloques, lo que vuelve la realización del modelo algo tedioso y con una representación confusa. Además, el diseñador debe realizar por sí mismo la manipulación matemática del modelo para interconectar las ecuaciones y variables del sistema, además de conectar los visores necesarios para las variables de interés, lo que dificulta la tarea cuando cada elemento de la instalación posea varias variables que se pretendan monitorizar y éstas sean cambiantes dependiendo del experimento.

En estas ocasiones es más recomendable el uso de un entorno de simulación orientado a objetos como DYMOLA, EcosimPro, OMOLA, gProms o ASCEND entre otros, que permiten un fácil acceso a las variables de interés, así como una escritura de las ecuaciones más simplificada. En este tipo de modelos es posible definir distintos tipos de componentes, caracterizándolos mediante parámetros, e interconectarlos entre ellos para formar unidades de proceso completas. En este aspecto, EcosimPro ofrece la posibilidad de definir estos componentes y escribir las expresiones lógico-matemáticas de sus modelos que reflejan el comportamiento del subsistema. Asimismo, el propio software se encarga de la manipulación matemática del modelo, ahorrando mucho trabajo de diseño y permitiendo introducir modificaciones mediante la reescritura de las ecuaciones y reconstruyendo el modelo matemático automáticamente (Acebes Arconada 2005).

# 3.4. Descripción de EcosimPro y justificación de su elección

El software de simulación EcosimPro, desarrollado por "Empresarios Agrupados A.I.E." es de gran utilidad en el modelado de procesos físicoquímicos que permitan ser expresados en forma de Ecuaciones Diferenciales Ordinarias (EDO's) o bien Ecuaciones Diferenciales Algebraicas (DAE's) (EcosimPro 5.10.2 Modelling and Simulation Software User Manual 2018).

La aplicación funciona en diversas plataformas de Microsoft Windows y utiliza su propio entorno gráfico para el diseño de modelos.

Se trata de una herramienta de modelado que utiliza su propio lenguaje de programación EcosimPro EL, también conocido como Ecosim Language, el cual guarda una gran similitud con otros lenguajes de programación orientados a objetos y que es lo suficientemente potente como para modelar tanto procesos discretos como continuos.

Este software contiene por defecto una serie de librerías con diversos componentes aptos para el modelado de sistemas mecánicos, eléctricos, neumáticos, hidráulicos o de proceso entre otros. No obstante, en este trabajo se desarrollará una librería de procesos propia adaptada a las necesidades existentes e información disponible, dado que en las librerías existentes en ocasiones el número de parámetros requerido es excesivo para el objeto de este trabajo, siendo en muchos casos la mayoría desconocidos.

Respecto a sus capacidades matemáticas cabe destacar que es capaz de manipular simbólicamente ecuaciones y dispone de algoritmos matemáticos inteligentes basados en la teoría de grafos para minimizar el número de variables desconocidas y ecuaciones. Además, está dotado de algoritmos de resolución de ecuaciones robustos para sistemas no lineales y DAE's, tales como DASSL o Newton-Raphson.

Otra ventaja es que dispone de asistentes matemáticos para definir las condiciones de contorno, o boundaries, resolución de lazos algebraicos, y reducción de problemas de alto índice derivados de la manipulación de DAE's.

La capacidad de EcosimPro para manipular matemáticamente el modelo, de modo que así genere automáticamente las ecuaciones y relaciones necesarias para resolver el sistema, ahorra un enorme trabajo al programador, no siendo necesario la manipulación matemática por parte del mismo, lo cual en modelos a gran escala en ocasiones es prácticamente imposible. Unido a esto evita la necesidad de rehacer el modelo cada vez que se introducen cambios en el mismo o en los experimentos.

EcosimPro posee además la capacidad de elaborar componentes gráficos a partir de los source files codificados, los cuales se pueden enlazar en diagramas esquemáticos con facilidad mediante puertos para así formar unidades de proceso completas.

Algunos de sus usuarios a nivel institucional y empresarial son entidades como ESA, NASA, CERN, CSIC, CIEMAT, Volvo… y universidades como la Universidad de Valladolid, Autónoma de Barcelona, Politécnica de Madrid, UNED, Stuttgart, Eindhoven, Beijing, entre otras.

Por todos estos motivos se ha escogido este software para la realización de los modelos de los equipos, su conexión mediante puertos y su posterior simulación. Para esta tarea ha sido de especial utilidad el manual de usuario disponible en el propio programa.

# 3.5. Metodología de modelado y simulación de sistemas

Existe mucha literatura acerca de los pasos a seguir para llevar a cabo un estudio de simulación, sin embargo, la mayoría de los autores coinciden en que la metodología a seguir debe ser la que sigue:

- 1. Definición del sistema: Se debe realizar un estudio preliminar del sistema para determinar las interacciones existentes entre el objeto de estudio y su entorno, las restricciones existentes, sus variables internas y como se interrelacionan, las medidas de efectividad que se van a emplear para definir y estudiar el sistema y los resultados que se esperan obtener. En el presente documento el sistema se circunscribirá a la unidad de evaporación EV43, la cual abordaremos tan solo desde un punto de vista hidráulico, térmico y de composición química de las corrientes, evitando ahondar en aspectos tales como la arquitectura de los equipos, variaciones en la transmisión de calor debido al ensuciamiento de los equipos y fenómenos puntuales vinculados a condiciones de funcionamiento extremas y posibilidad de fallos ocasionales.
- 2. Formulación del modelo: Una vez definidos con exactitud los resultados que se pretende obtener, es momento de definir y elaborar un modelo que nos permita alcanzar estos mismos. Será necesario definir todas las variables que forman parte del mismo y sus relaciones lógicas y matemáticas, construyendo diagramas de flujo que describan completamente el modelo dentro del alcance pretendido. Previamente a la generación de los modelos individuales de los componentes se ha llevado a cabo la identificación de las variables de interés y cómo se relacionan entre sí, así como los balances materiales y de energía necesarios para reflejar el comportamiento de cada equipo con el grado de exactitud deseado.
- 3. Recolección de datos: Existe la posibilidad de que la facilidad o dificultad existente en la obtención de cierta información pueda tener repercusión en el desarrollo y formulación del modelo. Se hace necesaria por tanto una exacta y clara definición de los datos que el modelo va a requerir para la consecución de los resultados esperados. Normalmente, esta información se podrá obtener de lecturas de planta, registros contables, órdenes de trabajo, opiniones de expertos, y si no hubiese otro remedio, a partir de experimentación con el sistema real. Para la realización de este trabajo tenía a mi disposición una serie de datos basados en consignas y medidas de sensores visualizables en la sala de control con la instalación funcionando en condiciones normales, así como acceso a trabajos previos sobre una unidad de características similares, de los que me fue posible adoptar de forma preliminar ecuaciones experimentales. Además, se dispone de las correlaciones necesarias para el cálculo de las propiedades del SpinBath. Teniendo en cuenta la información disponible se ha considerado lo más adecuado la elaboración de un modelo gris del sistema.
- 4. Implementación del modelo en la computadora: Una vez definida la complejidad y alcance del modelo, el siguiente paso es decidir qué tipo de lenguaje y software se va a utilizar para transcribir el mismo y así obtener los resultados, en este caso EcosimPro con su lenguaje EL. Se han elaborado los source files con el código correspondiente a cada componente y se han declarado los puertos que contienen las variables de interés de las entradas y salidas de los equipos. Para comprobar el correcto funcionamiento de los componentes individuales, estos han sido sometidos a pruebas de simulación en búsqueda de fallos o comportamientos anómalos. Una vez hecho esto se ha procedido a la creación de los componentes simbólicos y se han enlazado entre sí en un diagrama esquemático utilizando los puertos, para así formar una unidad de evaporación EV43 completa.
- 5. Validación: Constituye una de las principales etapas de un estudio de simulación. Permite identificar deficiencias en la formulación del modelo o en los datos suministrados como entradas. Las formas más frecuentes de validar un modelo son:
	- a. Coherencia con la física observable.
	- b. Opinión de expertos sobre el resultado de la simulación.
	- c. Exactitud en la predicción de resultados históricos.
	- d. Exactitud en predicción futura.
- 6. Experimentación: La experimentación con el modelo se llevará a cabo tras la validación del mismo. La experimentación consistirá en la obtención de los datos deseados y en la realización de análisis de sensibilidad de los indicadores de rendimiento requeridos.

Durante la fase de simulación he sometido mi modelo a cambios en forma de incrementos y disminuciones en las variables de entrada relativas a las variables de control del sistema. Además, he aplicado funciones variantes en el tiempo en las entradas correspondientes a las perturbaciones relativas a las condiciones climatológicas. Unido a esto, he implementado en los experimentos cálculos de eficiencia energética, fundamentados principalmente en el consumo de vapor vivo de calderas.

Cabe destacar que las fases 4 Y 5 pueden conducir a la reformulación del modelo o requerir de una nueva recolección de datos en caso de que los resultados obtenidos no se correspondan con los esperados a partir del comportamiento del sistema real. Por lo tanto, esta metodología es iterativa y retroalimenta etapas previas en tal magnitud como la exactitud esperada determine (Coss Bu 2012).

# CAPÍTULO 4. MODELADO Y VALIDACIÓN DE LOS EQUIPOS DE PLANTA

Los modelos de los equipos que se van a desarrollar en este capítulo están constituidos por balances de materia globales e individuales a los constituyentes del producto, balances de energía, cálculos de las propiedades termodinámicas de los fluidos que circulan por la planta, ecuaciones de transmisión de calor y relaciones experimentales basadas en datos obtenidos mediante lecturas en la planta real.

Lo primero que haremos en este capítulo será definir las variables que van a formar parte de los modelos, para que de este modo al lector le sea posible comprender los desarrollos matemáticos de los sistemas de ecuaciones que constituyen dichos modelos.

Para una mejor comprensión de este capítulo se recomienda la consulta de la Figura 10, donde se encuentra representado un esquema de una planta formada por los equipos que se van a modelar a continuación. De este modo será más fácil para el lector entender las interacciones que tendrán lugar entre los equipos en el momento en que éstos sean interconectados.

Previamente al modelado de los equipos, se explicarán las hipótesis tenidas en cuenta para la realización de este trabajo, las cuales dependerán del nivel de detalle requerido por la finalidad de uso y la información disponible acerca del sistema real de estudio.

Una vez obtenidos los modelos de los equipos, estos mismos serán sometidos a pruebas de simulación para comprobar que se comportan de una manera adecuada de acuerdo con la física observable.

# 4.1. Nomenclatura

La cantidad de equipos involucrados en este modelo, así como las múltiples interacciones y lazos de conexión entre ellos provoca que esté constituido por un gran número de parámetros, variables y conexiones (port). Para una clara definición y comprensión del mismo considero necesario, como paso previo a la descripción de los modelos individuales de los equipos, presentar las siguientes tablas resumen. En la Tabla 2 podemos ver las variables específicas de cada equipo. En la Tabla 3, Tabla 4 y Tabla 5 se describen las variables tipo conexión (port). Esto se hace así por simplicidad, ya que todas ellas proceden de puertos de salida o son calculadas en el propio source file ports, Anexo 1, que recoge los puertos tanto de entrada como de salida. Además, tienen una nomenclatura característica que posee la misma estructura para todas las variables.

#### Tabla 2. Variables específicas de los equipos.

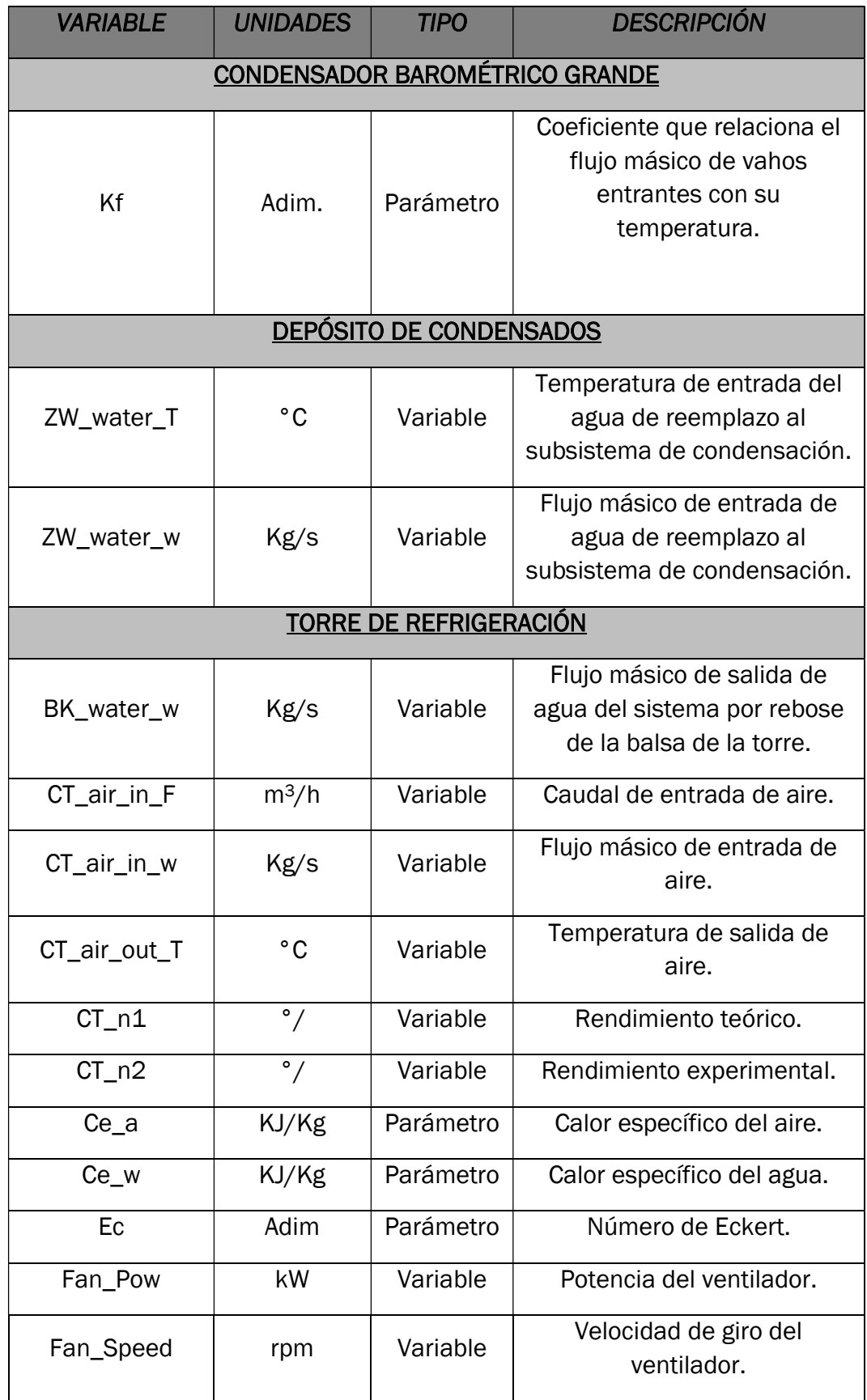

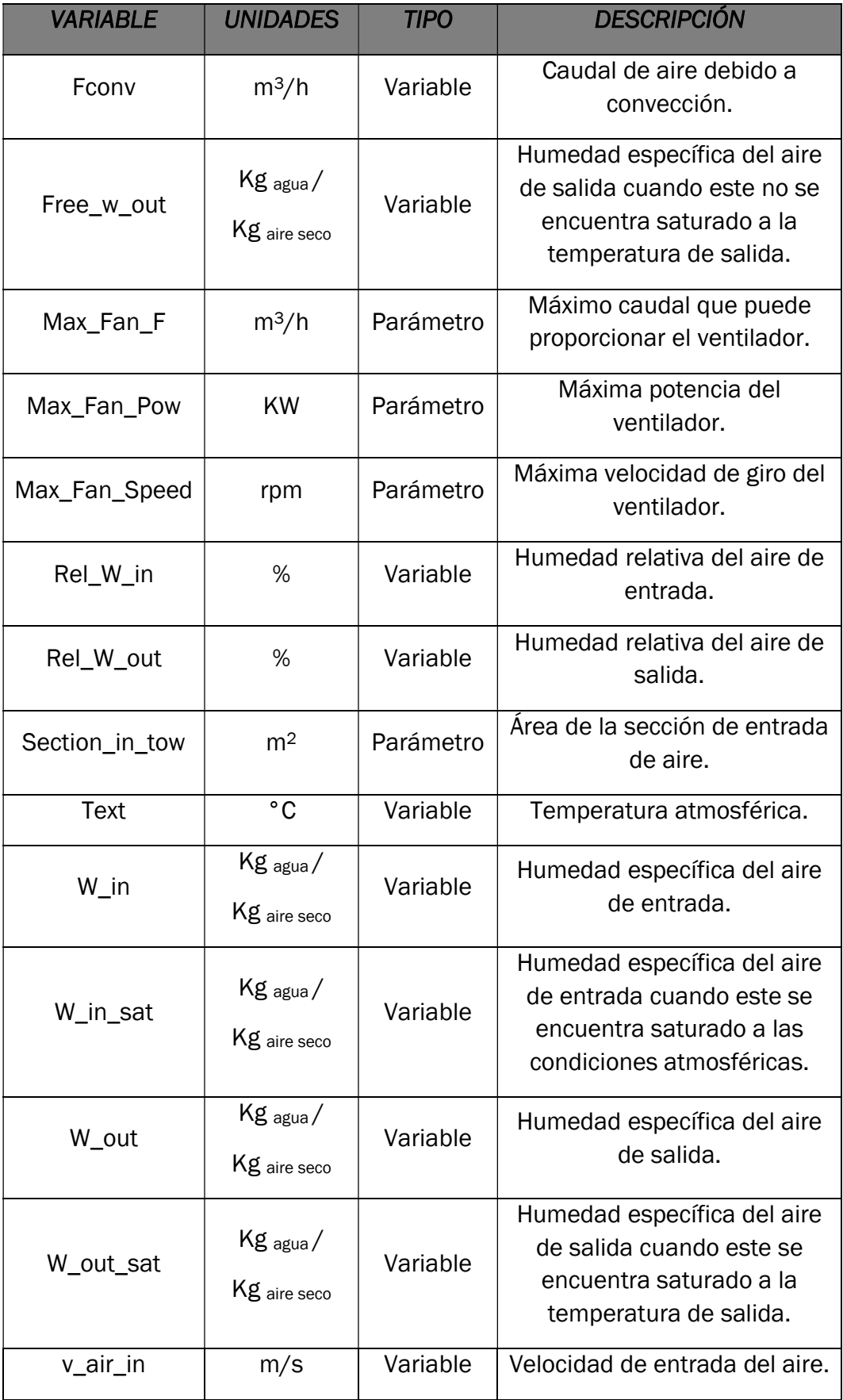

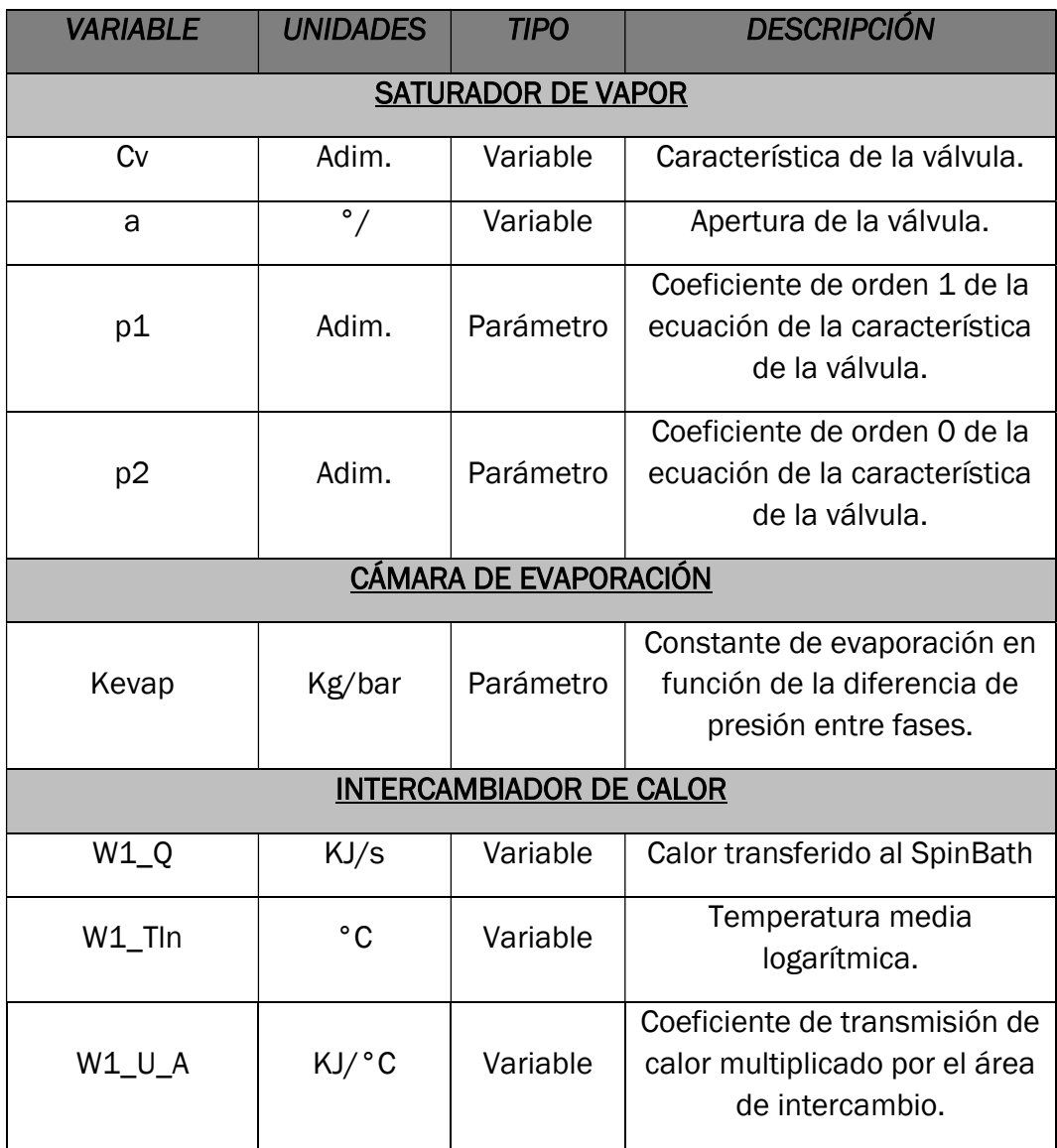

Unido a la información presente en la tabla, cabe mencionar también el parámetro tau, que será la constante de tiempo respectiva a cada equipo, en aquellos que tengan dinámica, y que tiene unidades de [s].

Las variables tipo puerto correspondientes a los equipos se identifican según la estructura:

(Equipo)(Número de Equipo).(Fluido)\_(entrada/salida).(Propiedad)

Las entradas vendrán designadas por in, mientras que las salidas serán out.

A continuación, en la Tabla 3 se presentan las denominaciones que se le dan a cada equipo:

#### Tabla 3. Denominación de los equipos en el modelo

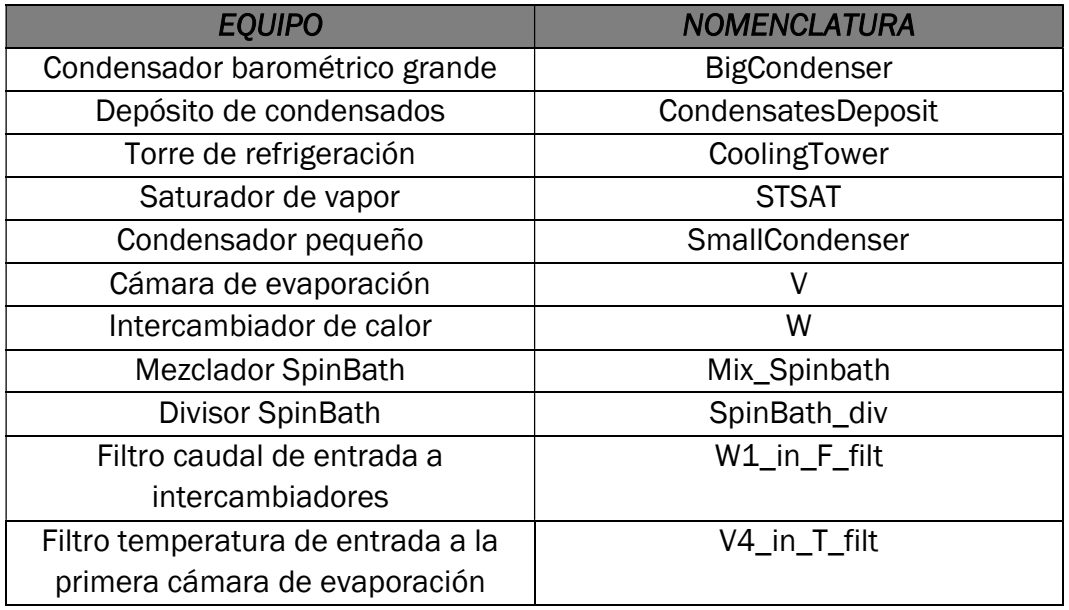

En la Tabla 4 están contenidas las denominaciones a los diferentes fluidos que circulan por este sistema:

Tabla 4. Denominación de los fluidos en el modelo.

| <b>FLUIDO</b>        | <b>NOMENCLATURA</b> |
|----------------------|---------------------|
| Agua líquida         | f_liq_water         |
| Vapor saturado       | f_sat_steam         |
| Vapor sobrecalentado | f_overh_steam       |
| <b>SpinBath</b>      | f_SpinBath          |

Las propiedades han sido nombradas según se recoge en la Tabla 5:

Tabla 5. Denominación de las propiedades de los fluidos en el modelo.

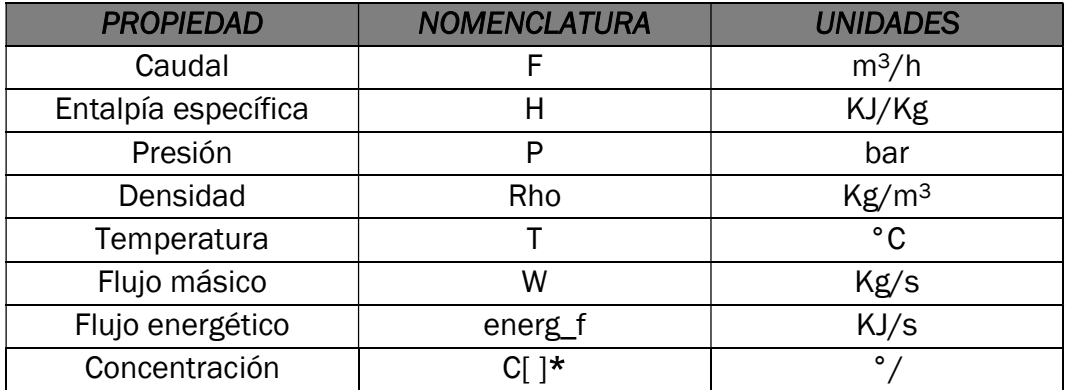

\*En la concentración, la C puede ir seguida de [ ], si nos referimos a la concentración de uno de los componentes en concreto ([H2O], [H2SO4], [Na2SO4] o [ZnSO4]), o no, si nos estamos refiriendo al vector que recoge la concentración de todos los componentes de la mezcla.

Dada esta codificación, si una variable, por ejemplo, se llama V9.f\_SpinBath\_out.T, nos estaremos refiriendo a la temperatura del SpinBath que sale de la cámara de evaporación 9.

En el código de los componentes individuales, como se verá más adelante no será necesario escribir el prefijo correspondiente al equipo, ya que este será proporcionado por los puertos al elaborar el esquemático de la unidad.

# 4.2. Hipótesis generales del modelo

Como ya ha sido mencionado con anterioridad en el presente documento, la tarea que se abordará es la obtención de un modelo gris, que incluya expresiones tanto procedentes de la teoría termodinámica y la física de fluidos como relaciones experimentales. El desconocimiento de ciertos parámetros dimensionales y medidas relativas a la instalación, unido a la finalidad de uso del modelo, que requiere una baja carga computacional y una obtención rápida de resultados (sin que el grado de detalle de los mismos sea lo más determinante), hace necesario asumir ciertas hipótesis. Nótese que la asunción de ciertas hipótesis contribuye a la simplificación del modelo y al cumplimiento de una regla de oro en la materia del modelado de sistemas: Nunca se debe estimar un número de parámetros tal que este exceda a las lecturas de planta disponibles. Esto es de gran importancia, dado que, de no cumplir con esta premisa, algunos parámetros no son observables, por lo que existiría la posibilidad de que las salidas arrojadas por el modelo se correspondiesen con las lecturas del sistema real en los puntos de los que disponemos medidas, pero el modelo no reflejase la realidad en el caso de las variables internas/no medidas. Esto podría conducir a errores durante la experimentación y aplicación del modelo como herramienta de decisión, ya que estaría proporcionando ciertas soluciones que no se corresponden con la realidad del sistema. Por este motivo no resulta de interés llevar a cabo un modelado en profundidad del sistema de estudio, dado que esto incrementaría el consumo de recursos para su desarrollo, así como la carga computacional del mismo, provocando demoras en la obtención de unos resultados con una aparente mayor calidad, pero que realmente no se ajustan a lo deseado por el usuario y que pueden conducir a serias discrepancias planta-modelo.

A continuación, se procederá a describir las principales hipótesis asumidas para este modelo:

1. No se tendrán en cuenta las pérdidas de carga en equipos y tuberías. Esto se debe a que las dimensiones y características constructivas de los equipos son en gran medida desconocidas, así como las longitudes  $(L)$  y secciones de las tuberías (determinadas por su diámetro D), su configuración y sus factores de fricción ( $\lambda$  o f). Para tener en cuenta estas pérdidas de carga por procedimientos habituales como la ecuación de Darcy-Weisbach [4], es necesario calcular el factor de fricción, para lo cual existen alternativas como utilizar el factor de fricción de Darcy-Weisbach [5], la ecuación de Colebrook-White [6] o emplear diagramas de Moody como el representado en la Figura 13. Sin embargo, para estos cálculos es necesario conocer parámetros de los que no disponemos y que es arriesgado asumir. Las ecuaciones de Manning [7] o Hazen-Williams [8] presentan problemáticas similares, al igual que otras alternativas existentes. Asimismo, se hace difícil asignar los coeficientes relativos a pérdidas locales o sus correspondientes longitudes equivalentes a introducir en la ecuación de Darcy-Weisbach, al desconocer el número de puntos singulares existentes y su geometría. Además, hay que tener en cuenta que estas constantes de pérdidas dependen en gran medida de las propiedades del fluido de trabajo, siendo fácil encontrar referencias para instalaciones que funcionan con agua, pero no el caso de aquellas que utilizan fluidos poco comunes y con características variables como es el caso del SpinBath (García Rodríguez y Calvo Bernad 2013; Chow 1993).

Nótese que existe una bomba de impulsión en el camino de la recirculación del producto "SpinBath", Figura 10, accionada por un lazo de control automático que se encarga de mantener el caudal en una cierta referencia. Por tanto, las pérdidas de carga variables en las conducciones y equipos se ven compensadas por este lazo de control, con lo que no tienen influencia en las salidas del modelo y pueden perfectamente ser obviadas.

$$
h_f = f * \frac{8 * L * Q^2}{\pi^2 * g * D^5}
$$
 [4]

$$
f = h_f * \frac{D * 2 * g}{L * v^2}
$$
 [5]

$$
\frac{1}{\sqrt{f}} = -2\log_{10}\left(\frac{\frac{R}{D}}{3.7} + \frac{2.51}{Re*\sqrt{f}}\right)
$$
 [6]

$$
h_f = \frac{4^{\left(\frac{10}{3}\right)} * n^2}{\pi^2 * D^{\left(\frac{16}{3}\right)}} * L * Q^2
$$
 [7]

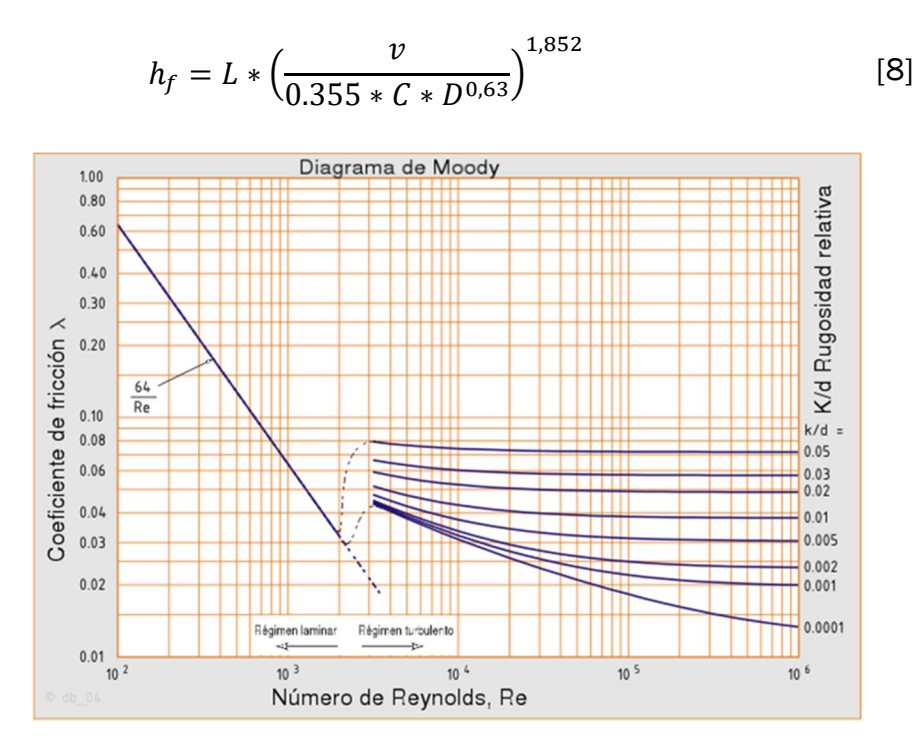

Figura 13. Diagrama de Moody utilizado para el cálculo del factor de fricción en tuberías.

2. No se tendrán en cuenta las pérdidas de calor hacia el ambiente a través de las paredes de tuberías y equipos.

Como se puede ver en la ecuación [9], la cual representa el flujo de calor por unidad de longitud desde una tubería o equipo hacia el exterior, para calcular estas pérdidas es necesario conocer el radio interior  $(r_{int})$  y exterior  $(r_{ext})$  de las diferentes capas de material que componen las carcasas y las tuberías. Esto no es posible debido a la deposición variable de materia orgánica en las paredes de las conducciones. Asimismo, no se dispone de suficiente información acerca de las longitudes de las tuberías y las carcasas de los equipos. Los coeficientes de transmisión de calor por conducción  $(k)$  son también dependientes del ensuciamiento, mientras que los coeficientes por convecciónradiación (h) dependerán en gran medida de las temperaturas de los fluidos de trabajo de la planta y de la temperatura exterior. El modelado de estos fenómenos incrementaría enormemente el coste computacional de la simulación, y dado que se supone un aislamiento térmico de la planta que minimiza estas pérdidas de energía, estas pérdidas podrán ser obviadas frente al consumo global de la planta, teniendo en cuenta la enorme cantidad de energía que se disipa a la atmósfera en la torre de refrigeración y el nivel de detalle que se pretende obtener a partir de este modelo (ATECYR e Instituto para la Diversificación y Ahorro de la Energía 2007).

$$
\frac{\dot{q}_{p\acute{e}rditas}}{H} = \frac{(T_{int}-T_{ext})}{\left(\frac{1}{2*\pi*\dot{r}_{int}*\hbar_{conv,int}} + \sum_{r\acute{e}r} \frac{\ln(\frac{r_{i+1}}{r_i})}{2*\pi*\dot{r}_{i}} + \frac{1}{2*\pi*\dot{r}_{ext}*\hbar_{conv,rad,ext}}\right)}
$$
(9)

3. Se simplificará el equilibrio líquido-vapor en las cámaras de evaporación de manera que se verá reducido al ajuste de una constante de evaporación y se considerará que los vahos están constituidos tan solo por agua.

El equilibrio líquido-vapor se estudia habitualmente en condiciones ideales, las cuales entregan soluciones aproximadas a sistemas complejos mediante ecuaciones de Raoult y Henry a presiones moderadas. Con la necesidad de encontrar mejores aproximaciones a los datos obtenidos de experimentos se implementa la formulación Gamma-Phi. La ley de Raoult modificada incluye el coeficiente de actividad para explicar las desviaciones en la fase líquida, pero esta se encuentra limitada por la suposición de la idealidad en la fase vapor. Para solventar esta limitación se introduce el coeficiente de fugacidad. De este modo mediante la iteración de las ecuaciones [10] y [11], aplicando la ecuación [13] procedente de la formulación Gamma-Phi por medio de la ecuación [12], el coeficiente de actividad obtenido por métodos como Wilson, NRTL o UNIQUAC y la presión de vapor obtenida por la ecuación de Antoine, será posible obtener las funciones que representan las curvas de ELV para diferentes temperaturas (Kopp Pailañir 2019).

$$
P = \sum_{i} \frac{x_i \gamma_i P_i^{sat}}{\phi_i} \tag{10}
$$

$$
P = \frac{1}{\sum_{i} \frac{y_i \phi_i}{\gamma_i P_i^{sat}}} \tag{11}
$$

$$
\Phi_i = \frac{\widehat{\Phi}_i}{\widehat{\Phi}_i^{sat}} \tag{12}
$$

$$
ln(\widehat{\Phi}_i) = \frac{1}{b_m} \left(\frac{\partial n_t b_m}{\partial n_i}\right) (Z_m - 1) - ln(Z_m - b_m) +
$$
  
\n
$$
Am \left[ 1 - \left(\frac{\partial n_t^2 a_m}{\partial n_i}\right) - 1 - \left(\frac{\partial n_t b_m}{\partial n_i}\right) \right] + ln(Z_m + c_2 b_m)
$$
 [13]

$$
\frac{A_m}{2\sqrt{2}b_m} \left[ \frac{1}{a_m n_t} \left( \frac{\partial n_t^2 a_m}{\partial n_i} \right) - \frac{1}{b_m} \left( \frac{\partial n_t b_m}{\partial n_i} \right) \right] * l \; n \left( \frac{Z_m + c_2 b_m}{Z_m + c_1 b_m} \right)
$$

Nótese la complejidad de las expresiones obtenidas, para resolver las cuales es necesaria la suposición u obtención de múltiples parámetros a partir de experimentación y la ejecución de iteraciones. Para la

aplicación de métodos como Wilson, NTRL o UNIQUAC es necesaria también la experimentación. La mezcla SpinBath utilizada es una mezcla de cuatro componentes de la cual no disponemos de datos experimentales acerca de su comportamiento, y que además no se encuentra continuamente en equilibrio, porque la composición de la alimentación a las cámaras de evaporación es variable a lo largo del tiempo, por tanto, es difícil llevar a cabo un modelado de este tipo. A esto se une la alta carga computacional que estas consideraciones introducirían en el modelo, empleando como premisa que en cada paso de simulación hipotéticamente se alcanzaría un ELV.

Teniendo en cuenta que la volatilidad del agua es mucho mayor que la de los demás constituyentes del SpinBath, conviene por tanto asumir que los vahos que se forman en las cámaras de evaporación están formados tan solo por agua.

Del mismo modo, para simplificar el modelo, sustituiremos todo este tedioso cálculo por una relación lineal con la presión de vapor que depende de un parámetro experimental (Kevap) obtenido a partir de las lecturas de planta, que permita conocer el flujo másico de los vahos salientes de las cámaras utilizando la diferencia de presión existente entre la fase líquida y la fase vapor [14].

$$
f\_sat\_ steam\_out.W = Kevap * (f\_SpinBath\_out.P -
$$
  

$$
f\_sat\_steam\_out.P)
$$
 [14]

4. No se modelará la salida de vahos no condensables del condensador pequeño ni su sistema de eyectores.

Esta hipótesis deriva de la hipótesis 3, ya que consideramos que los vahos están formados solo por agua. Además, no se dispone de información suficiente para llevar a cabo esta tarea y su contribución es despreciable respecto al cómputo global del sistema en estudio.

5. La presión de la fase vapor en las cámaras de evaporación vendrá dada por el flujo de vahos condensado en los intercambiadores y los condensadores grandes a los que están conectadas.

En las cámaras de evaporación conectadas a intercambiadores estas presiones vendrán dadas por la resolución de los sistemas formados por las ecuaciones de transmisión de calor y las ecuaciones experimentales que contienen las constantes de evaporación [14], teniendo en cuenta condiciones de vapor saturado en las cámaras, de modo que el flujo másico, la presión y la temperatura de los vahos se encuentran relacionados entre sí por el equilibrio P-T-C.

En el caso de aquellas cámaras de evaporación conectadas a los condensadores barométricos grandes, las presiones y flujos másicos de vahos salientes estarán fijadas por la resolución de los sistemas formados por las ecuaciones experimentales contenidas en los modelos de ambos equipos. Se supondrá del mismo modo condiciones de saturación en los vahos, de modo que el flujo másico, la presión y la temperatura de los vahos se encuentren relacionados entre sí.

6. Los coeficientes de transmisión de calor en los intercambiadores vendrán dados por una relación experimental dependiente del caudal de SpinBath circulante.

No se tendrá en cuenta la formación de películas de condensado sobre los tubos a través de los cuales tiene lugar la transmisión de calor. Tampoco se tendrán en cuenta las pérdidas de rendimiento en la transmisión de calor debidas al ensuciamiento dentro de los tubos por deposición de las sales y materia orgánica que contiene el SpinBath. Si bien la dinámica de ensuciamiento afecta a los resultados de la simulación y no debe ser obviada, la tarea de identificar un modelo de ensuciamiento a largo plazo está fuera de los objetivos del presente trabajo. Además, la contribución del ensuciamiento puede ser fácilmente integrada posteriormente en el modelo desarrollado aquí, simplemente reemplazando la ecuación experimental utilizada por el modelo de ensuciamiento que alguien proporcione.

7. Se considerará la condensación total de los vapores en los intercambiadores de calor.

De modo que todo el calor latente cedido durante la condensación por el fluido caliente sea transmitido al fluido frío. El condensado saliente de la carcasa de los intercambiadores se encontrará en condiciones de saturación a la misma temperatura que el vapor de entrada del que procede, de modo que no haya transmisión de calor sensible. Esta hipótesis es razonable y bastante habitual, dado que los intercambiadores de calor se diseñan para operar en estas condiciones, donde obtienen su máximo rendimiento con menor superficie de intercambio.

8. No se llevará a cabo el modelado de las bombas del sistema. Se considera que el sistema de control las hace funcionar aportando la

carga necesaria para que el fluido circule en las condiciones fijadas por los operarios de planta, siendo la dinámica de dichos lazos de control despreciable frente a la de la planta.

9. Se considerará mezcla perfecta en las cámaras que conforman los equipos, así como propiedades uniformes dentro de la misma fase líquida o vapor.

La asunción de régimen turbulento permite asumir esta hipótesis.

# 4.3. Desarrollo de la biblioteca en EcosimPro

Una biblioteca en el entorno de EcosimPro se refiere al conjunto de archivos que contienen los códigos fuente de los modelos de los equipos que componen un sistema, así como los archivos con los cálculos de propiedades necesarios y aquellos que definen sus conexiones (ports) de entrada y salida, Anexo 1. Tiene gran importancia porque permite mantener todos los componentes y archivos relativos al sistema organizados, lo cual es clave cuando estemos trabajando con sistemas de cierta complejidad.

En esta biblioteca, la cual se llamará EQUIP\_V43, se modelarán los siguientes equipos: las cámaras de evaporación (V), los intercambiadores de calor (W), el saturador de vapor (STSAT), los condensadores barométricos grandes (BigCondenser), el condensador barométrico pequeño (SmallCondenser), el depósito de condensados (CondensatesDeposit) y la torre de refrigeración (CoolingTower). Además de estos componentes, se modelarán también dos filtros (W1 in F filt y V4 in T filt) que se emplearán para suavizar los cambios en las variables de control que representan el caudal de entrada de SpinBath a los intercambiadores y la temperatura de entrada del SpinBath a la primera cámara de evaporación, de manera que estos cambios reflejen más fielmente esos cambios sobre el sistema real y se eviten problemas con las recirculaciones, tema que se abordará más adelante. Además, se ha hecho necesario implementar un componente que actúa como mezclador del SpinBath que se alimenta a la unidad con aquel que es recirculado, Mix\_Spinbath, ya que el puerto estándar en EcosimPro no es capaz de calcular la composición de la mezcla resultante porque existe un exceso de grados de libertad en el nodo de alimentación de producto a la cámara  $V_1$ , siendo necesario introducir los balances individuales de materia a los constituyentes de la mezcla en un componente externo a la cámara. Igualmente ha sido necesario elaborar un componente que actúa como escisión del caudal proveniente de la cámara  $V_{13}$ , SpinBath div, en dos corrientes, una de las cuales es recirculada, mientras que la otra sale del sistema como producto concentrado. Esto se debe al deseo de modelar la salida por rebose de esta última cámara sin modificar la estructura utilizada para representar las cámaras de evaporación, de manera que todas las cámaras estén reflejadas en un solo tipo de componente.

Para la descripción de los modelos de los componentes se llevará a cabo una descripción detallada del código en aquellos equipos que presentan particularidades de interés, mientras que en otros equipos cuyos modelos son más simples, o en aquellos que presentan paralelismos con otros equipos ya detallados, tan solo se abordará la explicación de las ecuaciones que definen el comportamiento del componente. Para una mejor comprensión de los modelos se aconseja consultar los apartados Hipótesis generales del modelo, así como Variables del modelo. Se recomienda también la consulta de la estructura que siguen los source files de los equipos en el Anexo 1 en caso de desear un mayor nivel de detalle en cuanto al modo en que estos han sido programados.

### 4.3.1. Componente intercambiador de calor

Los intercambiadores de calor del sistema tienen la función de calentar el SpinBath para que este llegue a la entrada de la cámara de evaporación  $V_4$  a la temperatura fijada por el sistema de control o un operario, siendo esta consigna de temperatura una de las variables de entrada al sistema. Los intercambiadores  $W_1$  a  $W_9$  reutilizan como fluido caliente los vahos procedentes de las cámaras de evaporación  $V_4$  a  $V_{12}$ , mientras que los intercambiadores  $W_{10}$  y  $W_{11}$  emplean vapor de agua saturado procedente de un saturador de vapor, que es alimentado a su vez con vapor vivo de calderas. Este hecho no tiene influencia en los sistemas de ecuaciones a utilizar para el desarrollo del modelo, ya que ambos tipos de intercambiadores se asume que tienen la misma configuración y características constructivas, tratándose de este modo del mismo tipo de componente. El flujo de calor cedido al SpinBath por parte del vapor de agua saturado en los intercambiadores  $W_{10}$  y  $W_{11}$ constituye el principal aporte de energía a la unidad EV43.

En la Figura 14 podemos ver un esquema de este tipo de equipo con sus principales entradas y salidas de fluido.

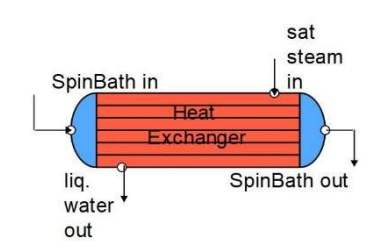

Figura 14. Componente intercambiador de calor.

Nótese por tanto que este componente funciona con tres tipos distintos de fluido: el SpinBath, el vapor de agua saturado y el agua líquida saturada. Estos tres fluidos se encuentran declarados en el archivo Ports.el, por lo que estas entradas y salidas deberán ser declaradas como variables tipo puerto, Figura 15.

Se puede observar que se han definido dos nodos de entrada, uno para el SpinBath que entra al intercambiador y otro para el vapor de agua saturado que actúa como fluido calefactor, y dos nodos de salida, uno para el SpinBath que sale del intercambiador y otro para el agua líquida saturada que abandona el equipo en forma de condensado.

```
COMPONENT Evaporator_V43_w1 
      PORTS 
       IN port_SpinBath(SpinBath) f_SpinBath_in // SpinBath input 
characteristics. 
     IN port sat steam(Water) f sat steam in // Saturated
steam input characteristics. 
     OUT port SpinBath(SpinBath) f SpinBath out // SpinBath
output characteristics. 
     OUT port liq water(Water) f liq water out // Liquid water
output characteristics. 
                  Figura 15. Bloque PORTS intercambiador de calor.
```
El modelo de este componente no contiene el bloque DATA, dado que no existen parámetros fijos que declarar dentro del mismo, ya que se encuentra definido tan solo por variables que son función de los puertos y, además, este equipo carece de dinámicas.

En el bloque DECLS se encuentran definidas aquellas variables del modelo que no son suministradas por los puertos. Estas son: el calor transferido al SpinBath, la temperatura media logarítmica y el coeficiente de transmisión de calor multiplicado por el área de intercambio, Figura 16.

```
 DECLS 
       --- Process variables 
      REAL W1 Q // Transferred heat to the SpinBath [KJ]
      REAL W1 Tln // Log average of temperature in the heat
exchanger, calculated by Chen Correlation [C] 
      REAL W1_U_A // Heat transfer coefficient multiplied by the
heat exchanging area of the heat exchanger [KJ/C] 
                   Figura 16. Bloque DECLS intercambiador de calor.
```
Una vez declaradas todas las variables y puertos se implementa el bloque CONTINUOUS que contiene el conjunto de ecuaciones del modelo, las cuales serán descritas a continuación.

```
f_sat_steam_in.energ_f - f_liq_water_out.energ_f = W1_Q [15]
```

```
W1_Q = f_SpinBath_out.energ_f - f_SpinBath_in.energ_f [16]
```

```
W1 Tln = ((f sat steam in.T - f SpinBath out.T) *
(f_liq_water_out.T - f_SpinBath_in.T) *
((f_sat_steam_in. T - f_spinBath_out. T) +(f_{\text{L}})iq_water_out.T - f_{\text{L}}SpinBath_in.T) / 2) ** (1/3)
                                                                       [17]
```

$$
W1_U_A = 500 - 2900 / (2 * f\_{SpinBath\_in. F * * (1/3))
$$
 [18]

 $W1 U A = W1 Q / W1 T ln$  [19]

La ecuación [15] representa el balance de energía al fluido caliente del lado de la carcasa, mientras que la ecuación [16] representa el balance de energía al SpinBath que circula por dentro de los tubos. Puede verse que la ecuación [15] es coherente con la hipótesis definida según la cual la totalidad del vapor entrante es condensado en la carcasa de los intercambiadores. Del mismo modo, la ecuación [16] hace referencia a la transferencia total del calor latente cedido por el fluido caliente al SpinBath.

Los flujos de energía suministrados por el vapor de agua saturado llevan implícitas las correspondientes variables flujo másico y entalpía de la correspondiente corriente. Utilizando los cálculos en el puerto, la entalpía estará relacionada con la presión y la temperatura del fluido en condiciones de saturación, de modo que en estas condiciones a cada presión corresponderá una única temperatura definida por el equilibrio P-T-C. Una vez se conecte cada intercambiador a su correspondiente cámara de evaporación, el flujo másico y la presión del vapor saturado estarán relacionados entre sí por medio de la constante de evaporación Kevap. De este modo se logra que el flujo de vapor que es condensado en el intercambiador, fije la presión del vapor entrante, y por ende las condiciones de presión y temperatura de los vahos en su cámara de evaporación.

Por otra parte, la ecuación [17] corresponde al cálculo de la temperatura media logarítmica en el intercambiador por medio de la aproximación de Chen (nótese que \*\* significa "elevado a"). Esta aproximación es utilizada en lugar de la ecuación empleada tradicionalmente para el cálculo de la temperatura media logarítmica debido a que, por su estructura carente de cocientes, origina menos problemas numéricos a la hora de simular dinámicamente el modelo, ya que evita la aparición de indeterminaciones matemáticas, las cuales podrían hacer colapsar la simulación.

La expresión [18] es una ecuación experimental que relaciona el coeficiente de transmisión de calor multiplicado por el área de intercambio de calor con el flujo de SpinBath que pasa por el interior de los tubos del intercambiador. Esta relación es planteada de este modo debido a que el régimen de turbulencia del SpinBath, el cual está relacionado con su caudal, será considerado el factor con una mayor influencia en las fluctuaciones del proceso de transmisión de calor. La resistencia a la transmisión de calor por convección en la fase gaseosa que circula por la carcasa, aunque es siempre muy limitante, puede considerarse que varía poco en las condiciones de trabajo. Añadido a esto se considera que la resistencia de la capa de condensado que se adhiere a la

parte exterior de los tubos tampoco tendrá una gran variabilidad una vez que el equipo se encuentra en funcionamiento. Como ya ha sido mencionado en las hipótesis del modelo, tampoco se abordarán las variaciones en la transmisión de calor debidas al ensuciamiento de las paredes interiores de los tubos, ya que esto se encuentra fuera del alcance del presente trabajo.

Por último, la ecuación [19] representa la transferencia de calor dentro del intercambiador. Esta última expresión irá seguida del comando END COMPONENT, finalizando de este modo el modelo del componente.

# 4.3.2. Componente cámara de evaporación

Las cámaras de evaporación son aquellos componentes donde se lleva a cabo la separación del SpinBath en dos fases, una será un producto líquido saturado más concentrado que el suministrado a la entrada, mientras que la otra estará formada por vahos de vapor de agua saturado. La separación puede hacerse por la diferencia de presiones existente entre la fase líquida y la fase gaseosa, la cual será determinada por el equipo al que esté conectada fisicamente la cámara en cuestión. A continuación, en la Figura 17 se presenta un esquema de este componente con sus principales entradas y salidas de fluido.

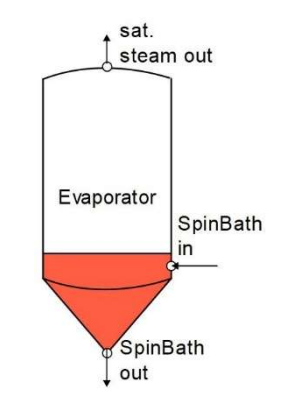

Figura 17. Componente cámara de evaporación.

Puede observarse que este componente funciona con dos tipos de fluido: El producto SpinBath y el vapor de agua saturado, que son los vahos. Como ya se ha visto en el componente del intercambiador de calor, estos fluidos se encuentran referenciados en el archivo Ports.el, por lo que sus propiedades pueden ser declaradas como variables tipo puerto dentro del componente de la cámara de evaporación, Figura 18.

Nótese que existe un nodo de entrada para el SpinBath y dos nodos de salida, uno para los vahos que abandonan la cámara y otro para el SpinBath concentrado.

```
COMPONENT Evaporator_V43_v4 
       PORTS 
      IN port SpinBath(SpinBath) f SpinBath in // SpinBath input
characteristics. 
      OUT port sat steam(Water) f sat steam out // Saturated
steam output characteristics. 
     OUT port SpinBath(SpinBath) f SpinBath out // SpinBath
output characteristics. 
                   Figura 18. Bloque PORTS cámara de evaporación.
```
Dado que este modelo contiene un parámetro fijo, la constante de evaporación Kevap, y además incluye la dinámica del proceso de evaporación, es necesario introducir una constante de tiempo, a ajustar experimentalmente, en el bloque DATA, Figura 19.

```
DATA 
REAL tau = 240 // Time constant [s]
REAL Kevap = 6 // Evaporation rate [Kq/bar*s]
```
Figura 19. Bloque DATA cámara de evaporación.

En este caso todas las variables del modelo están definidas por los puertos, por lo que el bloque DECLS será omitido.

El bloque CONTINUOUS contendrá los balances de materia y energía, así como las relaciones experimentales que determinan el comportamiento del equipo que se muestran a continuación:

 $f$ \_SpinBath\_out. $W + f$ \_sat\_steam\_out. $W = f$ \_SpinBath\_in. $W$  [20]

 $EXPAND$ (*j IN SpinBath EXCEPT setofElem*( $SpinBath,1$ ))  $f$  SpinBath in.  $W * f$  SpinBath in.  $C[i]$  $= f$  SpinBath out.  $W * f$  SpinBath out.  $C[i]$  $f$ \_SpinBath\_out.  $C[H2O]$  $= 1 - \textit{SUM}(i \textit{IN} \textit{SpinBath} \textit{EXCEPT} \textit{setof} \textit{Element} \textit{SpinBath}.1);$  $f$ \_SpinBath\_out.  $C[j]$ [21]

 $tau * f$ \_sat\_steam\_out.energ\_f'  $= f$ \_SpinBath\_in.  $W * f$ \_SpinBath\_in. H  $f$ \_SpinBath\_out.  $W * f$ \_SpinBath\_out. H − f\_sat\_steam\_out.W \* f\_sat\_steam\_out.H [22]

$$
f_sat_steam_out.W = Kevap * (f_spinBath_out.P= Kevap * (f_spinBath_out.P)- f_sat_steam_out.P)
$$
 [23]

La ecuación [20] representa el balance de materia global al equipo. La expresión [21] hace referencia al balance individual de materia a los

constituyentes del SpinBath. En la primera línea, mediante el comando EXPAND se ordena al programa que escriba el balance para todos los componentes del vector composición excepto el agua, lo cual viene definido por el comando EXCEPT en el cual damos el nombre del array seguido de la posición que el componente agua ocupa en el mismo. A continuación, encontramos la expresión utilizada para aplicar este balance, en la cual decimos que el flujo másico de un constituyente, excepto para el agua, es igual en el nodo de entrada que en el de salida. Por último, para obtener la concentración de agua en el SpinBath que sale de la unidad se efectúa la suma de las concentraciones de los demás constituyentes en el nodo de salida y ésta se le resta a 1, dado que la composición está expresada en fracción másica. Puede apreciarse que de este modo se está teniendo en cuenta que el único constituyente de la mezcla evaporado será el agua.

La ecuación [22] es el balance global de energía al componente. Este balance está dotado de una dinámica que viene definida por un parámetro constante de tiempo tau, el cual se ajusta en función del tiempo de respuesta del equipo ante un cambio en una entrada.

Por último, en la ecuación [23] se expresa la relación experimental entre la diferencia de presiones existente entre ambas fases y el flujo másico de vahos evaporado, la cual contiene el parámetro Kevap, obtenido a partir de la correlación de paquetes de datos experimentales. Las variaciones en la presión y el flujo másico de vahos estarán íntimamente ligadas al flujo condensado en los intercambiadores cuando ambos equipos sean conectados.

#### 4.3.3. Componente saturador de vapor

El saturador de vapor será el equipo encargado de transformar el vapor de agua sobrecalentado procedente de calderas en vapor saturado, el cual es más adecuado para la cesión de calor en los intercambiadores. Esto se debe a que los intercambiadores de calor están diseñados para transferir de mejor manera el calor latente, proporcionado por un cambio de estado de vapor a líquido, que el calor sensible, proporcionando así su rendimiento máximo por unidad de superficie de intercambio. En el saturador se lleva a cabo la saturación del vapor sobrecalentado por medio de una reducción en su presión acompañada por la mezcla de éste con un espray de agua líquida a menor temperatura. De este modo se consigue obtener un vapor que se encuentra en la relación de presión, temperatura y flujo, requerida por las necesidades térmicas de los intercambiadores  $W_{10}$  y  $W_{11}$ , para así alcanzar la temperatura de entrada del SpinBath a la cámara de evaporación V<sub>4</sub>, fijada por el sistema de control o un operario como variable de entrada al sistema. A continuación, en la Figura 20 se presenta un esquema con las principales entradas y salidas de fluido.

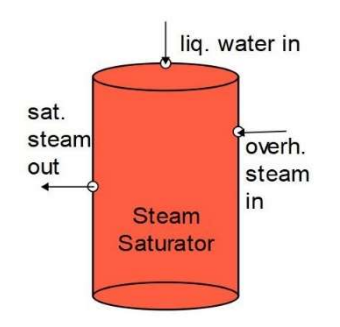

Figura 20. Componente saturador de vapor.

Como puede observarse, el componente funciona con tres tipos de fluido: El vapor de agua sobrecalentado, el agua líquida y el vapor de agua saturado. Estos tres fluidos se encuentran definidos en el archivo Ports.el, por lo que deben ser declarados como variables tipo puerto en el apartado PORTS del componente, Figura 21.

```
COMPONENT Evaporator_V43_ss 
       PORTS 
      IN port liq water(Water) f liq water in // Liquid water
input characteristics. 
      IN port overh steam(Water) f overh steam in // Overheated
steam input characteristics. 
      OUT port sat steam(Water) f sat steam out // Saturated
steam output characteristics. 
                    Figura 21. Bloque PORTS saturador de vapor.
```
Nótese que en este componente existen dos nodos de entrada, uno de ellos correspondiente al agua líquida y el otro al vapor de agua sobrecalentado, y un nodo de salida, tratándose este del vapor de agua saturado.

A continuación, dado que el modelo de este equipo posee dos parámetros fijos, p1 y p2, que son los coeficientes de la fórmula que representa la característica de la válvula de entrada de vapor sobrecalentado al saturador, será necesario incluir el bloque DATA, Figura 22.

```
DATA 
      REAL p1 = 605 // 1st order coefficient of the Cv expression 
[Adim]
     REAL p2 = 55 // Order 0 coefficient of the Cv expression
[Adim]
```
Figura 22. Bloque DATA saturador de vapor.

También será necesario declarar aquellas variables del modelo no proporcionadas por los puertos mediante el bloque DECLS, Figura 23. Estas variables corresponderán a la característica y la apertura de la válvula de entrada de vapor sobrecalentado al saturador.

```
DECLS 
 --- Process variables 
 REAL Cv // Valve characteristic [Adim] 
 REAL a // Opening of the overheated steam valve [0 to 1]
```
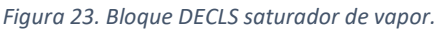

El bloque CONTINUOUS contendrá los balances de materia y energía, así como las ecuaciones experimentales que modelan el comportamiento del equipo. Estas expresiones se encuentran reflejadas a continuación:

$$
f\_sat\_steam\_out.W - f\_overh\_steam\_in.W - f\_liq\_water\_in.W
$$
  
= 0 [24]

$$
f_{overh\_stream\_in.} W * (f_{overh\_stream\_in.} H - f_{sat\_stream\_out.} H) - f_{liq\_water\_in.} W * (f_{sat\_steam\_out.} H - f_{liq\_water\_in.} H) = 0
$$
\n
$$
(25)
$$

$$
Cv = p1 * a + p2 \tag{26}
$$

f overh steam in W  $= a * Cv * sart((f over h stem in P ** 2))$  $-(f \text{ sat steam out. } P \cdot * 2))/180$ [27]

Las ecuaciones [24] y [25] representan respectivamente los balances de materia y energía globales al saturador de vapor. La ecuación [26] representa una estructura para el cálculo de la característica de la válvula, siendo sus parámetros p1 y p2 generalmente facilitados por el fabricante. Esta característica se utiliza en la fórmula empírica [27] para obtener el flujo másico de vapor sobrecalentado que entra al saturador en función de las presiones aguas arriba y aguas abajo de la válvula. La presión aguas abajo vendrá dada por el flujo de energía demandado por los intercambiadores, de modo que se llegue a una solución de compromiso entre el caudal, la presión y la temperatura del vapor saturado que sale del equipo, de manera que así se satisfagan las necesidades del proceso.

#### 4.3.4. Componente torre de refrigeración

La torre de refrigeración tiene la función de enfriar el agua procedente del depósito de condensado por el contacto directo de ésta con aire procedente de la atmósfera. La torre tendrá dos tipos de salidas de líquido, aquellas que van conectadas a los condensadores para enfriar el vapor saturado procedente de las cámaras de evaporación, y, por otro lado, habrá también una salida por rebose en la balsa de la torre para expulsar del sistema el exceso de condensados procedentes del proceso de concentración del SpinBath. En este tipo de equipo, el agua que se pretende enfriar se pulverizará desde la parte superior de la torre sobre un relleno, cruzándose en su camino a contracorriente con un flujo de aire procedente del exterior que fluye desde la parte inferior de la torre.

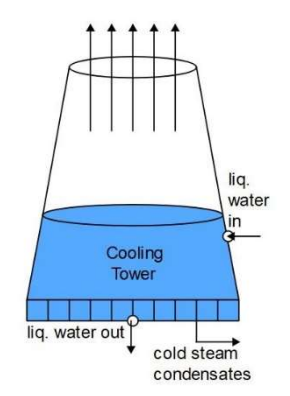

Figura 24. Componente torre de refrigeración.

Este flujo de aire se origina por dos tipos de mecanismo: la convección natural, originada por la disminución de densidad que el aire experimenta al calentarse en su ascenso a través de la torre, y la convección forzada, inducida por el efecto extractor que el ventilador situado en la parte superior de la torre ejerce. Asimismo, habrá fundamentalmente dos mecanismos de enfriamiento: enfriamiento por transmisión de calor sensible por parte del agua al aire, y el enfriamiento evaporativo, el cual ocurrirá cuando el aire que circula por la torre no se encuentre saturado, de manera que éste absorberá humedad, y el agua tendrá que pasar de estado líquido a estado gaseoso necesitando un aporte de energía para transformarla en calor latente, que tomará del agua líquida provocando su enfriamiento. En la Figura 24 se presenta un esquema con las principales entradas y salidas de fluido de la torre.

El componente dispone de dos nodos de entrada, uno para el agua líquida procedente del proceso y otro para el aire de entrada, y tres nodos de salida, uno para el agua líquida que se recircula a los condensadores, otro para el rebosadero que expulsa el exceso de condensados de agua fuera del sistema y otro para el aire que sale de la torre. Los nodos correspondientes al aire y al rebosadero no se encuentran modelados como puertos, dado que o no están conectados a otros equipos o se desconoce con cuales están conectados. El hecho de no modelarlos simplifica el modelo, porque la información necesaria será suministrada directamente como entradas. En el caso de los nodos correspondientes al agua líquida éstos sí que serán declarados como variables tipo puerto en el apartado PORTS, Figura 25.

```
COMPONENT Evaporator_V43_ct 
      PORTS 
     IN port liq water(Water) f liq water in // Liquid water
input characteristics. 
     OUT port liq water(Water) f liq water out // Liquid water
output characteristics. 
                  Figura 25. Bloque PORTS torre de refrigeración. 
     DATA 
     REAL Ce_a = 1.012 // Air specific heat [KJ/Kg]
     REAL Ce w = 4.18 // Water specific heat [KJ/Kg] REAL Ec = 18900 // Eckert-like number [Adim] 
     REAL Max Fan F = 2100000 // Max fan air flow supply [m3/h]REAL Max Fan Speed = 1500 // Max fan angular speed [rpm]
     REAL Max Fan Pow = 55 // Max fan power [kW; KJ/s]REAL tau = 7200 // Time constant [s]
     REAL Section in tow = 20 // Section of the tower inlet of
air [m2] 
     REAL tau W in = 500REAL tau Text = 500
```

```
Figura 26. Bloque DATA torre de refrigeración.
```
En el bloque DATA, Figura 26, se declaran los parámetros constantes del modelo: Calor específico del aire, calor específico del agua, número de Eckert, velocidad de giro, caudal de aire y potencia máximas del ventilador, la sección de la entrada de aire a la torre, así como las constantes de tiempo relativas a la respuesta dinámica de la torre en su conjunto (tau) y a la introducción de cambios en las variables de entrada correspondientes a la humedad (tau W in) y temperatura del aire atmosférico (tau Text).

En el bloque DECLS, se declaran las variables que no se encuentran en el puerto de agua líquida, Figura 27.

```
DECLS 
      --- Process variables 
      REAL Text // Atmospheric ambient temperature [C] 
     REAL CT air in w // Mass flow of the air inlet to the
cooling tower [Kg/s]<br>REAL CT air in F
                           // Volumetric flow of the atmospheric
air input to the cooling tower [m3/h]REAL v air in \frac{1}{2} // Speed of the air in the tower inlet
[m/h]REAL W in \frac{1}{2} // Specific humidity of the
atmospheric air inlet [Kg water/Kg dry air]
```

```
REAL W in sat \frac{1}{3} Saturation humidity at the
atmospheric ambient temperature [Kg water/Kg dry air] 
     REAL Rel W in \frac{1}{2} Relative humidity of the air inlet
to the cooling tower [%]<br>REAL CT air_out_T
                              // Temperature of the air outlet from
the cooling tower [C]<br>REAL W out
                               // Specific humidity of the air outlet
from the cooling tower [Kg water/Kg dry air]
     REAL W out sat \frac{1}{2} // Saturation humidity at the air
outlet temperature from the cooling tower [Kg water/Kg dry air] 
     REAL Free w out // Humidity of the air outlet from the
cooling tower when its temperature is lower than the atmospheric 
and the atmospheric air is not saturated [Kg water/Kg dry air]
      REAL Rel W out \frac{1}{2} Relative humidity of the air outlet
from the cooling tower to the atmosphere [%]
      REAL CT_n1 \frac{1}{\sqrt{2}} Theoric performance [0 to 1]<br>REAL CT_n2 \frac{1}{\sqrt{2}} Experimental performance [0
      REAL CT_n2 // Experimental performance [0 to 1]<br>REAL Fconv // Air convection volumetric flow in
                               // Air convection volumetric flow in
the cooling tower [m3/h] 
      REAL Fan Speed // Rotation speed of the cooling tower
fan [rpm] 
      REAL Fan_Pow \frac{1}{10} Fan Power [KW, KJ/s]<br>REAL BK water w \frac{1}{10} Mass Flow of Cold St
                              // Mass Flow of Cold Steam condensates
[Kg/s] 
      REAL Rel W in smooth // Smooth relative humidity of the air
input<br>REAL Rel W in SP
                              // Setpoint of the realive humidity
air input 
      REAL Text_smooth // Smooth atmospheric temperatura
      REAL Text<sup>SP</sup> // Setpoint of the atmospheric
temperatura 
      REAL Fan Speed smooth // Smooth fan speed
      REAL Fan<sup>-</sup>Speed<sup>-</sup>SP // Setpoint of fan speed
                     Figura 27. Bloque DECLS torre de refrigeración.
```
En el bloque CONTINUOUS se definen las ecuaciones correspondientes a los balances de materia y energía, cálculo de humedades, caudales de aire, potencias, así como las expresiones de las dinámicas de cambio en las variables de entrada del componente, como se muestra a continuación:

 $Rel_W$ \_in smooth' \* tau W in  $=$  (Rel W in SP – Rel W in smooth)  $Rel W$  in  $= Rel W$  in smooth [28]

$$
Text\_smooth' * tau\_Text = (Text\_SP - Text\_smooth)
$$
  
Text = Text\_smooth [29]

Fan Speed smooth'  $*$  20  $=$   $(Fan_Speed_SP - Fan_Speed_smodh)$  $Fan\_Speed = Fan\_Speed\_smooth$ [30]

$$
CT\_air\_in\_w * (W\_in - W\_out) + f\_liq\_water\_in.W- f\_liq\_water\_out.W - BK\_water\_w = 0
$$
\n[31]

\_\_ = 0.622 ∗ \_\_()/(1.01325 − \_\_()) \_ = \_\_ ∗ \_\_/100 [32] \_\_ = 0.622 ∗ \_\_(\_\_\_)/(1.01325 − \_\_(\_\_\_)) \_\_ = \_ ∗ (\_\_\_. − \_\_\_. ) ∗ \_\_\_. /\_\_\_ /\_\_\_(\_\_()) + \_ \_ = (\_\_\_ > + 0.01) \_\_ (\_\_\_ ≤ \_\_ > \_\_ ∗ 1.01) \_\_ \_\_ \_\_ = \_ ∗ 100/\_\_ [33] \_1 = (\_\_\_. − \_\_\_. )/(\_\_\_. − \_\_\_) \_2 = (\_\_\_. − < 5) 1 (\_\_\_. − > = 25) 0.387 1.26807 ∗ (−0.0475 ∗ (\_\_\_. − )) \_\_\_. ′ = 0.5 ∗ (\_1 − \_2) [34] \_\_ = ( ∗ (\_ ∗ (\_\_\_. + \_\_\_. )/2 − \_ ∗ (\_\_\_ + )/2)) = \_\_ ∗ \_\_ \_\_\_ = \_/\_\_ ∗ \_\_ + \_\_\_ = (\_\_\_/\_(, 101325) + \_\_\_ ∗ \_/\_()) ∗ 3600 [35] ( ∗ \_) ∗ \_\_\_′ = \_\_\_. ∗ \_(\_\_\_. ) + \_\_\_ ∗ \_(, \_) − \_\_\_. ∗ \_(\_\_\_. ) − \_\_ ∗ \_(\_\_\_. ) − \_\_\_ ∗ \_(\_\_\_, \_) [36] \_ = \_\_ ∗ ((\_) ∗∗ 3 /\_\_ ∗∗ 3) [37]

Las ecuaciones [28] y [29] corresponden respectivamente a los filtros de las variables de perturbación humedad y temperatura de entrada del aire a la torre procedente de la atmósfera. Esto es necesario para evitar que la simulación del modelo colapse (por falta de convergencia en la resolución numérica de DAEs no lineales) cuando se apliquen cambios muy bruscos en las condiciones atmosféricas en un corto espacio de tiempo, lo cual, si bien no ocurrirá en el sistema real, puede ocurrir cuando nos queramos mover de las condiciones de arranque hacia valores más extremos sin dar pequeños saltos a estas

variables. Las ecuaciones [30] cumplen la misma función ante cambios en la velocidad de giro del ventilador, si bien es cierto que, como veremos más adelante, esta variable siempre se encontrará en su valor máximo, ya que como nuestro interés está en retirar la mayor cantidad de agua posible, esto contribuirá al funcionamiento óptimo de la unidad. Existen ciertas condiciones en las que esta velocidad de giro deberá ser limitada, estas situaciones serán tratadas más adelante en el presente documento.

La ecuación [31] es el balance de materia al agua que circula por la torre, dado que el agua que entra se debe repartir entre la humedad absorbida por el aire, la salida por rebose hacia el exterior de la unidad y el caudal que se recircula a los condensadores.

Las ecuaciones [32] relacionan la humedad relativa del aire alimentado a la torre, que es una entrada al modelo, con la humedad de saturación del aire a la temperatura de entrada, y a partir de ambas obtener la humedad absoluta del aire procedente del exterior. Del mismo modo, las ecuaciones [33] corresponden al cálculo de las diferentes medidas de la humedad del aire que sale de la torre. Existen tres posibles situaciones, que la humedad absoluta del aire se corresponda con la de saturación a la temperatura de salida W\_out\_sat, que el aire no se encuentre saturado y tenga una humedad absoluta Free\_w\_out, o bien, que el aire tenga la humedad absoluta correspondiente a la de saturación en las condiciones de entrada W\_in\_sat. Esta disyuntiva se implementa usando las sentencias IF/ELSEIF/ELSE. Si la temperatura de salida del aire es superior a la temperatura ambiente, este aire saliente se encontrará en condiciones de albergar una humedad correspondiente a su humedad de saturación W\_out\_sat, la cual depende de la temperatura de salida. La humedad Free\_w\_out será calculada en base al cociente de la energía cedida por el agua líquida que no ha sido evaporada, y que abandona la torre, entre la energía necesaria para saturar el aire en las condiciones de temperatura a la entrada, a la que se le suma la humedad absoluta de entrada. En este punto se estará asumiendo que toda la energía necesaria para el cambio de estado proviene del agua, despreciándose además la transferencia de calor sensible desde el aire al agua líquida, dado que estas condiciones de funcionamiento no se ven reflejadas en el comportamiento de un equipo real, donde su función es enfriar una corriente, no calentarla. En la práctica, la mínima temperatura que el aire podrá alcanzar será igual a su temperatura de entrada. Dicho esto, si la temperatura del aire de salida es igual a la temperatura exterior y Free w out es superior a la humedad de saturación en las condiciones de entrada, la humedad de salida será  $W$  in sat, ya que el aire no se encontrará en condiciones de albergar más humedad que la definida por este límite. Si, por el contrario, Free\_w\_out es inferior a la humedad de saturación, el aire que sale no se encontrará saturado y tendrá la humedad absoluta definida por esta variable.

En las ecuaciones [34] se presenta el procedimiento de cálculo empleado para obtener la temperatura del agua líquida de salida a través de las relaciones obtenidas por vía experimental. La derivada temporal de la temperatura del agua líquida que abandona la torre será un promedio entre en un rendimiento teórico, que es una función de las temperaturas de las entradas y salidas de aire y agua, y un rendimiento experimental implementado mediante las sentencias IF/ELSEIF/ELSE y obtenido de fuentes bibliográficas (Pitarch et al. 2017). Este rendimiento experimental se basa en el gradiente de temperaturas entre el agua líquida que abandona el equipo y la temperatura exterior.

Por otra parte, las ecuaciones [35] equivalen a los cálculos relativos al caudal de aire circulante, originado por cualquiera de los dos mecanismos. En el caso del flujo convectivo será función del gradiente de entalpía media existente entre en la fase líquida y la fase gaseosa y del número adimensional de Eckert, que expresa la relación entre la energía cinética de un fluido y la diferencia de entalpía en la capa límite térmica, obteniendo de este modo la velocidad de entrada del aire. Esta velocidad si es multiplicada por la sección de entrada de aire a la torre, despreciando las pérdidas locales, permite obtener el caudal de aire suministrado por convección. Para obtener el caudal total habrá que sumarle el flujo forzado por el ventilador, que se obtiene por interpolación lineal de la velocidad de giro frente a su máximo, conocidos la velocidad máxima de giro y el caudal máximo aportado a esta velocidad. Para obtener el flujo másico de aire seco, se incluye una expresión que lo calcula en función del flujo volumétrico y la temperatura exterior.

La ecuación [36] hace referencia al balance de energía global a la torre de refrigeración. Este balance presenta una dinámica, y tiene en cuenta todas las entradas y salidas de fluido del componente. Cabe destacar que la entalpía del aire húmedo será una función de su temperatura y su humedad absoluta.

Por último, la ecuación [37] presenta el cálculo para la potencia consumida por el ventilador, relacionando esta con su velocidad de giro a partir de los parámetros conocidos correspondientes a la máxima velocidad de giro y la potencia máxima consumida en estas condiciones.

#### 4.3.5. Componente condensador barométrico grande

Los condensadores barométricos grandes se encontrarán conectados a ciertas cámaras de evaporación, y tendrán la función de, a partir de la condensación del vapor saturado que llega a ellos y del efecto de arrastre que proporciona el pie barométrico, inducir una depresión en la fase vapor de dichas cámaras que permita llevar a cabo la concentración del SpinBath, retirando así del mismo el agua en exceso. En este equipo el vapor saturado se mezclará con el agua líquida fría procedente de la torre de refrigeración que es pulverizada desde su parte superior. El flujo resultante abandonará el equipo por su parte inferior a través de un pie barométrico de una determinada altura, provocando así un

efecto de arrastre sobre el vapor saturado alimentado, siendo dicho efecto producto de la mayor presión existente en la parte superior del pie respecto a su parte inferior. El pie barométrico descargará a un depósito de condensados. A continuación, se presenta un esquema con las principales entradas y salidas de fluido del equipo, Figura 28.

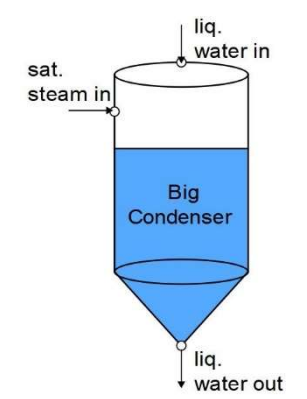

Figura 28. Componente condensador barométrico grande.

Este equipo tiene dos nodos de entrada, uno corresponde al agua líquida fría procedente de la torre de refrigeración, y otro para el vapor de agua saturado procedente de las cámaras de evaporación. El nodo de salida es del agua líquida que sale por el pie barométrico. Estos nodos son puertos ya declarados en el archivo Ports.el por lo que deben ser incluidos en el apartado PORTS del modelo del componente, Figura 29.

```
COMPONENT Evaporator_V43_bc1 
       PORTS 
      IN port liq water(Water) f liq water in // Liquid water
input characteristics. 
      IN port sat steam(Water) f sat steam in // Saturated steam
input characteristics. 
      OUT port liq water(Water) f liq water out // Liquid water
output characteristics. 
                Figura 29. Bloque PORTS condensador barométrico grande.
```
El único parámetro a declarar en el bloque DATA será la constante de tiempo tau que describe la dinámica del equipo.

En el apartado DECLS se declaran las variables del modelo que no se incluyen en los puertos, Figura 30. En este caso son las variables implicadas en el suavizado de los cambios en el caudal de agua de refrigeración, así como la relación Kf que determina el caudal de vapor saturado que entra al equipo en función de la diferencia de presiones existente entre las cámaras de evaporación y el condensador.

```
DECLS 
       --- Process variables 
      REAL f liq water in F smooth // Smooth liquid water inlet
volumetric flow. 
      REAL f liq water in F SP // Liquid water inlet
volumetric flow setpoint. [m3/h] 
      REAL Kf \frac{1}{2} // Coefficient to determine
the steam flow from the evaporators to the big condenser using the 
temperature difference. [Adim] 
               Figura 30. Bloque DECLS condensador barométrico grande.
```
El bloque CONTINUOUS contiene las ecuaciones correspondientes al modelo de este equipo:

 $f$ \_liq\_water\_in\_F\_smooth'  $*$  5  $=$   $(f$ <sup>liq</sup><sub>water\_in</sub> $F$ <sub>SP</sub>  $-f$ \_liq\_water\_in\_F\_smooth)  $f$ <sub>-liq</sub>\_water\_in.  $F = f$ <sub>-liq\_water\_in\_F\_smooth</sub> [38]  $Kf = IF$  (f lia water in T <  $=$  12.1) 19.67 ELSE 0.0203  $*$  f lig water in T  $**$  2  $-1.3188 * f$  lig water in  $T + 31.65$ f\_sat\_steam in.W  $= Kf * sqrt(f_sat\_steam_in.P**2)$  $-f$  liq water out  $P$  \*\* 2) [39]

$$
f\_liq\_water\_out.W = f\_sat\_steam\_in.W + f\_liq\_water\_in.W
$$
 [40]

 $tau * f$  lia water out energ  $f'$  $= f_sat\_steam_in.W * f_sat\_steam_in.H$  $+$   $f$  lig water in  $W * f$  lig water in H  $-$  f lig water out  $W * f$  lig water out H  $[41]$ 

El conjunto de ecuaciones [38] representa la dinámica de suavizado actuando como filtro del caudal de agua de refrigeración suministrada al equipo, impidiendo que la simulación del modelo colapse si se llevan a cabo cambios muy bruscos en esta variable, actuando como filtro.

Las expresiones [39] sirven para calcular el caudal de vapor sobrecalentado que es aspirado por el condensador en función de la presión en las cámaras de evaporación, la presión en el condensador y una variable Kf cuya expresión experimentalmente obtenida dependerá de la temperatura del agua de refrigeración procedente de la torre. Para calcular esta variable se utilizan sentencias IF/ELSE (Pitarch et al. 2017).

La ecuación [40] es el balance de materia global al equipo, mientras que la ecuación [41] es el balance energético global, que consta de dinámica.

#### 4.3.6. Componente condensador pequeño

En el sistema real, el condensador pequeño es el encargado de expulsar de la unidad aquellos vahos que no son condensables por los condensadores grandes, utilizando para ello un conjunto de eyectores que pueden ir acompañados de bombas de anillo líquido. Dado que en las hipótesis del modelo se ha asumido que los vahos están constituidos solo por agua, esa función no se considera en el modelo. No obstante, no debe ser despreciada la introducción al sistema de vapor sobrecalentado llevada a cabo en este equipo, por lo que éste será modelado con un código similar al de un mezclador. Seguidamente presento un esquema con las principales entradas y salidas de fluido de este componente, Figura 31:

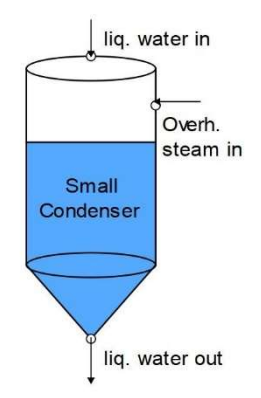

Figura 31. Componente condensador pequeño.

Es posible ver que este equipo cuenta con dos nodos de entrada, uno para el agua líquida fría procedente de la torre de refrigeración, y otro para el vapor de agua sobrecalentado. El nodo de salida es el agua líquida que abandona el equipo hacia el depósito de condensados. Todos estos nodos se encuentran representados como puertos en el archivo Ports.el, por lo que deberán ser declarados al inicio del modelo, Figura 32.

```
COMPONENT Evaporator_V43_sc 
       PORTS 
      IN port liq water(Water) f liq water in // Liquid water
input characteristics. 
      IN port overh steam(Water) f overh steam in // Overheated
steam input characteristics. 
     OUT port liq water(Water) f liq water out // Liquid water
output characteristics. 
                   Figura 32. Bloque PORTS condensador pequeño.
```
El único parámetro a declarar como DATA será la constante de tiempo tau que determina la dinámica del modelo. Este componente no dispone de bloque DECLS, ya que con las variables proporcionadas por los puertos es suficiente.

En el bloque CONTINUOUS, se escribirán las ecuaciones que representan el comportamiento del equipo.

 $f_{\text{o}}$ verh\_steam\_in. $W + f_{\text{o}}$ liq\_water\_in. $W = f_{\text{o}}$ liq\_water\_out. $W$  [42]  $tau * f$ \_liq\_water\_out.T'  $= f_{\text{overh\_stream\_in.} W * f_{\text{overh\_stream\_in.} H}$  $+ f$ \_liq\_water\_in.  $W * f$ \_liq\_water\_in. H  $- f$ \_liq\_water\_out.  $W * f$ \_liq\_water\_out. H [43]

La ecuación [42] representa el balance de materia global al equipo, mientras que la [43] será el balance global de energía.

### 4.3.7. Componente depósito de condensados

En el depósito de condensados se almacenan aquellos flujos de agua provenientes de los condensadores y se introduce el agua de reemplazo al sistema de condensación antes de bombear esta mezcla a la torre de refrigeración para su enfriamiento. A continuación, se presenta un esquema con sus principales entradas y salidas de fluido, Figura 33.

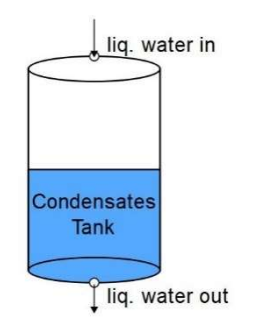

Figura 33. Componente depósito de condensados.

Se puede observar que este componente solo dispone de un nodo de entrada, para el agua líquida proveniente de los condensadores y el agua de reemplazo, y un nodo de salida, para el agua líquida destinada a la torre de refrigeración. Dado que estos nodos se encuentran representados por su respectivo puerto en el archivo Ports.el, esto debe ser declarado al inicio del código del componente, Figura 34.

```
COMPONENT Evaporator_V43_cd 
       PORTS 
      IN port liq water(Water) f liq water in // Liquid water
input characteristics. 
      OUT port liq water(Water) f liq water out // Liquid water
output characteristics. 
                   Figura 34. Bloque PORTS depósito de condensados.
```
Como DATA solo será necesario declarar la constante de tiempo tau que determina la dinámica de la temperatura de salida. En el bloque DECLS habrá que declarar el flujo másico y la temperatura del agua de refresco.

En el bloque CONTINUOUS se añadirán las ecuaciones que modelan el equipo, las cuales están reflejadas a continuación:

 $f$ <sub>-</sub> $liq$ <sub>-</sub>water<sub>-in</sub>.  $W + ZW$ <sub>-</sub>water<sub>-</sub> $w = f$ <sub>-</sub> $liq$ <sub>-</sub>water<sub>-</sub>out.  $W$  [44]

 $tau * f$ \_liq\_water\_out.T'  $= f$  liq\_water\_in.energ\_ $f + ZW$ \_water\_w  $*$  entalp\_w(ZW\_water\_T) − f lig water out energ f [45]

Donde la ecuación [44] representa el balance global de materia y la [45] representa el balance global de energía.

### 4.3.8. Componente mezclador de SpinBath

Este componente cumple la función de llevar a cabo la mezcla de la alimentación de SpinBath a la unidad con el SpinBath que es recirculado. Este componente se ha añadido porque la composición de la recirculación es una consecuencia de la composición de esta mezcla y genera un exceso de grados de libertad en el nodo de entrada a la cámara  $V_1$  que no se puede resolver en el puerto, por lo que los balances individuales de materia a los componentes de la mezcla se formulan y resuelven en el componente. A continuación, se presenta un esquema con sus entradas y salidas, Figura 35:

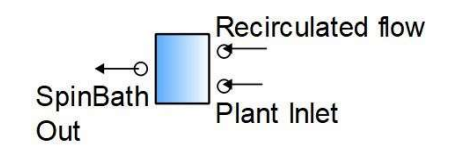

Figura 35. Componente mezclador de SpinBath.

Este equipo tiene dos nodos de entrada, uno para la recirculación y otro para la alimentación de SpinBath al sistema, y un nodo de salida para la mezcla de ambas corrientes. El puerto SpinBath ha sido declarado en el archivo Ports.el por lo que los nodos deben ser definidos al inicio del código del componente. Dado que la manera de llevarlo a cabo ya ha sido representada en los anteriores componentes, se recomienda acudir a ellos para consultar el procedimiento.

Este componente no tiene parámetros constantes que introducir en el bloque DATA. En el bloque DECLS se introducirán las variables necesarias para el filtrado de las entradas referentes al caudal y temperatura del SpinBath alimentado a la unidad EV43.

Las ecuaciones a incluir en el bloque CONTINUOUS serán las que siguen:

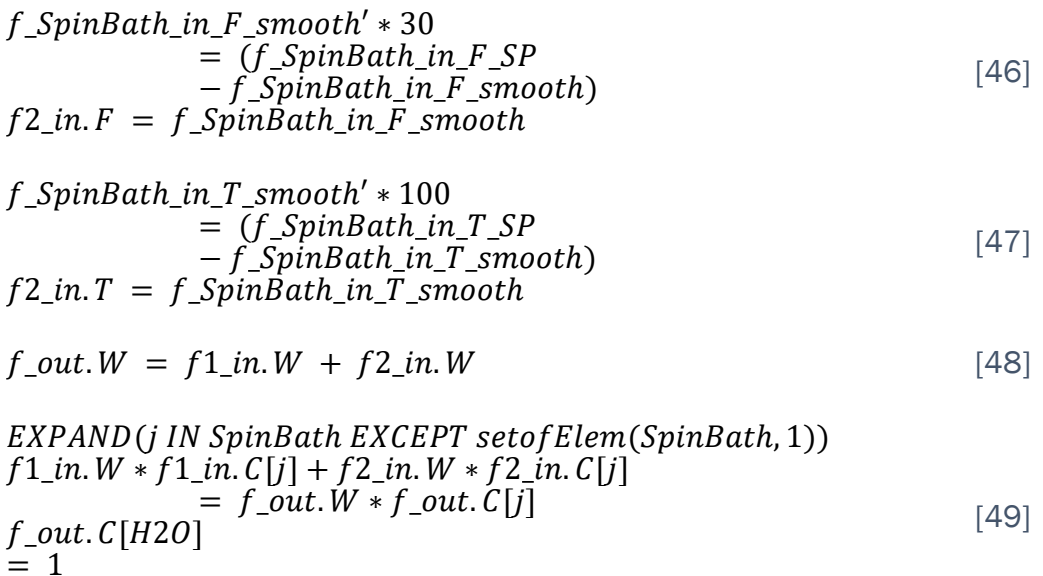

− SUM(j IN SpinBath EXCEPT setofElem(SpinBath, 1); f\_out. C[j])

Los conjuntos de ecuaciones [46] y [47] representan respectivamente los filtros para las variables de entrada al modelo caudal y temperatura del SpinBath alimentado a la unidad. La ecuación [48] es el balance global de materia, mientras que la expresión [49] define el cálculo de los balances de materia individuales a los constituyentes del SpinBath. Para más información acerca de este tipo de expresión se invita a consultar el componente cámara de evaporación, donde ha sido descrita con un mayor detalle.

#### 4.3.9. Componente divisor de SpinBath

Este componente se utiliza para modelar la escisión entre el caudal de producto recirculado y el producto que abandona la unidad ya concentrado. Este componente ha sido implementado debido a la necesidad de modelar la salida de producto por rebose en la última cámara de evaporación conservando la estructura del modelo de las cámaras. A continuación, se presenta un esquema con las principales entradas y salidas de producto, Figura 36:

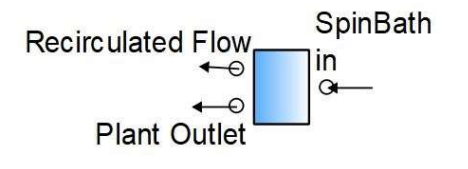

Figura 36. Componente divisor de SpinBath

Este componente contiene un nodo de entrada para el SpinBath que sale de  $V_{13}$  y dos nodos de salida, uno para el producto recirculado y otro para el producto que abandona la unidad EV43. Todos los nodos se corresponden con puertos del archivo Ports.el, por lo que será necesario declararlos al inicio del modelo del componente. Dado que la manera de llevarlo a cabo ya ha sido representada en los anteriores componentes, se recomienda acudir a ellos para consultar el procedimiento.

Este componente no contiene los bloques DATA y DECLS, dado que no hay parámetros ni variables que declarar en ellos.

En el bloque CONTINUOUS irán las siguientes ecuaciones:

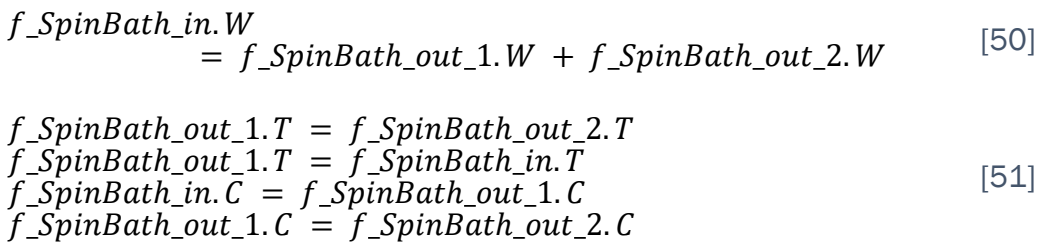

La ecuación [50] representa el balance global de materia, mientras que el conjunto de ecuaciones [51] representan la igualdad de temperatura y concentración entre la entrada y ambas salidas.

# 4.3.10. Componentes filtro de entrada

Los filtros se encargan de suavizar los cambios aplicados a variables de entrada al modelo, para que, de este modo, si estos son muy bruscos, la simulación del modelo completo del sistema no colapse. Existen ciertos componentes en los que no es fácil implementar internamente los filtros a las variables de entrada, para que no afecte al resto de componentes del mismo tipo. Esto ocurre en el caso de los intercambiadores de calor, donde solo queremos suavizar los cambios en la variable caudal de entrada de SpinBath al primer intercambiador. También en las cámaras de evaporación, donde se desea que actúe solamente sobre la temperatura de entrada a la cámara V4. Por este motivo se han creado dos componentes filtro, uno para cada uno de estos casos.

En ambos componentes se han declarado los correspondientes nodos de entrada y salida de SpinBath en el apartado PORTS. Asimismo, en el bloque DECLS se han introducido las variables para el set point y para el valor suavizado smooth necesarias.

En el bloque CONTINUOUS del filtro de temperatura de entrada a V4, se ha implementado el siguiente código [52] y [53]:

| $f_{\text{SpinBath\_in\_T\_smooth}'$                             | $= 0.01 * (f_{\text{SpinBath\_in\_T\_SP}} - f_{\text{SpinBath\_in\_T\_smooth}} - f_{\text{SpinBath\_in\_T\_smooth}}$ | [52] |
|------------------------------------------------------------------|----------------------------------------------------------------------------------------------------|------|
| $f_{\text{SpinBath\_in.T}} = f_{\text{SpinBath\_in\_T\_smooth}}$ | [52]                                                                                                    |      |

$$
f\_SpinBath_in.T = f\_SpinBath_out.T
$$
  
\n
$$
f\_SpinBath_in.W = f\_SpinBath_out.W
$$
  
\n
$$
f\_SpinBath_in.C = f\_SpinBath_out.C
$$
  
\n[53]

En el bloque CONTINUOUS del filtro de caudal de entrada a  $W_1$ , se ha implementado el siguiente código [54] y [55]:

 $f$ \_SpinBath\_in\_F\_smooth'  $*$  5  $=$   $(f$   $SpinBath_in$   $F_SP - f_SpinBath_in$   $F_Smooth)$  [54]  $f$ \_SpinBath\_in.  $F = f$ \_SpinBath\_in\_F\_smooth

$$
f\_SpinBath_in.T = f\_SpinBath_out.T
$$
  
\n
$$
f\_SpinBath_in.W = f\_SpinBath_out.W
$$
  
\n
$$
f\_SpinBath_in.C = f\_SpinBath_out.C
$$
  
\n[55]

#### 4.4. Creación de símbolos de componentes

Una vez creados los ficheros fuentes correspondientes a los modelos de los componentes de la biblioteca EQUIP\_V43, se convierten en componentes simbólicos, que pueden conectarse entre sí a través de sus nodos, definidos por los puertos de fluido, generándose un diagrama esquemático de la planta completa (consultar Anexo 1).

Como resultado de este paso, para este trabajo he generado los símbolos de componente que se encuentran resumidos en la Tabla 6:

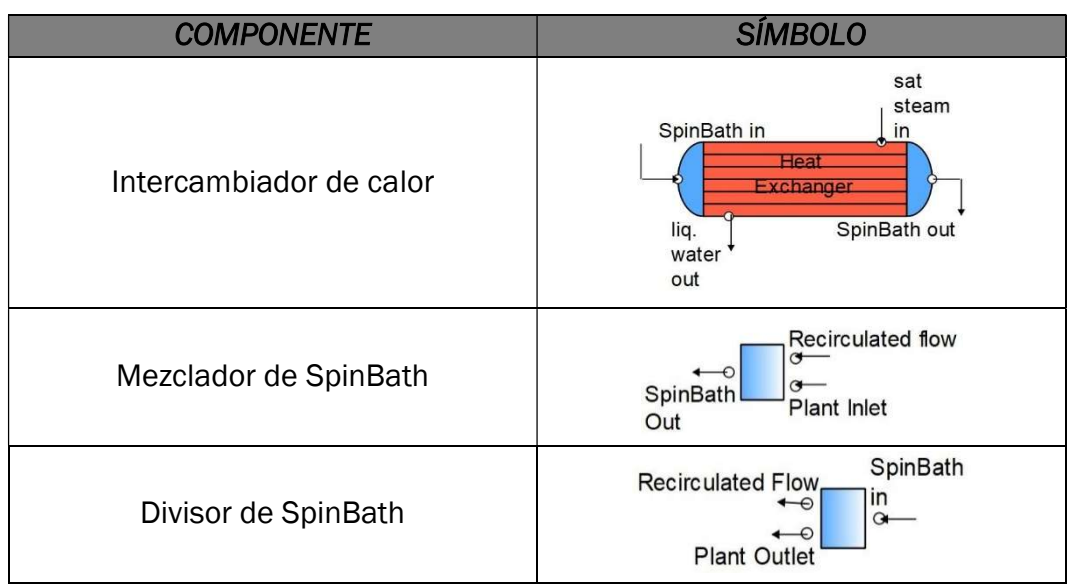

Tabla 6. Símbolos de los componentes.

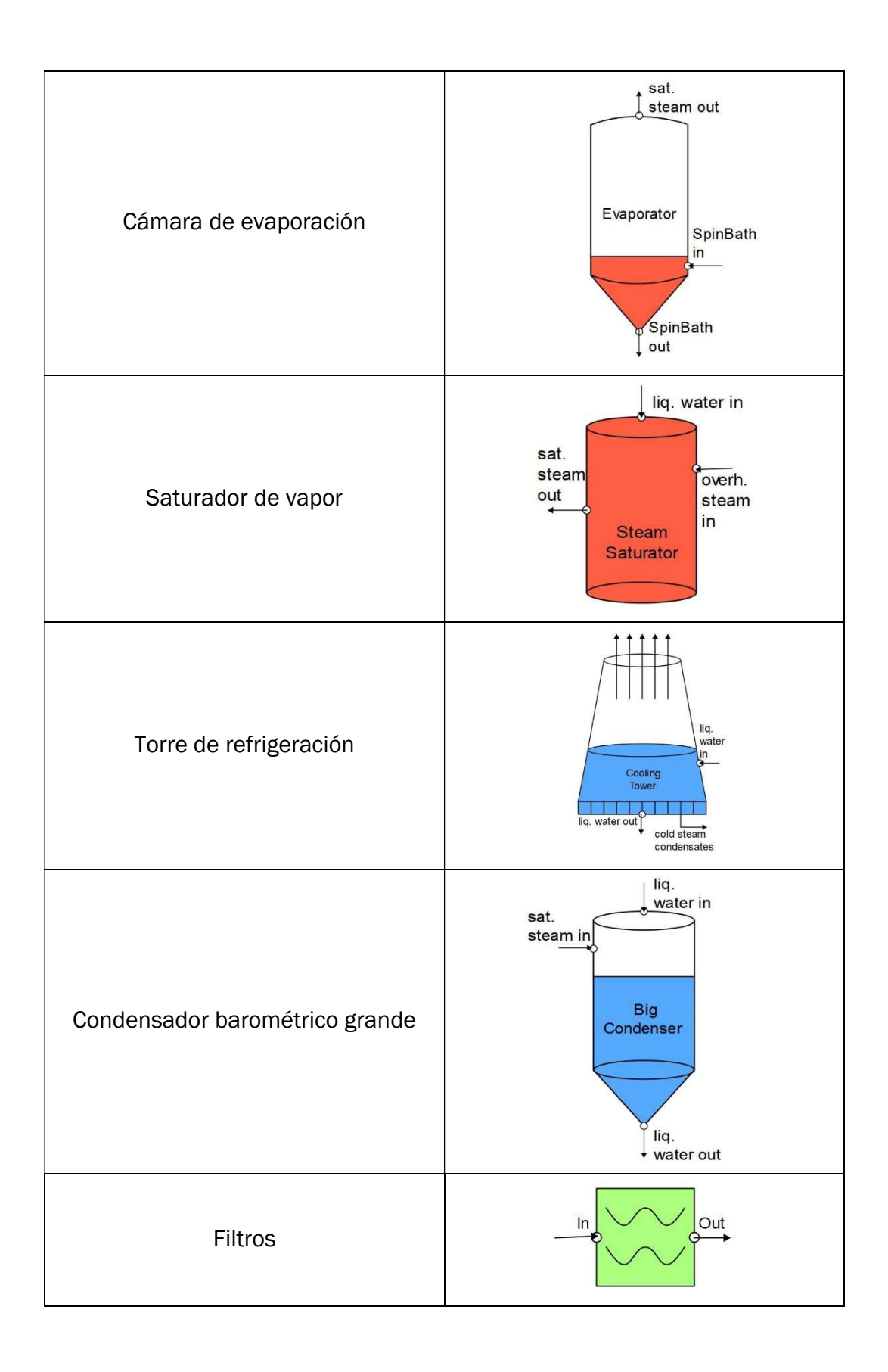

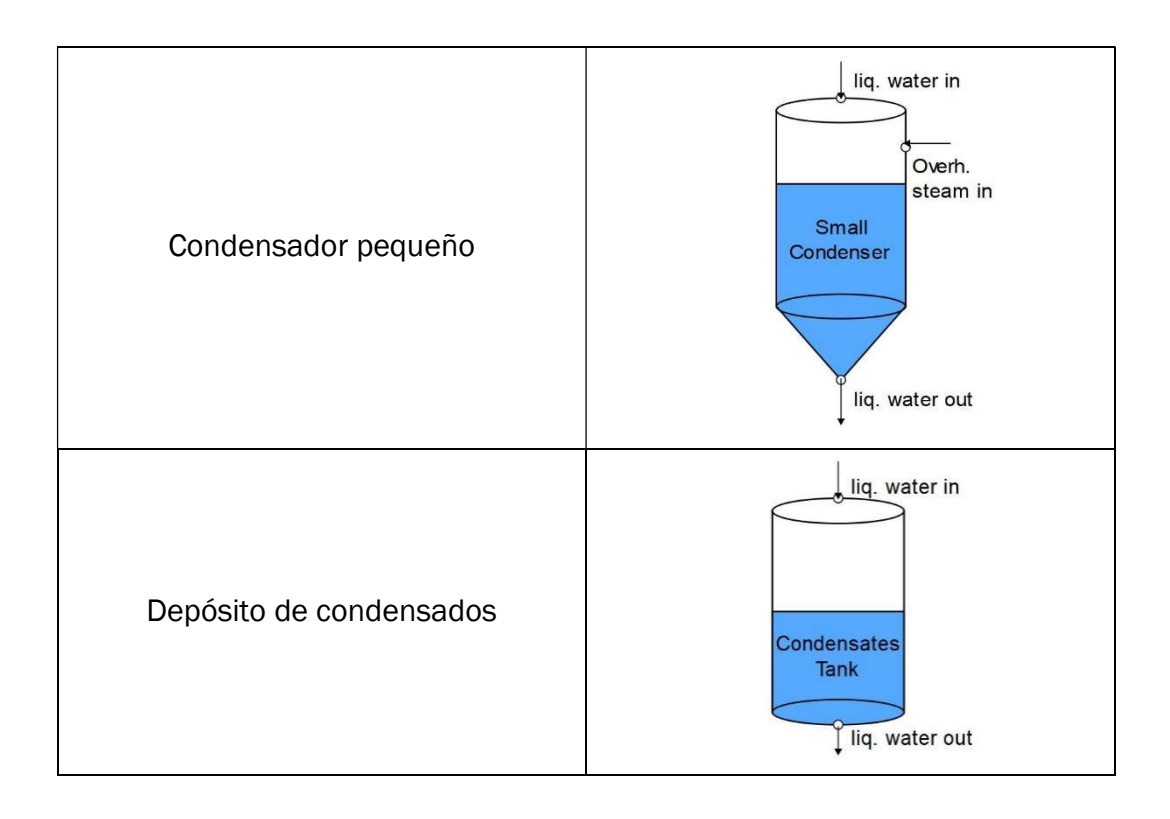

# CAPÍTULO 5. GENERACIÓN DEL MODELO DE LA PLANTA COMPLETA

Una vez definidos y testados los componentes de los equipos individuales, se procede a conectarlos siguiendo la disposición real de la planta EV43. Esta planta estará formada por 11 intercambiadores de calor, 13 cámaras de evaporación, un saturador de vapor, 2 condensadores barométricos grandes, un condensador pequeño, un depósito de condensados, una torre de refrigeración, un mezclador de SpinBath, un divisor de SpinBath, y 2 filtros, uno para el caudal de producto que entra al intercambiador  $W_1$  y otro para la temperatura de entrada del producto a la cámara V4.

El esquemático es una herramienta de EcosimPro que permite conectar los componentes de una biblioteca a través de sus nodos de entrada y salida, y generar un modelo de una planta de proceso completa (consultar Anexo 1).

A la hora de llevar a cabo una simulación, EcosimPro no codifica las ecuaciones tal y como las escribe el usuario, si no que realiza una serie de transformaciones para escribir el modelo de una forma más conveniente. Para simular el modelo el software tendrá que convertir el conjunto de ecuaciones escritas por el usuario en otro conjunto de ecuaciones escritas de forma secuencial, donde cada línea contenga variables que hayan sido previamente calculadas. Este proceso se denomina asignación de causalidad y en él, el compilador decide cuál es el orden adecuado de las ecuaciones a resolver.

EcosimPro resuelve el sistema de ecuaciones despejando una variable de cada ecuación eligiéndolas automáticamente, esto permite elegir aquellas que son grados de libertad (boundaries) y contribuye a realizar la simulación siguiendo el principio "causa-efecto" y/o "¿qué pasa si...?".

Los métodos numéricos para integrar el modelo calculan los valores de las variables de estado y algebraicas. Para que la integración numérica sea posible es necesario dar al integrador el valor inicial de estas variables. Cuando no se pueden despejar las variables de forma explícita, se dice que en el sistema existe un lazo algebraico lineal (i.e., subsistema de ecuaciones) o no lineal. Los lazos algebraicos no lineales son más costosos en cuanto a carga computacional que los lineales y además necesitan procedimientos más complejos. Para la resolución de sistemas no lineales se emplean métodos basados en iteraciones que, partiendo de una solución candidata estimada calculan la siguiente hasta que ambas soluciones coinciden con un pequeño margen de error (tolerancia). El valor inicial debe darse cerca de la solución para que esta converja.

Por su parte los métodos de integración tienen como propósito, dado un problema de valor inicial, calcular una aproximación de la solución durante un periodo de tiempo, de tal forma que la función quede suficientemente determinada para el estudio que se pretende. Al tiempo transcurrido entre el cálculo de un punto de esta solución y el siguiente se le denomina paso de integración, y puede ser constante o variable (Vázquez Serrano 2010).

### 5.1. Esquemático de la planta EV43.

Con la biblioteca EQUIP\_V43 abierta, donde se encuentran los símbolos de los componentes del sistema que se desea implementar, crearemos un nuevo fichero esquemático. En la hoja en blanco que aparece se pueden arrastrar los componentes y puertos de entrada y salida del modelo, de acuerdo con la configuración de la planta que pretendemos simular. Estos componentes podrán ser conectados entre sí mediante líneas entre los nodos de salida y los nodos de entrada correspondientes al mismo tipo de fluido, como se puede ver en la Figura 37. Asimismo, será posible también renombrar los componentes con una nomenclatura más adecuada al modelo, así como introducir ventanas de texto con etiquetas y explicaciones referentes al mismo.

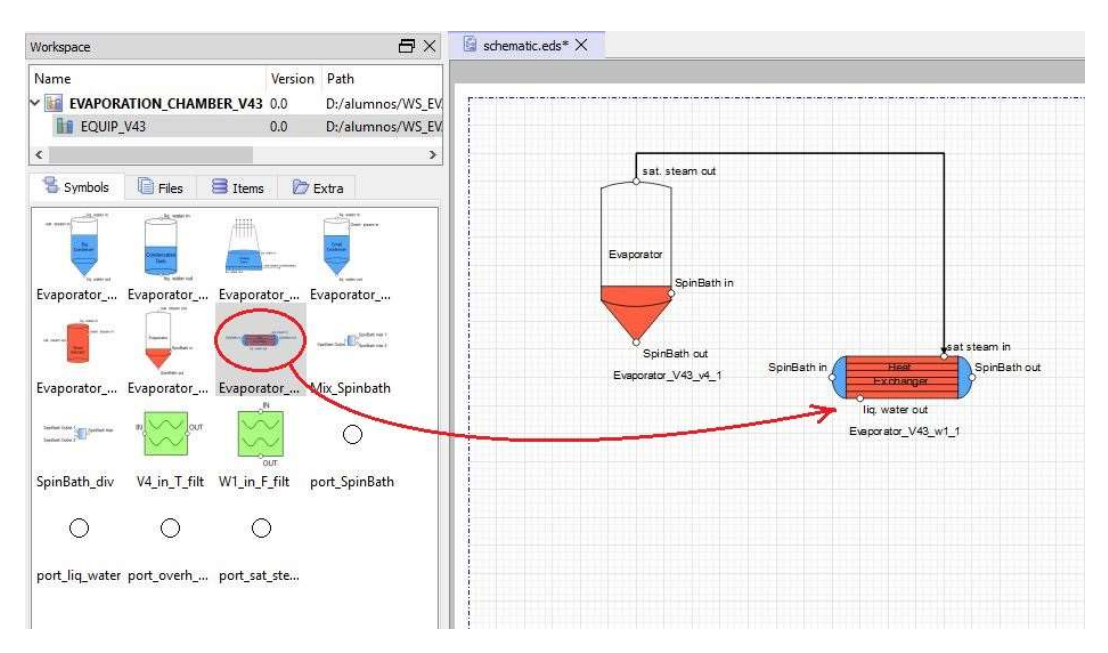

Figura 37. Procedimiento de montaje de un esquemático de una planta.

Después de compilar el esquemático, el software reasignará los nombres a las variables automáticamente, añadiendo como prefijo al nombre de cada variable el equipo al que corresponde, obteniéndose la nomenclatura explicada en el apartado 4.1. Nomenclatura (pág.41). Simultáneamente se generan las ecuaciones que se deben añadir al modelo que relacionan los nodos entre sí mediante igualdades.

El esquemático obtenido de esta planta se muestra en la Figura 38. Donde, las líneas marrones representan corrientes de SpinBath, las líneas amarillas son las corrientes de vapor de agua saturado, las azules representan las corrientes de agua líquida, y las líneas rojas corresponden a las corrientes de vapor de agua sobrecalentado. Los cuadrados verdes son los filtros modelados para el

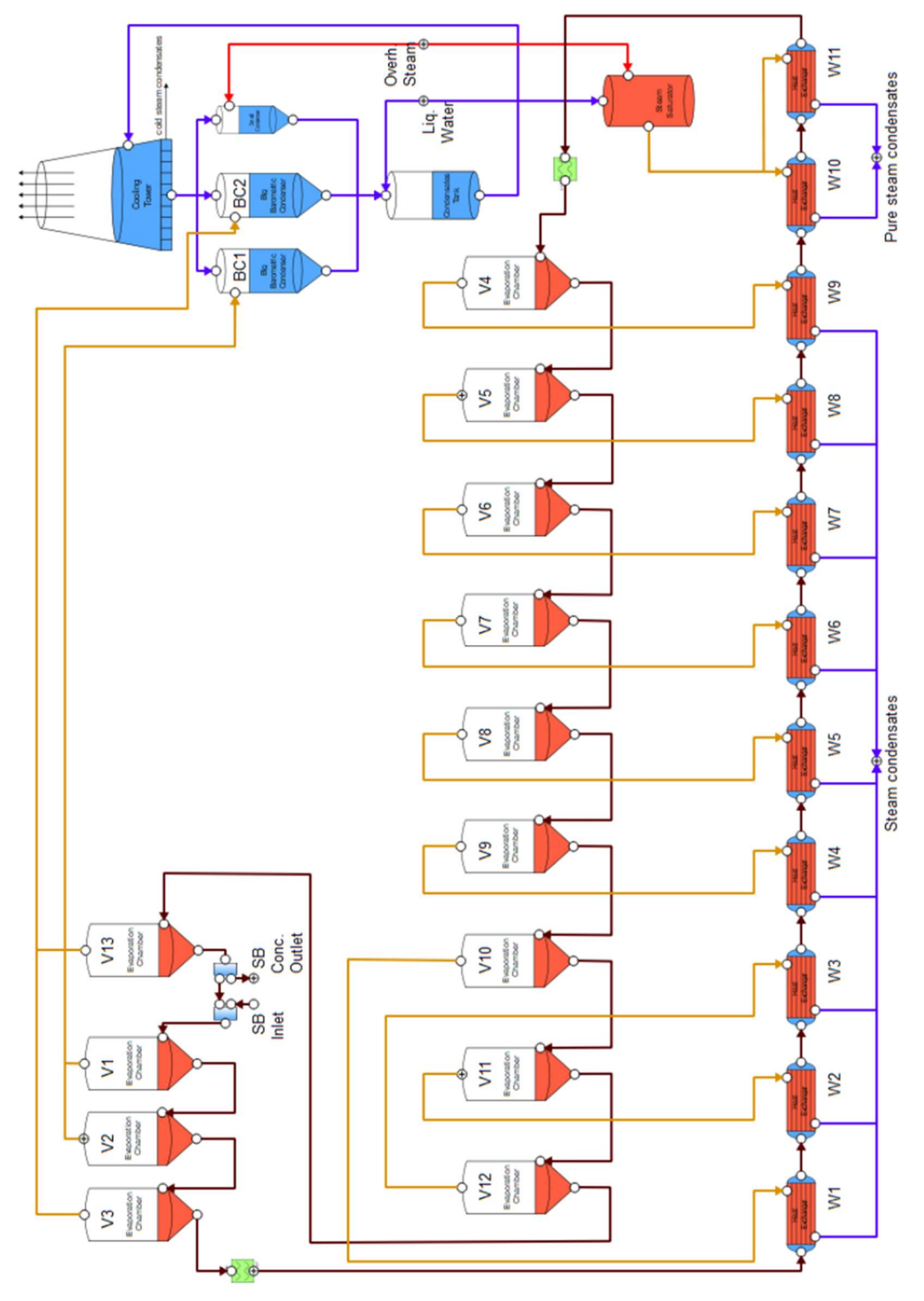

caudal de entrada al primer intercambiador de calor y para la temperatura de entrada a la cámara de evaporación V4.

Figura 38. Esquemático de la planta de evaporación EV43

### 5.2. Definición de partición y problemática asociada

Las particiones son diferentes representaciones matemáticas de un mismo modelo bajo un conjunto de condiciones. Cada modelo podrá tener tantas particiones asociadas como combinaciones de contorno, o dicho de otro modo conjuntos de diferentes condiciones de contorno, puedan ser definidas para el mismo.

Un componente representa un sistema físico específico definido por un sistema de ecuaciones, que generalmente no se encuentra cerrado, es decir tiene grados de libertad que requieren de un conjunto de variables de entrada para poder calcular todas las variables de salida. Estos grados de libertad pueden ser reducidos gracias a la conexión de unos componentes con otros mediante puertos, de modo que estos intercambien información entre ellos. Es posible también que existan conjuntos de ecuaciones implícitas o sistemas de ecuaciones no lineales para los cuales no sea posible calcular una secuencia de resolución explícita, o que existan problemas de alto índice que requieran de la aplicación de mecanismos específicos de resolución.

Puede ocurrir que la partición más adecuada, en cuanto a que presente una vía de cálculo más asequible para el software desde el punto de vista matemático, no se corresponda con las variables de entrada, o condiciones de contorno, disponibles en el sistema real, las cuales pretendemos utilizar para obtener, mediante la simulación del modelo, las variables de salida que resulten de interés. Este problema puede ser minimizado mediante un enfoque del modelo a la hora de introducir las ecuaciones que sea favorable a la partición deseada. Asimismo, cuando la configuración de la partición dé errores, es aconsejable aplicar una estrategia "bottom-up" mediante la cual vayamos conectando los componentes progresivamente, para así aislar el componente que está provocando el fallo y poder trabajar en la resolución del mismo a nivel interno del modelo, modificando sus ecuaciones o introduciendo otras que sí que puedan ser resueltas con la partición deseada.

#### 5.3. Creación de una partición

El software presenta la opción de crear una partición predeterminada Default partition, que el resolvedor elige en función del camino de cálculo que le resulta más favorable, seleccionando para ello las variables de contorno que considera oportuno, que valores derivativos deben ser excluidos y qué variables deben ser utilizadas como algebraico para la resolución de los sistemas de ecuaciones no lineales. Sin embargo, esta modalidad no coincide con el objetivo que se persigue evaluar y/o analizar en la simulación. Por tanto, el desarrollador debe crear una partición acorde a sus intereses. Para más información acerca de cómo se configura esta partición se recomienda al lector la consulta del Anexo 1.

Las variables de contorno, formadas por las entradas al sistema manipulables por el usuario y las perturbaciones no manipulables, que han sido seleccionadas para la partición correspondiente al modelo de la unidad EV43 se encuentran recogidas en la Tabla 7:

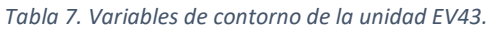

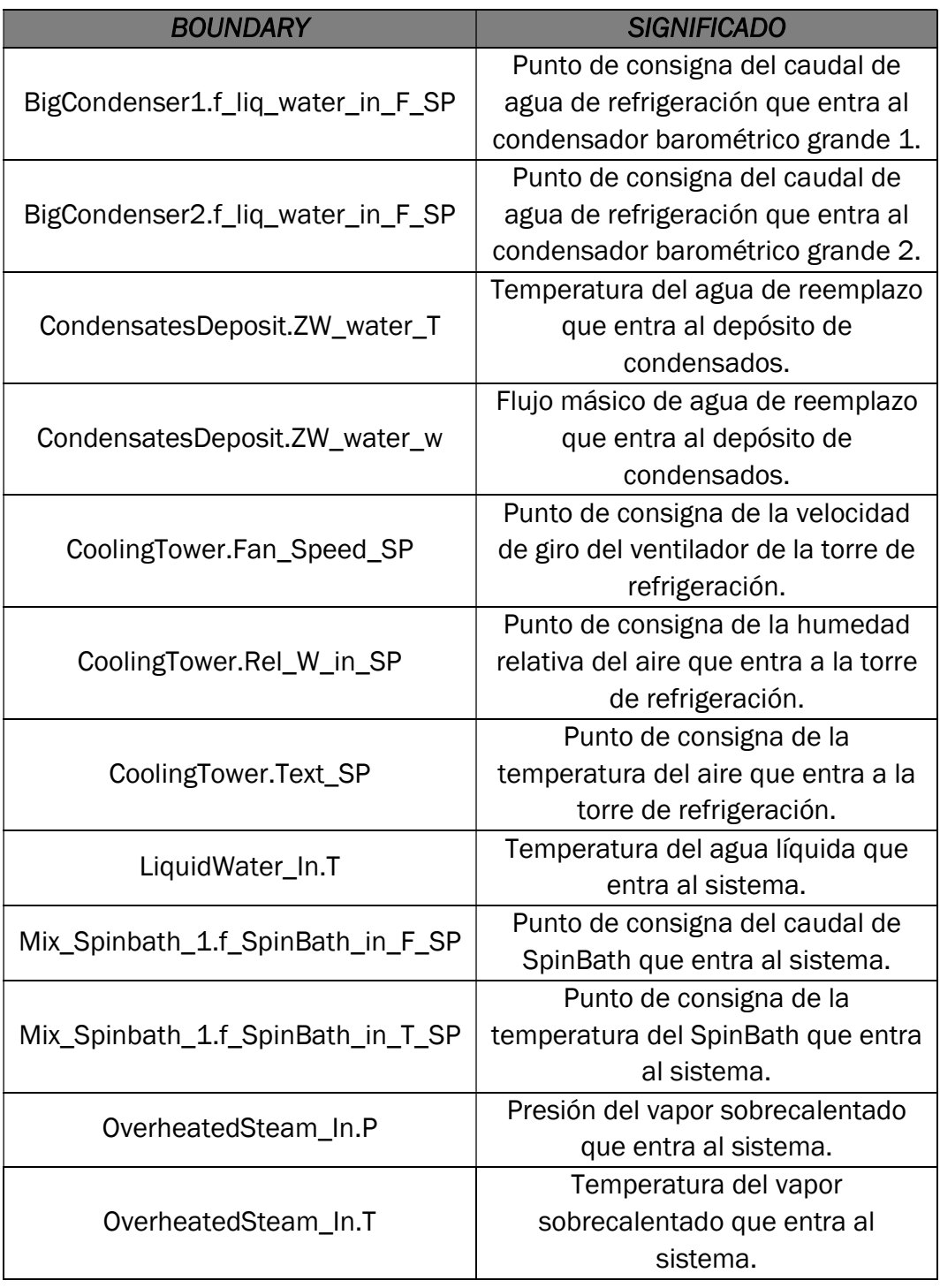

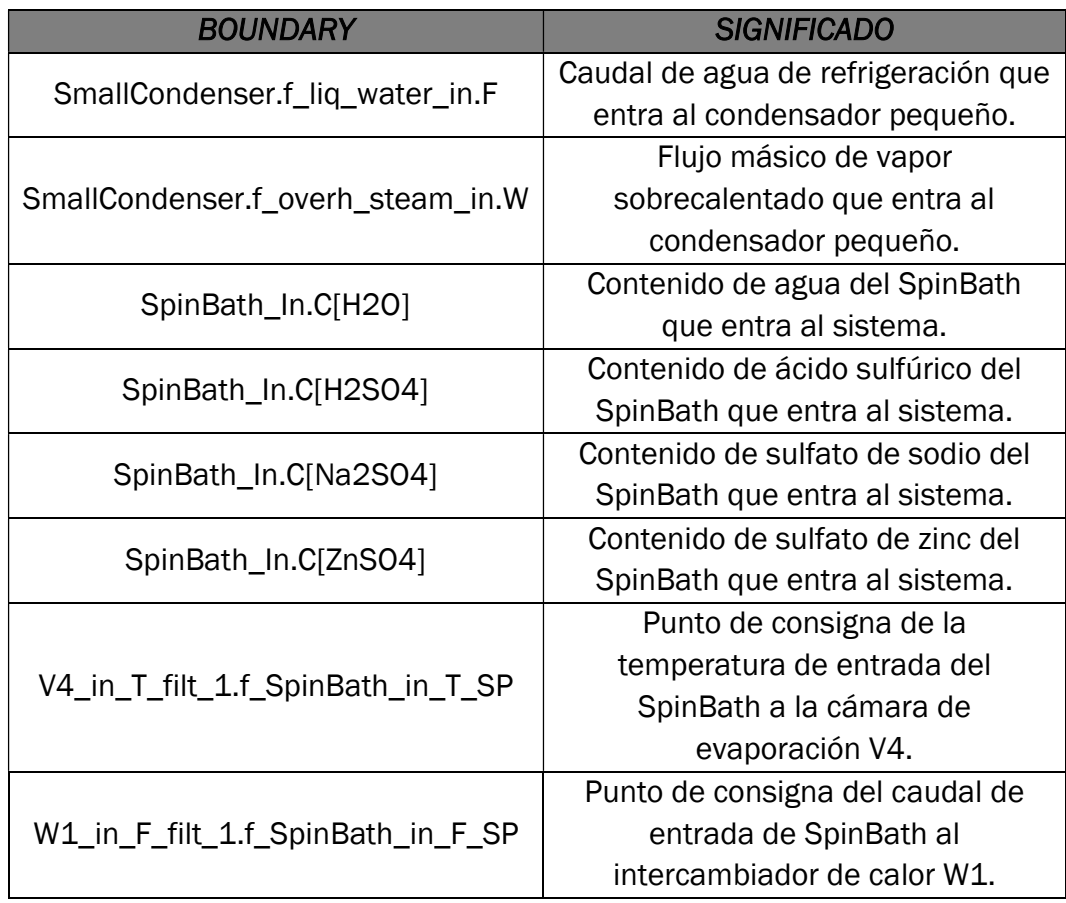

Las variables de salida del modelo que interesa observar de acuerdo con la finalidad de uso de las simulaciones se encuentran resumidas en la Tabla 8. Algunas de estas variables serán utilizadas para el cálculo de los indicadores de eficiencia energética de la planta.

Tabla 8. Variables de salida de interés del modelo de la planta.

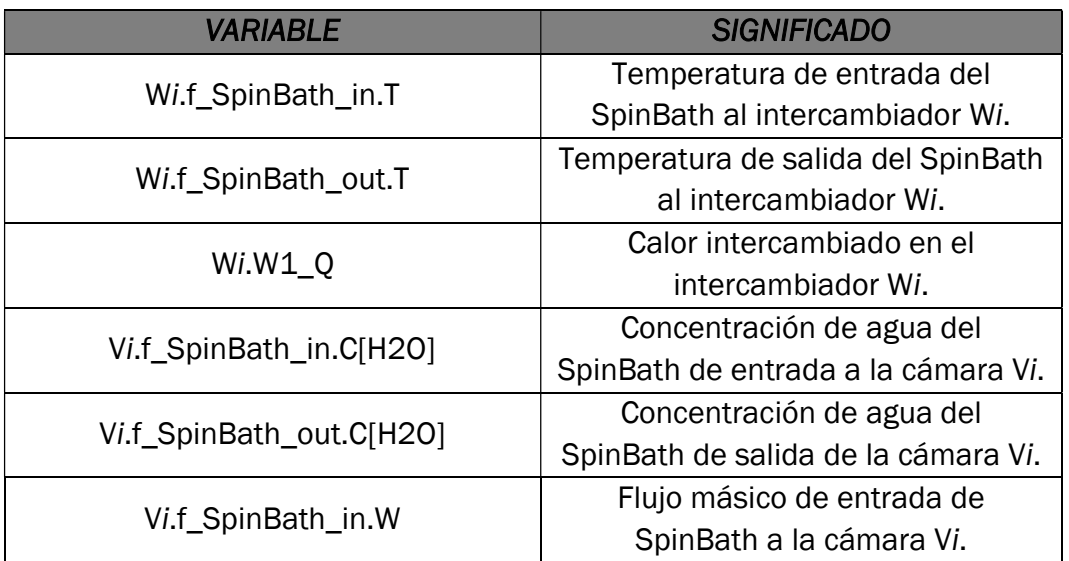

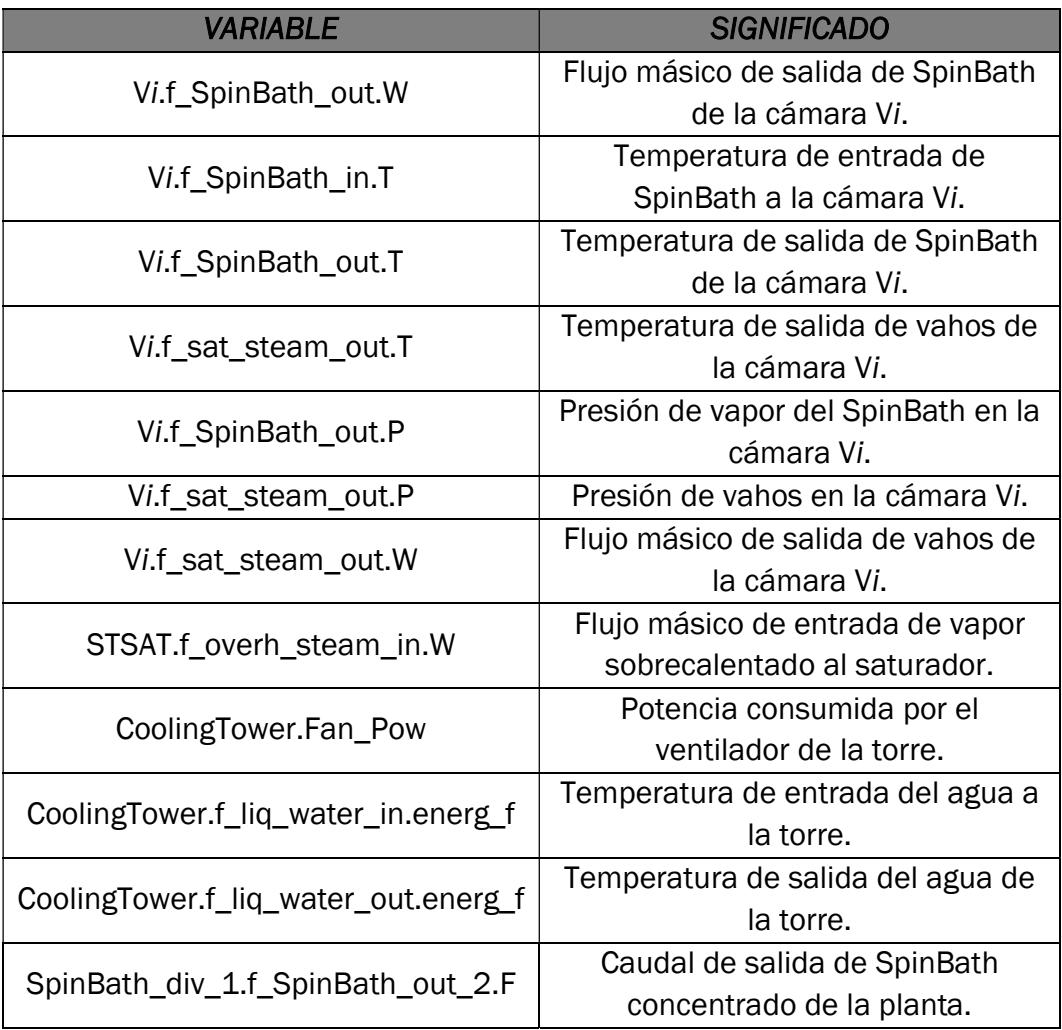

Definidas las condiciones de contorno, pulsamos siguiente y aparecerá una nueva ventana para el primer sistema de ecuaciones no lineales, llamados Non-linear Boxes, Figura 39. Pueden aparecer varias ventanas de este tipo sucesivamente, dependiendo del número de Non-linear Boxes que existan en la partición y del grado de relación entre ellas. En ellas se debe seleccionar aquellas variables algebraicas necesarias para resolver los conjuntos de ecuaciones implícitas del modelo, que se encuentran formando lazos algebraicos, moviéndolas a la columna de la derecha. Serán aquellas variables de las que dispongamos o podamos aproximar sus valores iniciales para el inicio de la simulación. En el experimento se nos pedirá un valor de arranque para estas variables con la finalidad de "romper" estos lazos empleando procedimientos de iteración. En la lista de la izquierda tendremos todas las variables disponibles para su selección, las cuales podremos filtrar con ayuda del wizard, Figura 41, y de las opciones Reduce, que valida las variables algebraicas seleccionadas identificando al mismo tiempo aquellas sin seleccionar que pueden ser descartadas sin afectar a la selección, y la opción Minimize, que si la selección es válida minimiza el problema eliminando de la

selección aquellas variables algebraicas innecesarias. Este proceso puede tardar, por lo que queda a decisión del usuario utilizarlo o no.

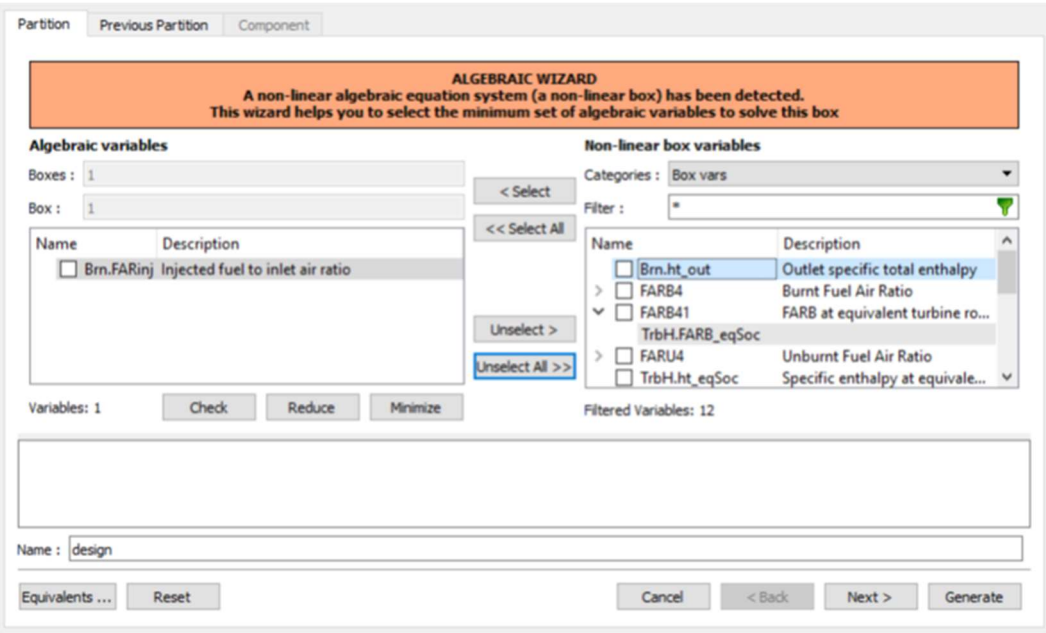

Figura 39. Asistente de partición para selección de algebraicos.

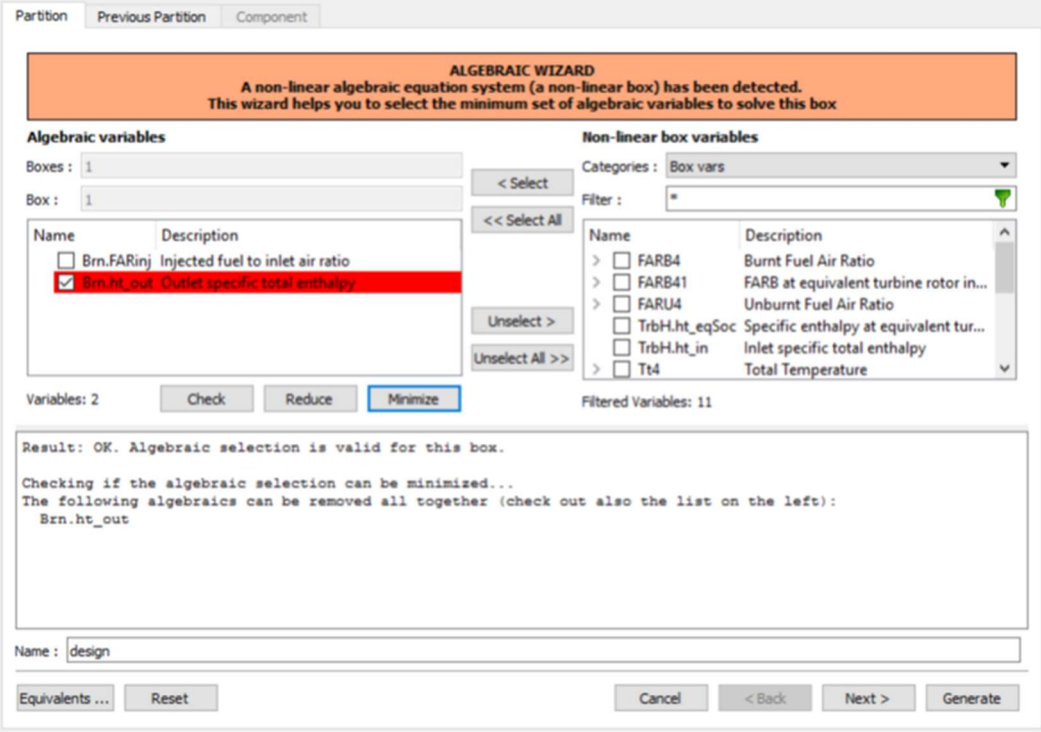

Figura 40. Selección correcta de algebraicos.

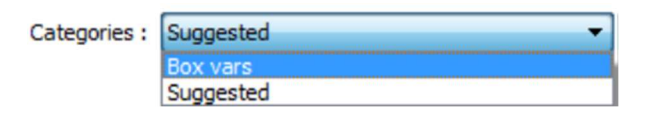

Figura 41. Opciones de filtrado de variables algebraicas.

Una vez hecha la selección de estas variables pulsaremos Check y obtendremos en la ventana inferior un mensaje similar al de la Figura 40. Las variables seleccionadas para la resolución de los lazos algebraicos en mi partición se encuentran reflejadas en la Tabla 9:

Tabla 9. Variables algebraicas de la unidad EV43

| <b>VARIABLE ALGEBRAICA</b>      | <b>SIGNIFICADO</b>                  |
|---------------------------------|-------------------------------------|
| BigCondenser1.f_liq_water_out.T | Temperatura del agua que sale del   |
|                                 | condensador barométrico grande 1.   |
| BigCondenser1.f_sat_steam_in.P  | Presión del vapor saturado que      |
|                                 | entra al condensador barométrico    |
|                                 | grande 1.                           |
| BigCondenser2.f_liq_water_out.T | Temperatura del agua que sale del   |
|                                 | condensador barométrico grande 2.   |
| Mix_Spinbath_1.f1_in.W          | Flujo másico de SpinBath            |
|                                 | recirculado.                        |
| OverheatedSteam_In.W            | Flujo másico de vapor               |
|                                 | sobrecalentado que entra al         |
|                                 | sistema.                            |
| W1.f_SpinBath_in.C[H2SO4]       | Contenido de ácido sulfúrico en el  |
|                                 | SpinBath que entra al               |
|                                 | intercambiador W1.                  |
| W1.f_SpinBath_in.C[Na2SO4]      | Contenido de sulfato de sodio en el |
|                                 | SpinBath que entra al               |
|                                 | intercambiador W1.                  |
| W1.f_SpinBath_in.C[ZnSO4]       | Contenido de sulfato de zinc en el  |
|                                 | SpinBath que entra al               |
|                                 | intercambiador W1.                  |
| W1.f_SpinBath_in.T              | Temperatura de entrada del          |
|                                 | SpinBath al intercambiador W1.      |
| W1.f_sat_steam_in.T             | Temperatura de entrada del vapor    |
|                                 | saturado al intercambiador W1.      |
| W10.f_SpinBath_in.T             | Temperatura de entrada del          |
|                                 | SpinBath al intercambiador W10.     |
| W10.f_sat_steam_in.P            | Presión de entrada del vapor        |
|                                 | saturado al intercambiador W10.     |
| W11.f_SpinBath_in.T             | Temperatura de entrada del          |
|                                 | SpinBath al intercambiador W11.     |

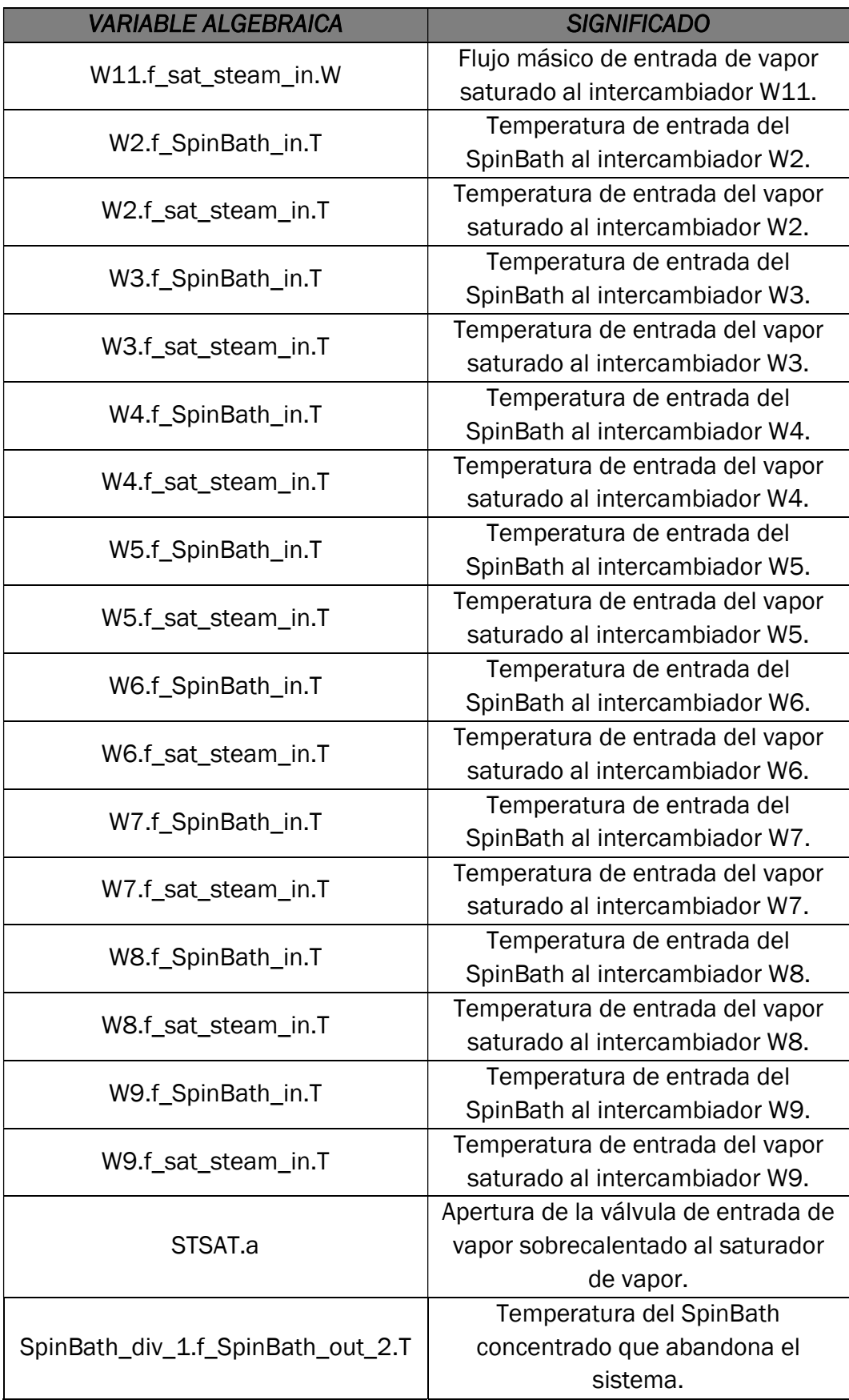

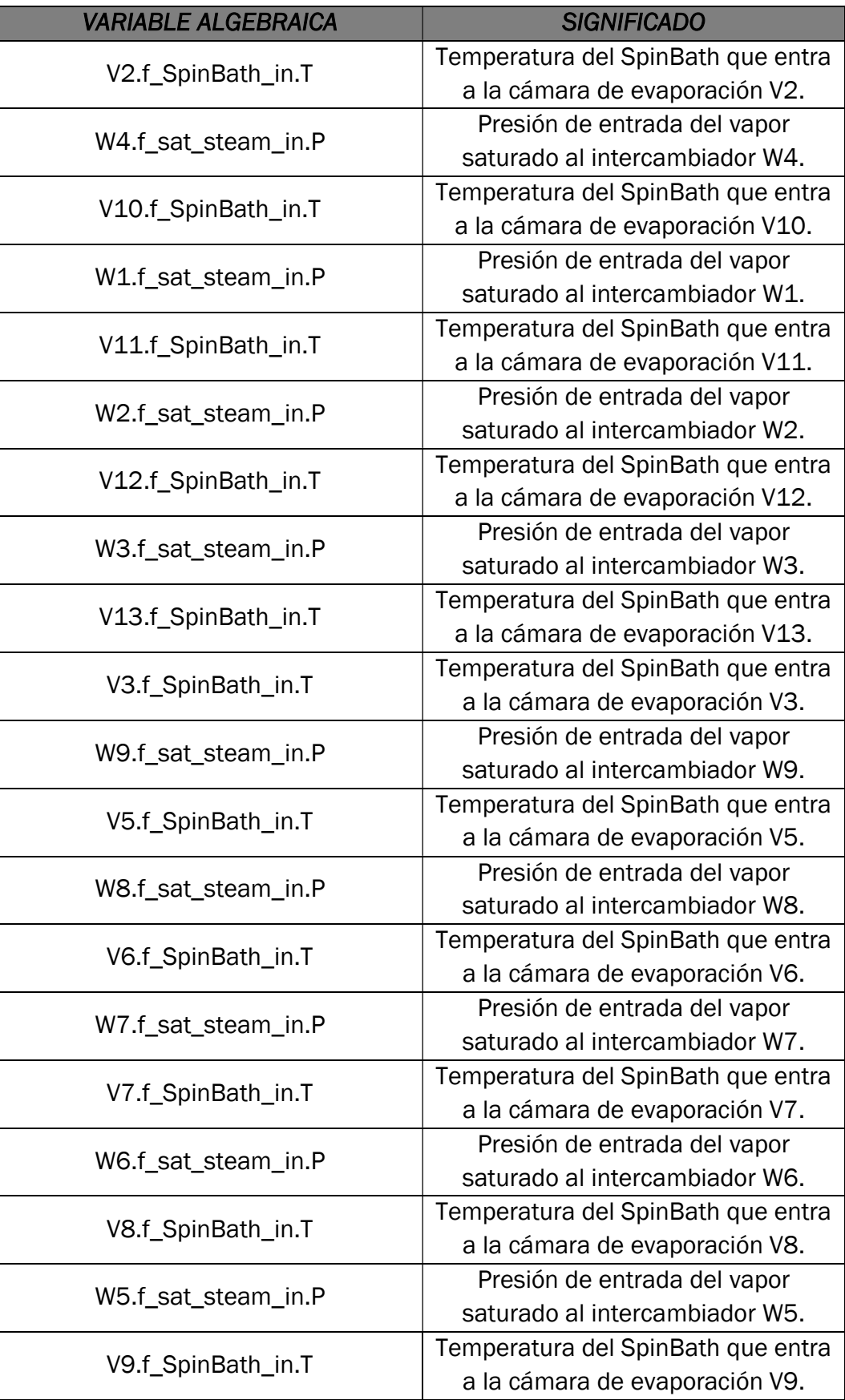

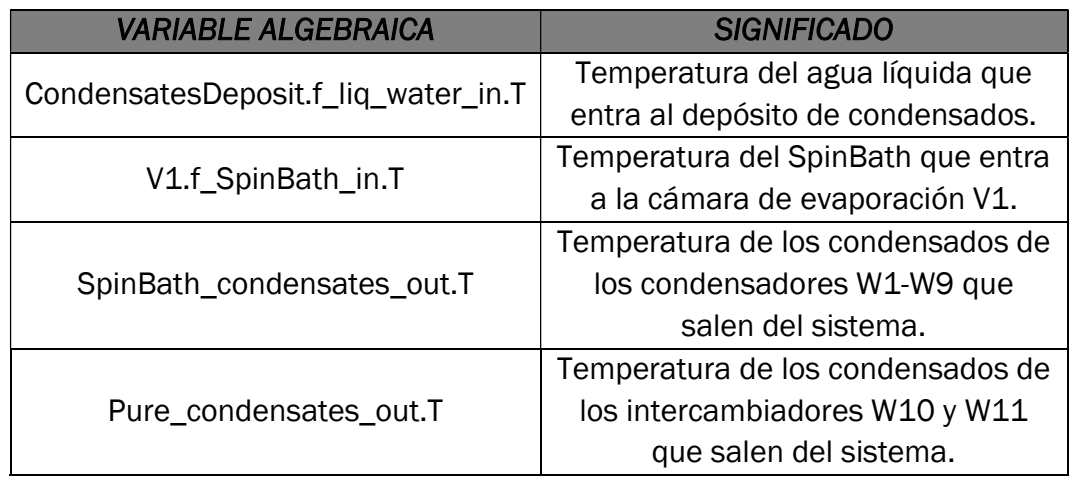

Finalizada la selección de las variables se pulsará en Generate, obteniendo así la partición del modelo con la que se llevarán a cabo las simulaciones dinámicas del sistema.

### 5.4. Análisis de la partición creada

La opción Mathematical model view proporciona información sobre el modelo, como el número total de ecuaciones, subsistemas de ecuaciones no lineales, parámetros de entrada, condiciones de contorno, etc. (véase Tabla 10).

Como se muestra en la Tabla 10, el modelo de la planta EV43 está compuesto por un total de 571 ecuaciones de las cuales 56 se encuentran a su vez agrupadas en 27 subsistemas de ecuaciones no lineales (boxes), 28 son ecuaciones diferenciales ordinarias y 487 son ecuaciones explícitas sin dinámica.

Por otra parte, el modelo tiene 571 variables, entre las cuales hay 20 condiciones de contorno y 40 parámetros de entrada tipo DATA.

Tabla 10. Estadísticas del modelo.

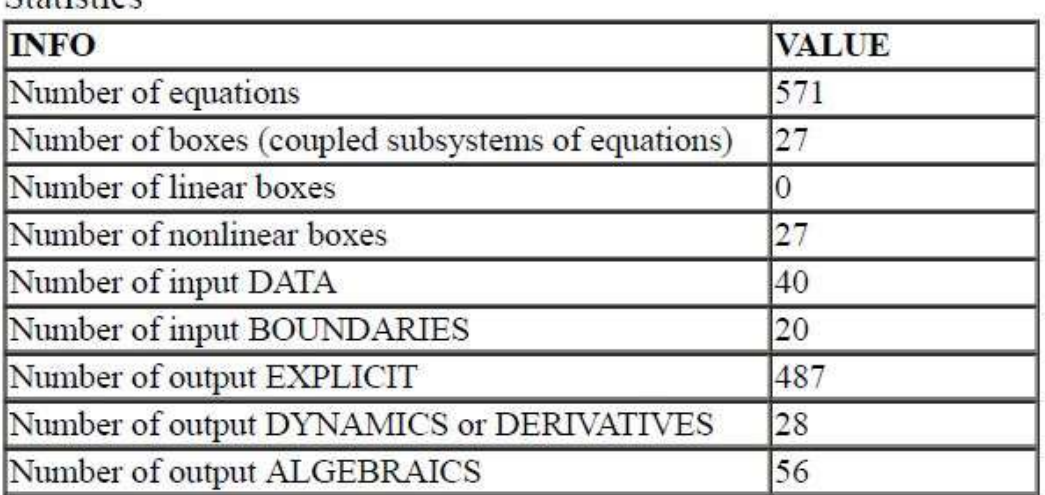

Statistics

Como podemos ver en la Figura 42, un "box" de ecuaciones no lineal aparece cuando el cálculo de una variable (en el ejemplo, la apertura de la válvula) se encuentra implícito en el cálculo de otra variable (aquí la característica de la válvula) con la que comparte otra ecuación y además en esa segunda ecuación existe otra incógnita (el flujo másico de vapor sobrecalentado entrante), por lo que el valor de las variables se obtiene mediante métodos iterativos. Es recomendable que sus valores iniciales sean adecuados para facilitar su convergencia.

**BOX 2 IS NONLINEAR** 

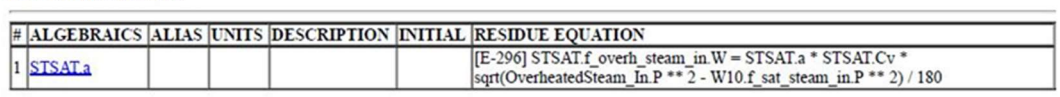

Equations:

```
[E-295] STSAT.Cv = STSAT.p1 * STSAT.a + STSAT.p2<br>(Residue equation) [E-296] STSAT.f_overh_steam_in.W = STSAT.a * STSAT.Cv * sqrt(OverheatedSteam_In.P ** 2 - W10.f_sat_steam_in.P<br>** 2) / 180 {I@STSAT.a}
```
END OF BOX 2

Figura 42. Ejemplo de un box algebraico.

# CAPÍTULO 6. SIMULACIÓN Y VALIDACIÓN DEL MODELO

En este capítulo se describe y presentan los resultados del experimento de simulación llevado a cabo con el objetivo de validar el modelo obtenido. Los resultados pueden visualizarse mediante gráficas utilizando el asistente de gráficos o Monitor. Partiendo de las condiciones iniciales de las variables de contorno y el valor de los parámetros del modelo, se obtendrán inicialmente los valores estacionarios. En estas condiciones se realizarán diferentes experimentos, modificando las variables de entrada al proceso, y se comprobará que las respuestas son similares a las del proceso real. En el mismo experimento se calcularán el consumo y eficiencia energética en las diversas modalidades en que esta energía es introducida en el sistema. Con esta información se tratará de establecer unas ciertas pautas que ayuden a optimizar estos consumos.

# 6.1. Creación de un experimento

Después de crear una partición, el siguiente paso es configurar la simulación. En EcosimPro esta tarea se lleva a cabo mediante lenguaje EL en los archivos llamados experimentos, que permiten realizar simulaciones para obtener estados estacionarios y dinámicas. Los pasos fundamentales a seguir serán creación del experimento, la edición del código EL, donde se introducirán los valores iniciales de las variables de estado y las variables algebraicas, así como los valores correspondientes a las variables de contorno y, por último, la ejecución de la simulación.

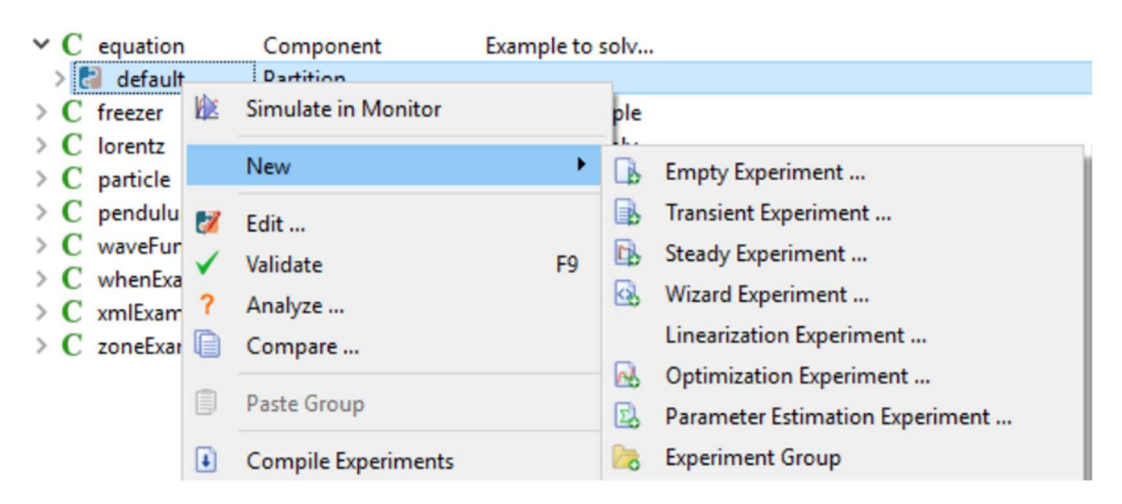

Figura 43. Creación de un nuevo experimento.

Para configurar el experimento primero se abre la lista desplegable del componente donde se encuentran las particiones creadas, Figura 43, y se hace click derecho sobre la partición con la que se desea crear el experimento.

En el menú que aparece se elige New>Transient Experiment… el cual nos permitirá llevar a cabo simulaciones dinámicas y nos proporcionará una estructura de código donde tan solo tendremos que introducir los valores de inicio deseados y la configuración de la simulación que se desea realizar. Cuando lo seleccionemos aparecerá un cuadro de diálogo, Figura 44, donde introducir el nombre y la información relativa al experimento.

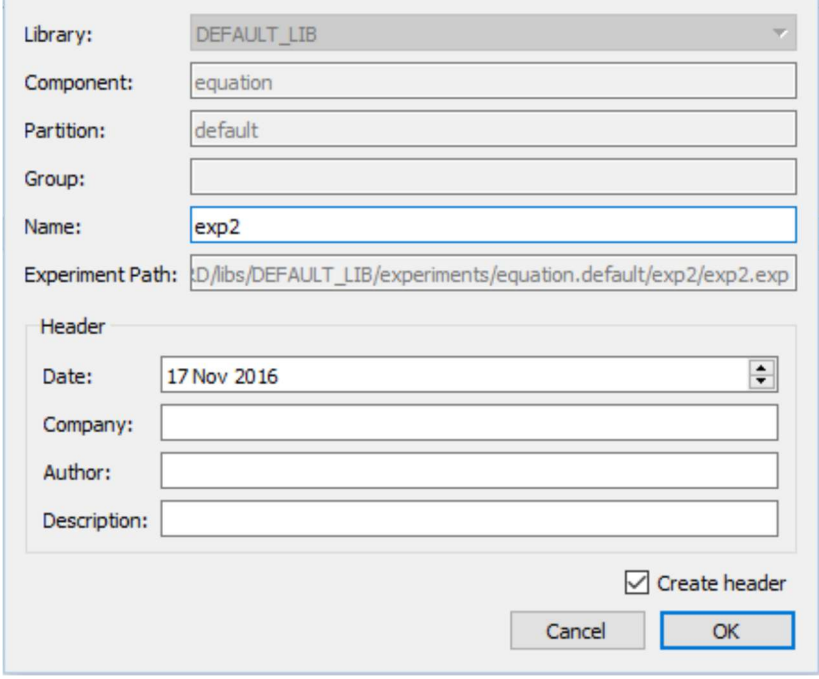

Figura 44. Ventana de diálogo para la creación de experimento.

Tras presionar OK, aparecerá una nueva pantalla con el código EL basado en una plantilla de experimento acorde al tipo de experimento creado, en este caso Transient, y que contendrá las variables correspondientes a la partición utilizada, con una estructura similar a la de la Figura 46.

Al mismo tiempo, este experimento aparecerá en la lista desplegable de la partición, Figura 45, con el nombre que le haya sido proporcionado, creándose un nuevo subdirectorio dentro del directorio de la partición.

| $\times$ C equation   | Component  |
|-----------------------|------------|
| Y PI<br>default       | Partition  |
| exp <sub>1</sub><br>目 | Experiment |
| exp2<br>⊟             | Experiment |
| freezer               | Component  |

Figura 45. Lista desplegable de los componentes.

```
\overline{2}LIBRARY: DEFAULT LIB
     COMPONENT: equation
 \overline{3}\overline{4}PARTITION: default
 \overline{\phantom{a}}EXPERIMENT:
                   exp2TEMPLATE: TRANSIENT<br>CREATION DATE: 04/07/2016
 \epsilon×
10 EXPERIMENT exp2 ON equation.default
11DECLS
\overline{12}OBJECTS
       INIT
1314- initial values for state variables
15
           y = 016
17<br>18BOUNDS
           -- Set equations for boundaries: boundVar = f(TIME; ...)19
           x = 020
\overline{21}BODY
\begin{array}{c} 22 \\ 23 \end{array}-- creates an ASCII file with the results in table format<br>-- REPORT_TABLE("results.rpt", "*",TRUE)
\frac{24}{25}set the debug level (valid range [0,4])
26
          DEBUG LEVEL= 1
27-- select default integration solver<br>IMETHOD= DASSL
28
29
             - Set flag to stop when bad numerical operation occurs (eg division by 0). By default do not stop.
30
          setStopWhenBadOperation (FALSE)
31set relative and absolute tolerance for DASSL solver (transient solver)
32REL ERROR = 1e-00633
          ABS ERROR = 1e-006
34- set relative tolerance for algebraics solver (steady solver)
35
         \texttt{TOLERANCE} = 1e-00636
             - when to report results
\frac{80}{37}REPORT MODE = IS CINT -- by default report at every CINT time or event detection
38
39
          -- calculates a steady state
40
           -STEADY()
4142- calculates a transient integration
43TIME = 044TSTOP = 1545
           CINT = 0.146
           TNTEG()
47 END EXPERIMENT
```
Figura 46. Source file de un experimento.

#### 6.2. Edición del experimento

Una vez creado el experimento, haciendo doble click sobre el mismo en el menú desplegable, se abrirá su código EL en una ventana de edición.

En esta ventana podremos introducir los valores iniciales de las variables de estado, las variables algebraicas y las variables de contorno. La coherencia de los valores iniciales con el medio físico que describe el modelo, es importante para garantizar la convergencia, sobre todo si se tienen lazos algebraicos, los cuales calculan el valor de algunas de sus variables utilizando métodos de iteración, por lo que si los puntos de arranque de éstas se encuentran muy alejados de su valor real existe la posibilidad de que el algoritmo de cálculo se aleje de este punto de convergencia.

El principal factor que origina problemas en este sentido, es la existencia de recirculaciones y lazos cerrados. En el caso del proceso de evaporación, Figura 38, puede verse que hay una recirculación de SpinBath a las cámaras y otra de agua de refrigeración a los condensadores. Además, cada cámara de evaporación  $V_4-V_12$  está conectada a un intercambiador  $W_1-W_9$ , de modo que sus vahos a su vez calientan el SpinBath suministrado a las mismas, lo que

provoca una gran interacción entre estos equipos, y que por tanto se generen lazos algebraicos que se deben "romper". Una dificultad añadida para la convergencia puede ser que las variables de entrada se encuentren alejadas de los valores iniciales de los algebraicos. Con los filtros se persigue suavizar el cambio en la variable de contorno, convirtiendo la entrada escalón en una dinámica de primer orden que tendrá una velocidad de cambio dependiente del valor de la constante de tiempo.

Encontrar estos valores iniciales a priori no resulta fácil, debido al número de variables que se tiene y a que de algunos de ellos no se dispone de medidas, por lo que será necesario realizar algunos cálculos e hipótesis para obtener una aproximación de los mismos. En este sentido he seguido la siguiente metodología (Oliveira-Silva y De Prada 2019):

- 1. Proporcionar unos valores iniciales a las variables de estado y algebraicas del mismo orden de magnitud que otras variables físicas similares en el proceso, de las cuales sí se dispone de medidas.
- 2. Introducir los valores de las variables de contorno conocidas.
- 3. Ejecutar la simulación en estado estacionario (STEADY). Como resultado se obtienen los valores de las derivadas iguales a 0, siendo lógicamente el estado estacionario del modelo, a partir del cual se realizan las simulaciones dinámicas y/o experimentos. Del estado estacionario se obtienen los valores de las variables algebraicas y de estado para las condiciones dadas por las variables de contorno.
- 4. Se sustituyen como valores iniciales en el experimento los valores de las variables algebraicas y de estado obtenidos, pudiendo de este modo arrancar la simulación dinámica del modelo.

Los valores iniciales obtenidos para el experimento pueden encontrarse resumidos en el Anexo 2.

EcosimPro dispone de varios métodos de integración, en este caso se ha elegido DASSL y el detector de errores numéricos SEV\_KILL\_POINT, que viene por defecto. Se podrá elegir también si se desea que los puntos de las gráficas de las variables se actualicen cada un tiempo CINT determinado, en este trabajo se ha desactivado esta opción para, acelerar la simulación, de este modo el algoritmo de resolución lo ajusta dependiendo de la razón de cambio de las funciones que se simulan en cada instante. Del mismo modo es posible fijar tanto el tamaño del paso inicial de integración como el tamaño máximo permitido de los pasos, que dejaremos también a decisión del simulador. También se pueden fijar las tolerancias de los errores absolutos y relativos en las variables, en este caso se ha fijado a 10 -6. Por último, seleccionaremos el modo de reporte IS EVENT.

Existen otros comandos: TIME, que especifica el tiempo de inicio de la simulación, y TSTOP, el tiempo final de la simulación.

#### 6.3. Indicadores de eficiencia energética

Uno de los principales objetivos del modelo es obtener la relación que existe entre algunas variables de entrada o de operación con la gestión eficiente del consumo energético de la planta, de manera que el modelo sea un soporte para la toma de decisiones en tiempo real. Dado que los indicadores de eficiencia solo pueden calcularse al inicio de cada etapa de simulación, el experimento se configura para que cada cierto tiempo se detenga la simulación, se realice el cálculo de los indicadores y se representen en las gráficas. También es posible obtener estos indicadores mediante la implementación de una función de cálculo, pero entonces solo obtendríamos su estado estacionario, impidiendo visualizar su evolución temporal durante el transitorio.

El primer indicador que será calculado será Specific steam cons, que representa el consumo específico de vapor sobrecalentado, o como se puede ver en la ecuación [56], la masa de vapor sobrecalentado que es necesario introducir al saturador de vapor para calentar el SpinBath en los intercambiadores  $W_{10}$  y  $W_{11}$ , por cada kilogramo de agua evaporada del mismo. Este indicador es de gran importancia, ya que el vapor sobrecalentado es el principal aporte energético al proceso de concentración, que a su vez es uno de los más intensivos en consumo de energía de toda la factoría. Energy\_cons es el consumo de energía del sistema, ecuación [57], y tiene en cuenta tanto la energía aportada en forma de vapor sobrecalentado como la energía eléctrica consumida por el ventilador de la torre de refrigeración. Cool\_Pow es la potencia de refrigeración de la torre de enfriamiento y, como se puede ver en la ecuación [58], se calcula como la diferencia de energía entre el agua que entra y el agua que sale del equipo. Y, por último, Ratio\_O, ecuación [59], representa la proporción entre el caudal de SpinBath suministrado a la unidad y el caudal del mismo que la abandona ya concentrado.

Specific steam cons

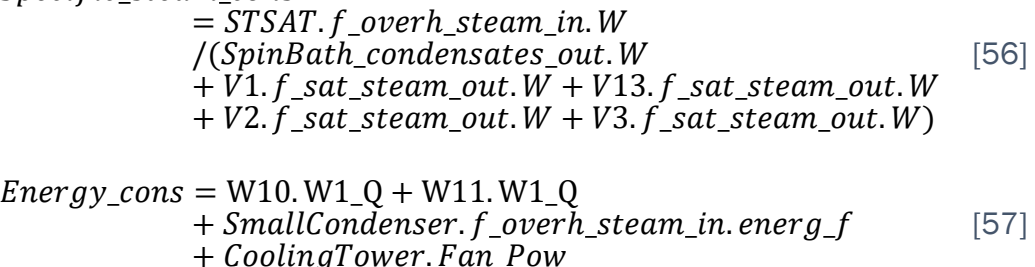

 $Cool_Pow = Cooling Tower. f\_lig\_water\_in. energy\_f$ − CoolingTower. f\_liq\_water\_out. energ\_f [58]

Ratio<sub>0</sub> = SpinBath\_div<sub>1</sub>.
$$
f
$$
<sub>5</sub>pinBath\_out<sub>2</sub>. $F$   
\n $\text{Mix_5}pinhath_1.f2_in.F}$  [59]

Estos cálculos se implementan en el fichero del experimento. Para ello, es necesario declarar en un bloque DECLS al inicio del mismo los nombres de las variables que representan los indicadores, como se muestra en la Figura 47.

```
EXPERIMENT Test Unit V43 ON Unit V43.Unit_V43_partition
DECLS 
REAL Specific steam cons
REAL Energy_cons 
REAL Cool_Pow 
REAL Ratio_O
                      Figura 47. Bloque DECLS del experimento 
      -- simulate a transient in range[TIME, TSTOP] reporting every
       CINT
      TTMF = 0CINT = 1 TSTOP =1 
       WHILE (TSTOP<=6000) 
       INTEG() 
      Specific steam cons = STSAT.f overh steam in.W/
      (SpinBath condensates out.W+V1.f sat steam out.W
       +V13.f_sat_steam_out.W+V2.f_sat_steam_out.W 
       +V3.f_sat_steam_out.W) 
      Energy cons =W10.W1<sup>-</sup>Q+W11.W1 Q+SmallCondenser.f overh steam in.energ f
       +CoolingTower.Fan_Pow 
      Cool Pow = CoolingTower.f liq water in.energ f
      -CoolingTower.f liq water out.energ f
      Ratio O =SpinBath div 1.f SpinBath out 2.F/Mix Spinbath 1.f2 in.F
       TIME=TSTOP 
       TSTOP = TIME+CINT 
       END WHILE 
END EXPERIMENT
```
Figura 48. Bucle WHILE del experimento.

Los cálculos se programarán en el apartado donde se fija el tiempo de inicio de la simulación, TIME, el periodo transcurrido entre la representación de un punto de las gráficas y el siguiente, CINT, y el tiempo de finalización de la simulación, TSTOP, mediante un bucle WHILE, como se muestra en la Figura 48.

Concretamente hará que mientras TSTOP sea menor o igual que el tiempo total de simulación, la misma se detenga en cada CINT, se realicen los cálculos y a continuación se asigne como tiempo de arranque de la siguiente etapa (TIME) el tiempo en que la anterior se ha detenido (TSTOP). El tiempo de parada para esta nueva etapa pasará a ser entonces el nuevo valor de TIME+CINT. Esto tiene sus pros y sus contras, dado que ralentiza la simulación al hacer que esta se detenga a cada paso de simulación, el cual pasa a ser fijo, ya que no permitimos que el algoritmo de resolución lo adapte de acuerdo con la complejidad de la región que se encuentre simulando.

Es más acertado hacer estos cálculos en el experimento y no en los componentes, debido a que existen operaciones entre variables que pertenecen a distintos equipos que forman parte del esquemático y, a priori, se desconoce la conexión entre estos equipos.

Otra posibilidad es crear un nuevo símbolo de componente al que introduciríamos como entradas las variables que se necesiten para calcular los indicadores programando en su interior las expresiones correspondientes, pero obligaría a crear tantos componentes como indicadores se pretenden calcular. Estos componentes no dejarían de ser ficticios y además complicarían en exceso la biblioteca y los esquemáticos realizados a partir de la misma, por lo que no sería eficiente.

#### 6.4. Validación del modelo en condiciones estacionarias

Para cada uno de los equipos, se verifica la coherencia del modelo desde el punto de vista de las leyes físicas partiendo del estado estacionario.

Las primeras comprobaciones serán realizadas sobre el funcionamiento de los los intercambiadores de calor. En la Figura 49, eje de abscisas representa la secuencia de intercambiadores conectados en serie, véase Figura 38, existiendo para cada uno de ellos un par de puntos que representan las temperaturas de entrada y salida del producto. Puede comprobarse que el SpinBath se calienta a medida que avanza por el interior de los intercambiadores de calor.

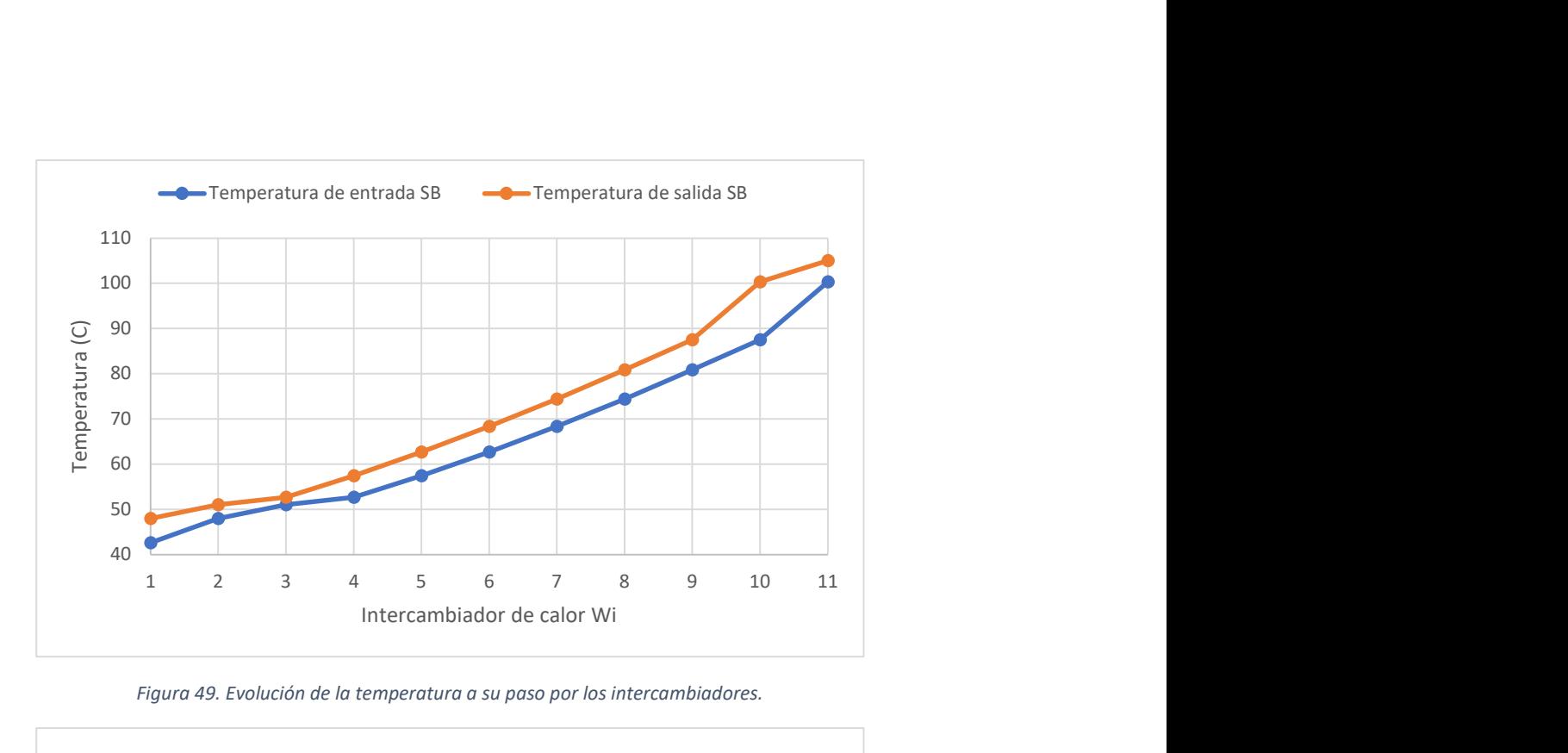

Figura 49. Evolución de la temperatura a su paso por los intercambiadores.

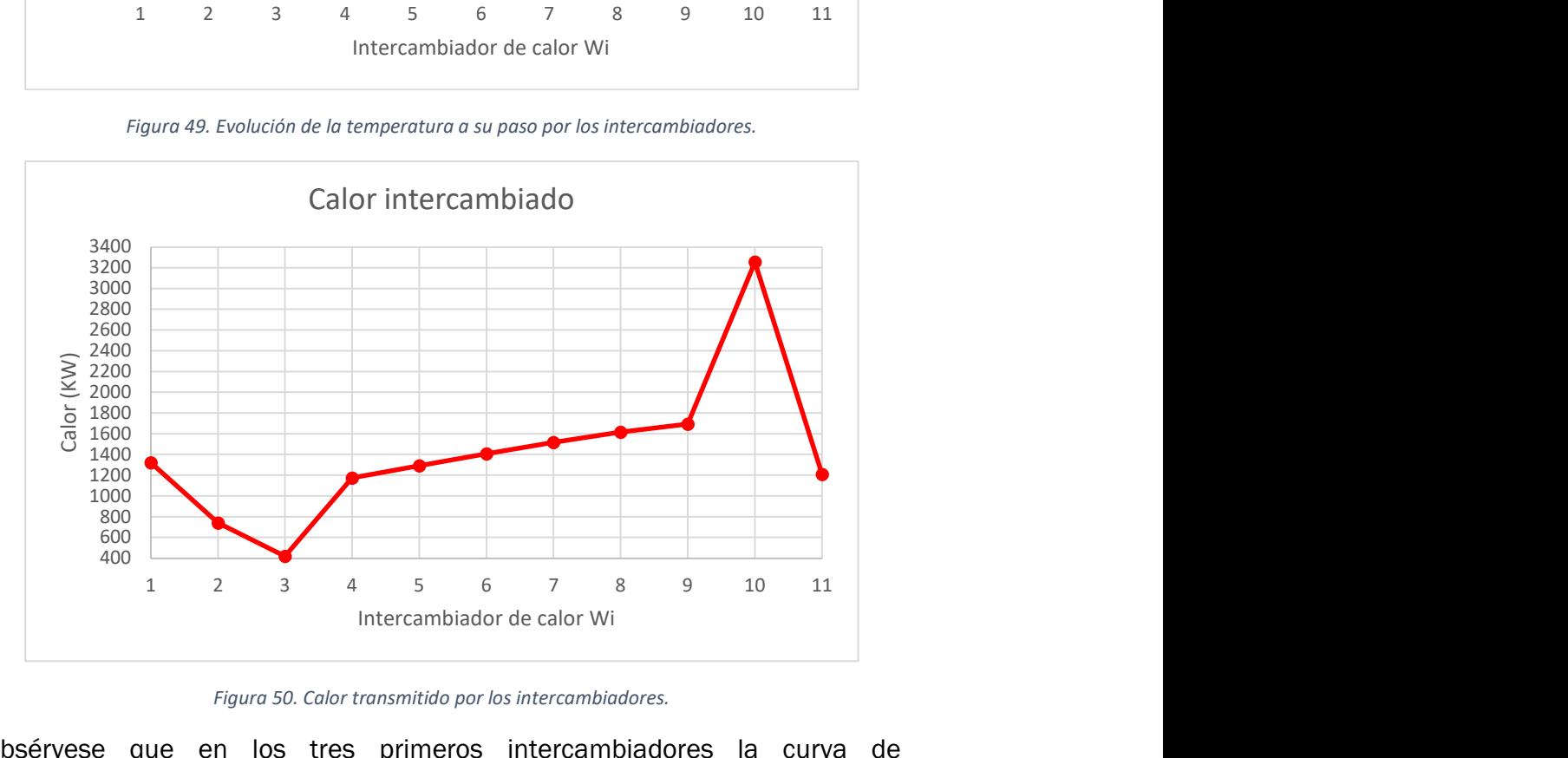

Figura 50. Calor transmitido por los intercambiadores.

Obsérvese que en los tres primeros intercambiadores la curva de calentamiento del producto no es lineal, ya que como puede comprobarse en el esquemático, Figura 38, estos intercambiadores se encuentran conectados de una manera diferente a como lo están el resto. Si bien en la parte más lineal correspondiente a los intercambiadores  $W_4$  a  $W_9$ , estos se encuentran conectados en secuencia inversa a las cámaras de evaporación V4 a V9, es decir, el intercambiador W<sub>9</sub> está conectado a la cámara V<sub>4</sub>, el W<sub>8</sub> a la V<sub>5</sub>, el W<sub>7</sub> a la  $V_6...$  y sucesivamente, en el caso de los intercambiadores  $W_1-W_3$  estos se encuentran conectados de manera cruzada como sigue:  $W_1$ - $V_{10}$ ,  $W_2$ - $V_{11}$ ,  $W_3$ - $V_{12}$ . Esto hace que la temperatura media logarítmica en algunos de estos equipos

se vea reducida, repercutiendo ello en un diferente reparto del calor aportado, como puede verse en la Figura 50.

Del mismo modo, en los intercambiadores  $W_{10}$  y  $W_{11}$ , que utilizan vapor de calderas, esta linealidad se pierde, dado que tal y como el sistema ha sido configurado, el intercambiador  $W_{10}$  aporta todo el calor que es capaz, mientras que el intercambiador  $W_{11}$  aporta la energía restante hasta alcanzar la temperatura de entrada a la cámara V4 consignada. En este punto el modelo no es totalmente fiel a la realidad, ya que, en dos intercambiadores teóricamente iguales en dimensiones y materiales constructivos, el flujo de vapor y la transferencia de calor se deberían repartir de forma más equitativa en condiciones estacionarias. No obstante, este efecto es esperable debido a la diferencia de la temperatura media logarítmica entre ambos intercambiadores (nótese que el vapor entra a la misma temperatura en ambos) y porque en el modelo no se ha considerado la dinámica de acumulación líquido/vapor en el interior de los equipos, lo que modifica la superficie efectiva de transmisión de calor. Este segundo efecto no ha sido abordado en el presente trabajo al desconocer las características dimensionales de los equipos y del sistema de extracción de condensados.

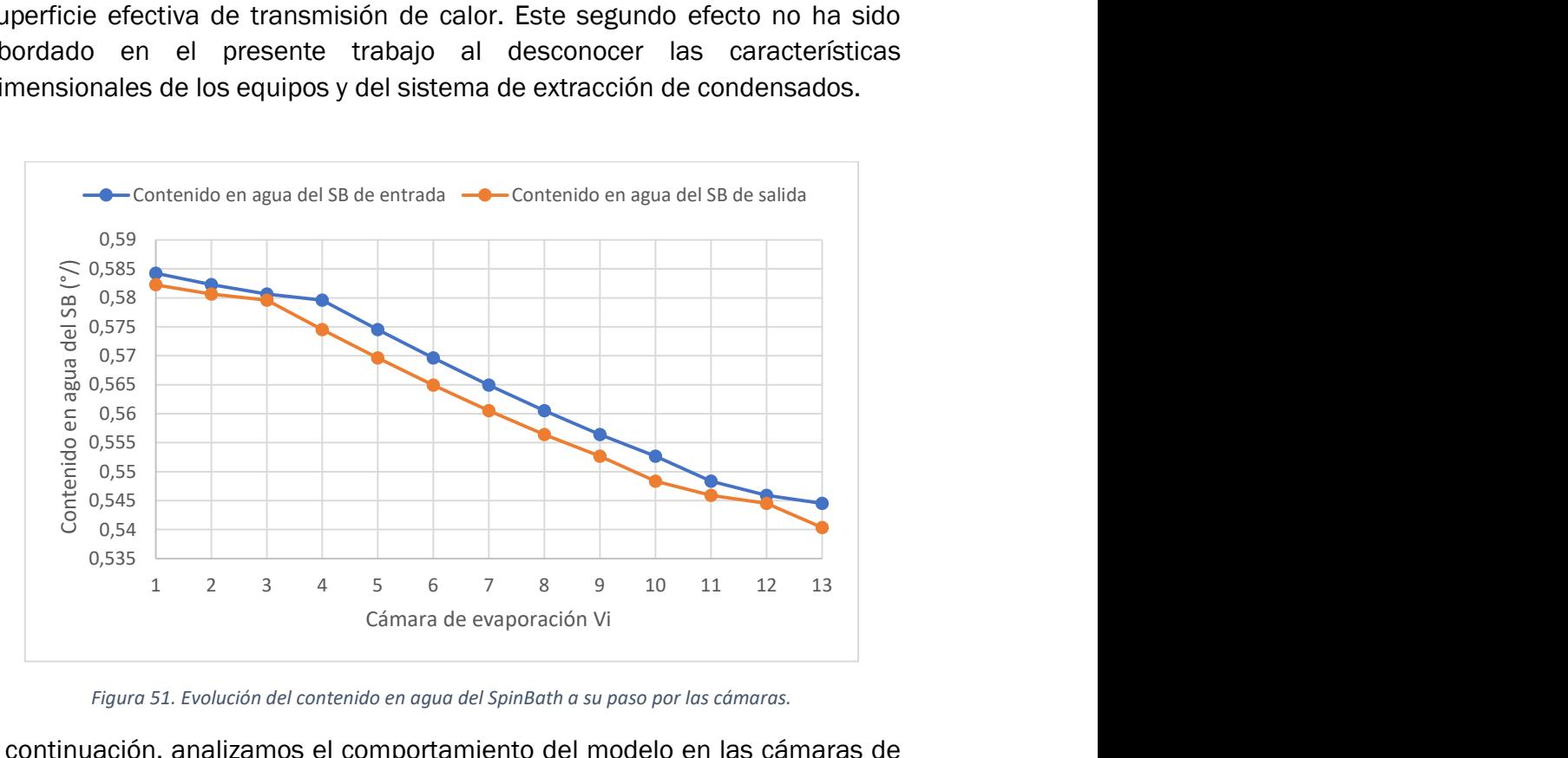

Figura 51. Evolución del contenido en agua del SpinBath a su paso por las cámaras.

A continuación, analizamos el comportamiento del modelo en las cámaras de evaporación. En la Figura 51 podemos ver que a medida que el SpinBath avanza por las cámaras su contenido en agua se reduce. Del mismo modo en la Figura 52 es posible observar que el flujo másico de producto disminuye al perder esa agua.

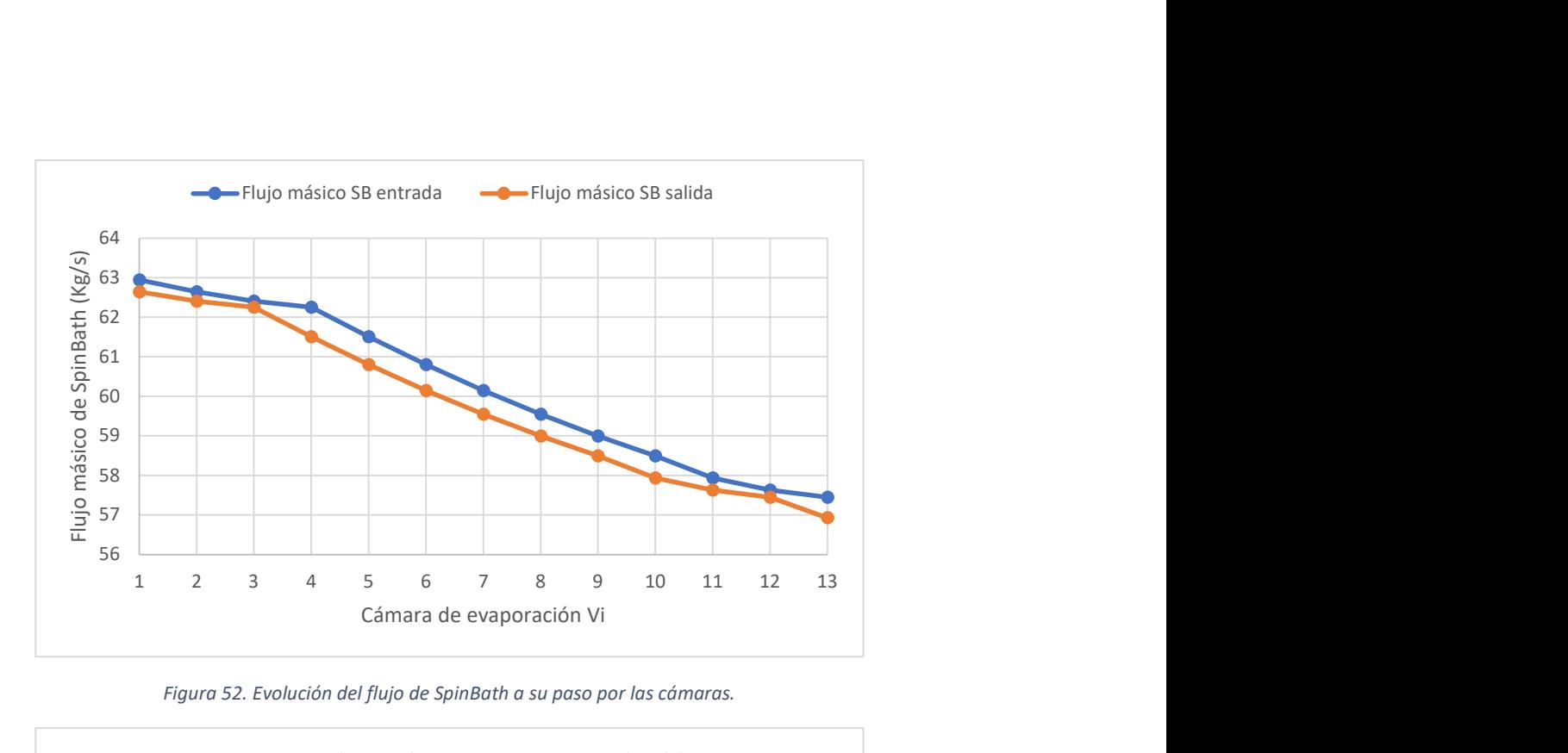

Figura 52. Evolución del flujo de SpinBath a su paso por las cámaras.

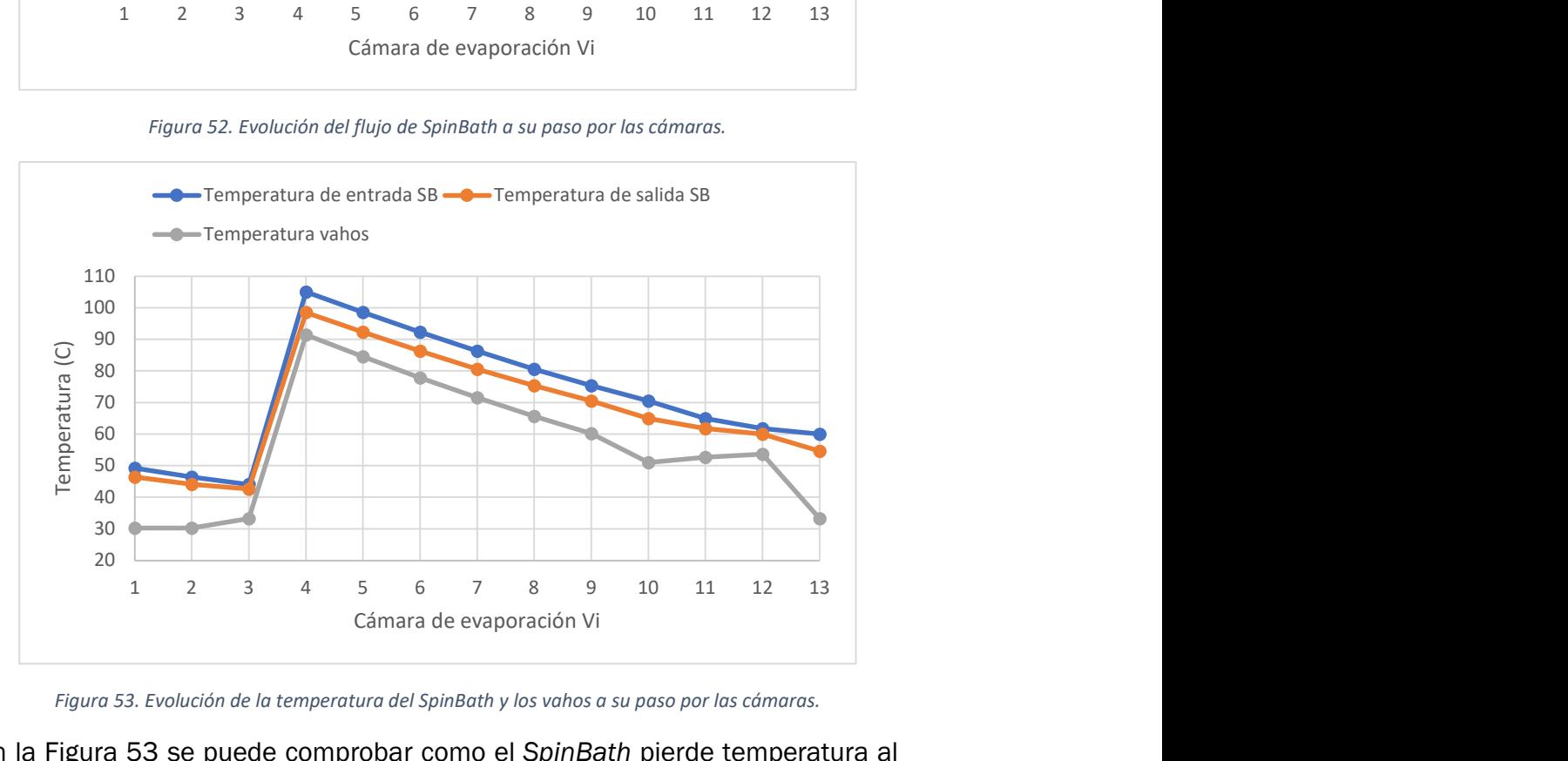

Figura 53. Evolución de la temperatura del SpinBath y los vahos a su paso por las cámaras.

En la Figura 53 se puede comprobar como el SpinBath pierde temperatura al ceder calor para la evaporación de los vahos, que se encontrarán un poco más fríos que la fase líquida debido al efecto del vacío ejercido sobre las cámaras. El incremento de temperatura previo a la cámara  $V_4$  se debe al precalentamiento al que los intercambiadores intercalados en este punto someten al producto. Este precalentamiento hace también que la presión del SpinBath aumente antes de entrar a la cámara V<sub>4</sub>, como se puede ver en la Figura 54. Es posible también apreciar que la presión de los vahos se encuentra siempre por debajo de la presión de vapor del SpinBath, condición indispensable para que la evaporación tenga lugar. La presión disminuye durante el avance por las cámaras, lo cual también tiene sentido físico, ya que esto es necesario para que el producto fluya por la instalación.

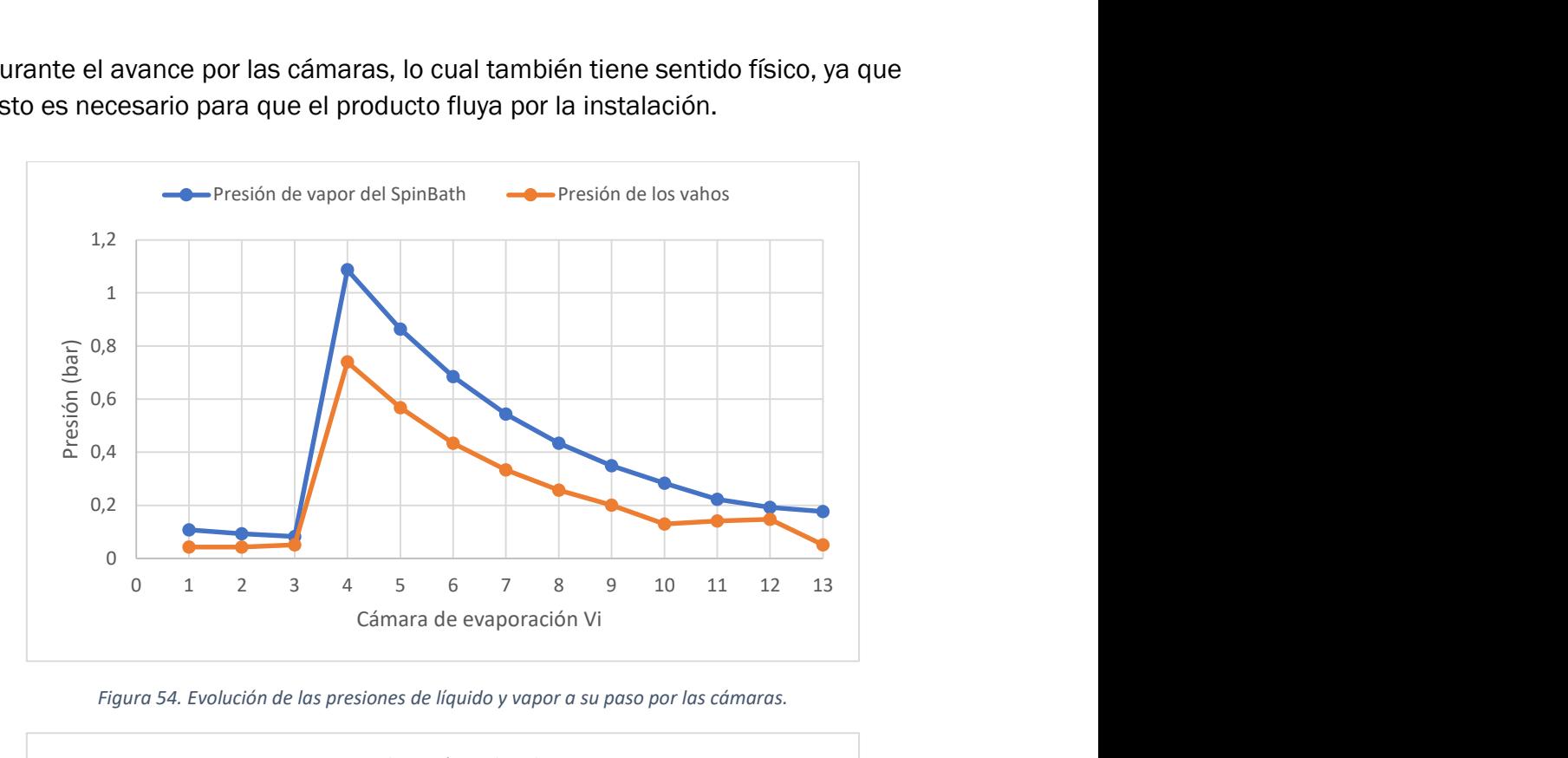

Figura 54. Evolución de las presiones de líquido y vapor a su paso por las cámaras.

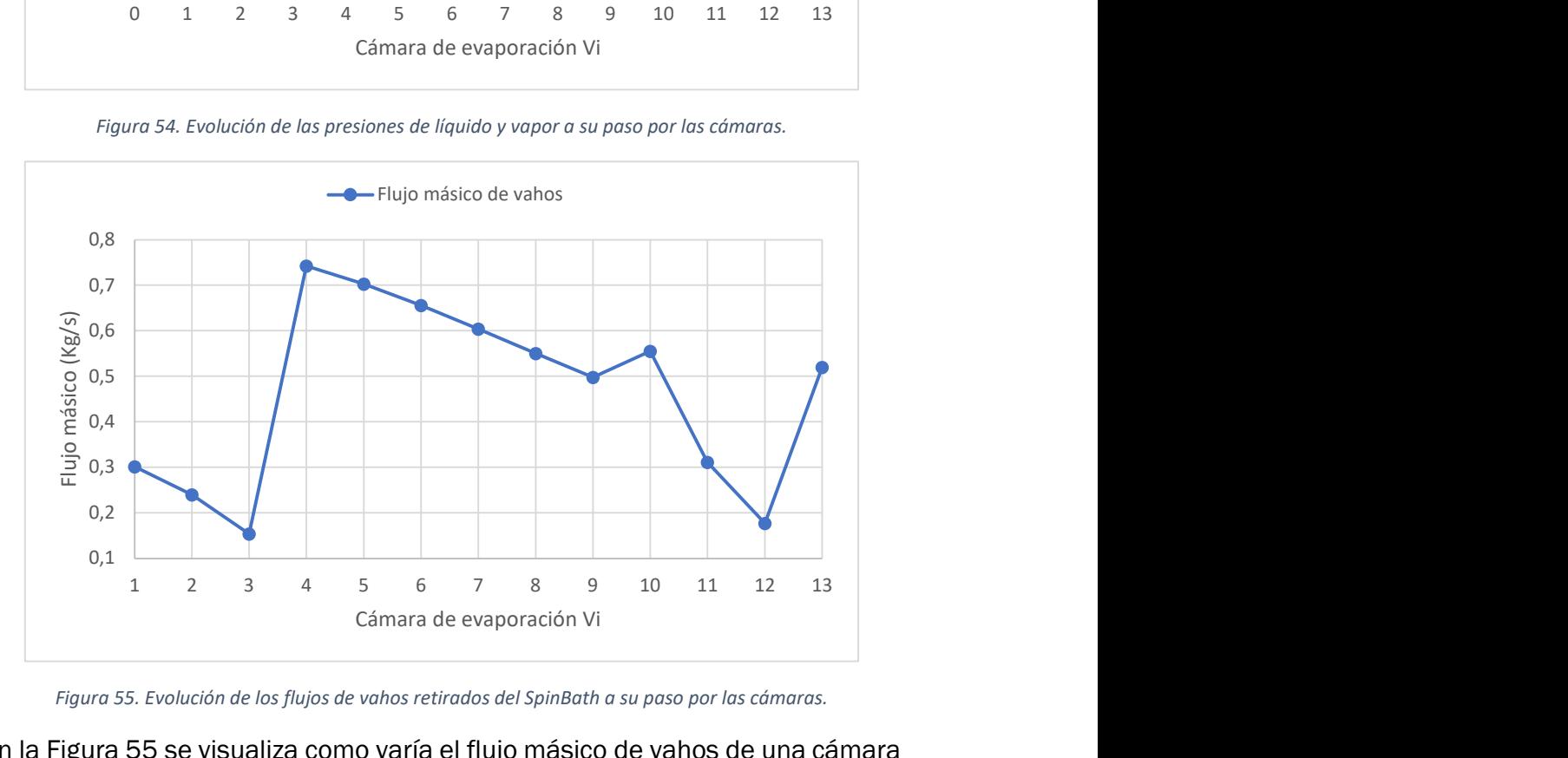

Figura 55. Evolución de los flujos de vahos retirados del SpinBath a su paso por las cámaras.

En la Figura 55 se visualiza como varía el flujo másico de vahos de una cámara a otra, así en las tres primeras cámaras se evapora poco, ya que el producto se encuentra más frío que en las demás y esta evaporación se debe principalmente al vacío aplicado por los condensadores barométricos. El precalentamiento del SpinBath mejora el proceso evaporativo, y se puede observar cómo se va perdiendo capacidad de evaporación a medida que el producto se enfría y se concentra, ya que se vuelve más difícil liberar el agua que la mezcla contiene. En las cámaras  $V_{10}$ ,  $V_{11}$  y  $V_{12}$  es posible apreciar que

se rompe la tendencia que se venía dando debido al cambio en el orden de conexión con los intercambiadores, lo que hace que el intercambiador  $W_1$  sea capaz de extraer más vapor de la cámara  $V_{10}$  debido a la mejor transmisión de calor originada por el mayor gradiente de temperatura existente entre el fluido caliente y el fluido frío. El efecto contrario ocurre en el intercambiador  $W_3$ , donde las temperaturas se encuentran más próximas entre sí, lo que provoca que la transmisión de calor sea peor, extrayendo un menor flujo de vahos de la cámara  $V_{12}$ . En la cámara  $V_{13}$  el hecho de que el fluido se encuentre a ligeramente mayor temperatura que en las tres cámaras situadas tras la alimentación a la unidad y el alto vacío al que está sometido este conjunto por parte de los condensadores barométricos hace que el flujo evaporado aumente en esta cámara con respecto a las inmediatamente anteriores y posteriores.

#### 6.5. Validación del modelo ante cambios en las variables de control y perturbaciones en la alimentación a la planta.

En este apartado se realizan experimentos para analizar el comportamiento dinámico del proceso, ante cambios en las variables de control.

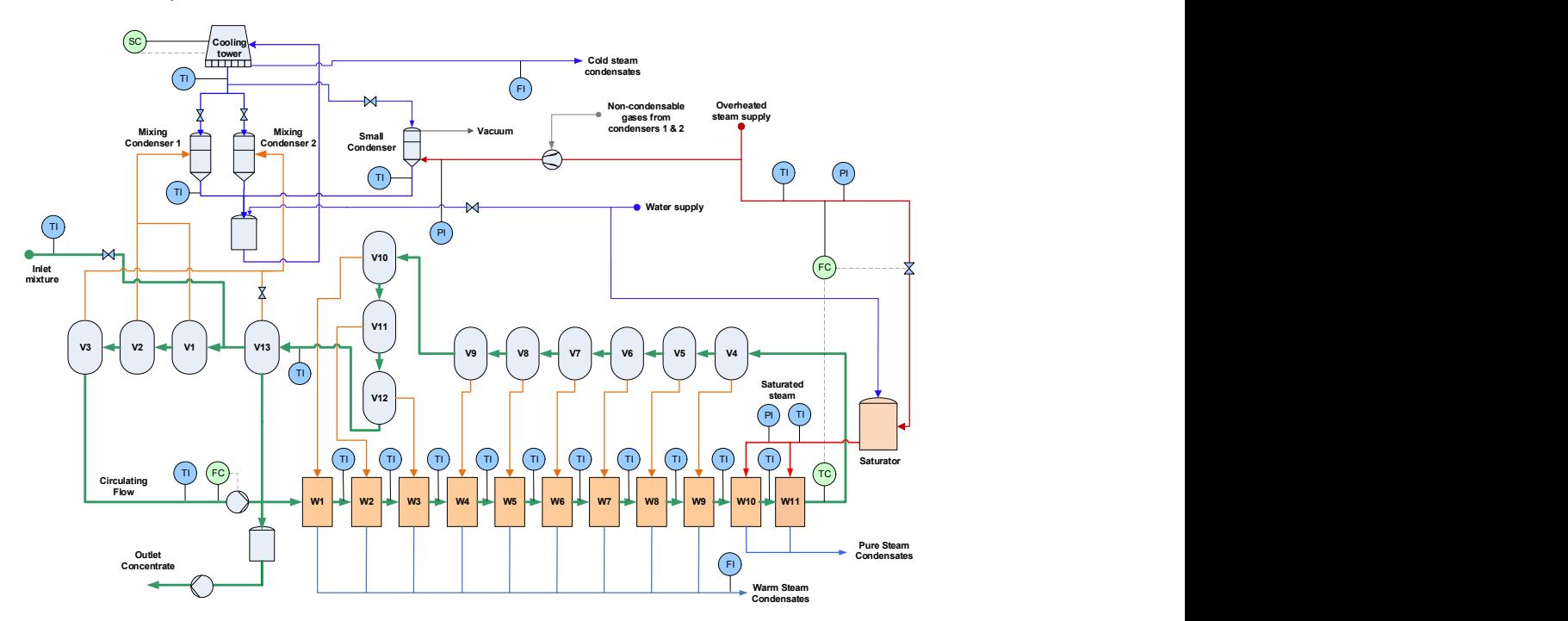

#### Figura 56. Lazos de control de la planta EV43.

Como se puede apreciar en la Figura 56, los principales lazos de control de la planta son aquel correspondiente al caudal de producto que entra a los intercambiadores y aquel que regula la temperatura de entrada del producto a la cámara de evaporación V<sub>4</sub>. El lazo de caudal de entrada a los intercambiadores actúa sobre la recirculación de SpinBath desde la cámara  $V_{13}$  al sistema, para de este modo lograr cumplir la consigna. En el sistema real esto se consigue haciendo que la bomba de recirculación impulse un mayor caudal, el cual tiene que extraer de las cámaras que la preceden. Dado que el caudal de alimentación a la planta viene fijado por otro sistema, si la bomba aumenta su caudal, esto tendrá como consecuencia un aumento de la recirculación. Por otra parte, el lazo que controla la temperatura de entrada del SpinBath a la cámara V4, actuará sobre la apertura de la válvula de entrada de vapor sobrecalentado al saturador de vapor para, de este modo, alcanzar la temperatura de producto deseada.

La otra variable controlada será la temperatura de salida del agua de la torre de refrigeración, actuando como variable de control la velocidad de giro del ventilador. No obstante, la torre durante su funcionamiento normal trabaja con el ventilador a máxima velocidad, excepto en condiciones climatológicas en las cuales pueda ocurrir la congelación de los rociadores. La estación de evaporación opera de este modo debido a que cuanto más fría se encuentre el agua que entra a los condensadores, mayor será la cantidad de agua retirada del producto en las cámaras  $V_1$ ,  $V_2$ ,  $V_3$  y  $V_{13}$ , al disminuir la presión de los vahos en las mismas. Esto contribuirá a un consumo específico de vapor sobrecalentado más bajo, lo que repercute en una mayor eficiencia energética. Por este motivo, los cambios en la velocidad de giro del ventilador serán abordados en el apartado 6.9, donde se hablará acerca del comportamiento del modelo ante diferentes condiciones climatológicas.

Como se ha mencionado antes, a las variables de control se les aplica un filtro para evitar cambios bruscos que generan problemas numéricos en la simulación. El filtro diseñado es coherente con la dinámica del lazo de control en tiempo real.

En la Figura 57 se observa los cambios realizados en el caudal de entrada al primer intercambiador,  $W_1$ , durante dos experimentos. El primero de ellos representa la reducción de este caudal a 150 m3/h, mientras que el segundo es el referente al aumento a 250 m3/h. También se muestran las gráficas de sus respectivos valores filtrados, los cuales hacen que la entrada siga una dinámica de primer orden y el set point fijado se alcance en aproximadamente 30 segundos, tiempo coherente con las variaciones de este tipo en el sistema real.

Al comparar la escala de tiempos de la gráfica de la Figura 57 con la de las figuras que la siguen puede parecer que las escalas de tiempos no coinciden. Esto no es así, ya que todas las gráficas han sido evaluadas durante el mismo periodo de tiempo. Lo que ocurre es que en el caso de las gráficas relativas a modificaciones en las variables de entrada se ha ampliado la región correspondiente al cambio, dado que existe interés en que se aprecie la dinámica del filtro.

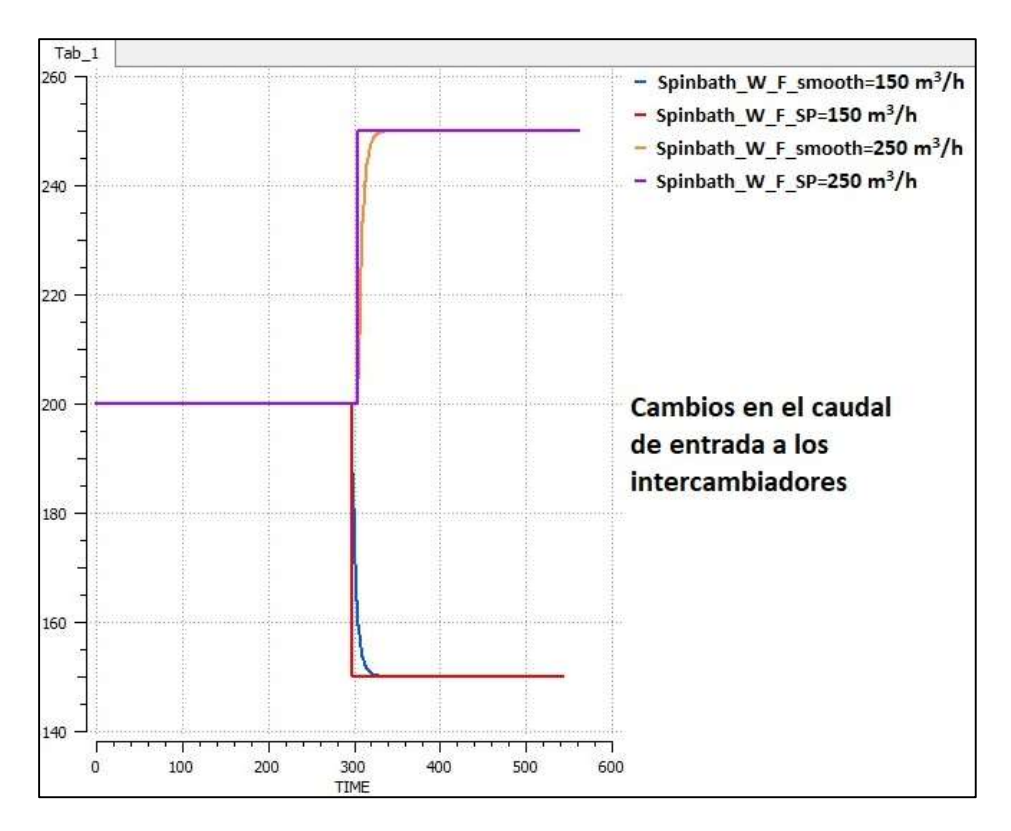

Figura 57. Cambios en el caudal de entrada de SpinBath al intercambiador W1.

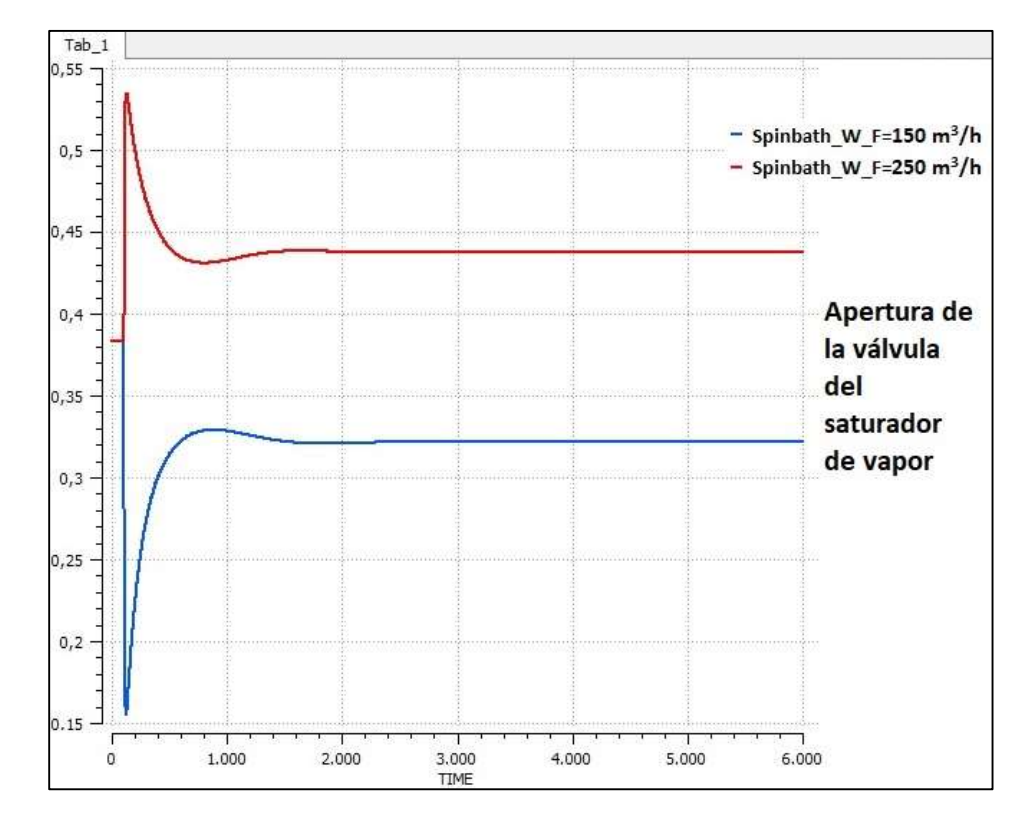

Figura 58. Apertura de la válvula de entrada de vapor sobrecalentado al saturador ante diferentes caudales de SpinBath a través de los intercambiadores.

En la Figura 58 puede verse que al incrementar o reducir el caudal que se debe precalentar, la válvula de entrada de vapor sobrecalentado actúa dejando entrar más o menos fluido con el objetivo de adaptarse a las nuevas condiciones y caudales de vapor saturado requeridas por los intercambiadores de calor  $W_{10}$  y  $W_{11}$  para así alcanzar la temperatura de consigna a la entrada de la cámara de evaporación V4.

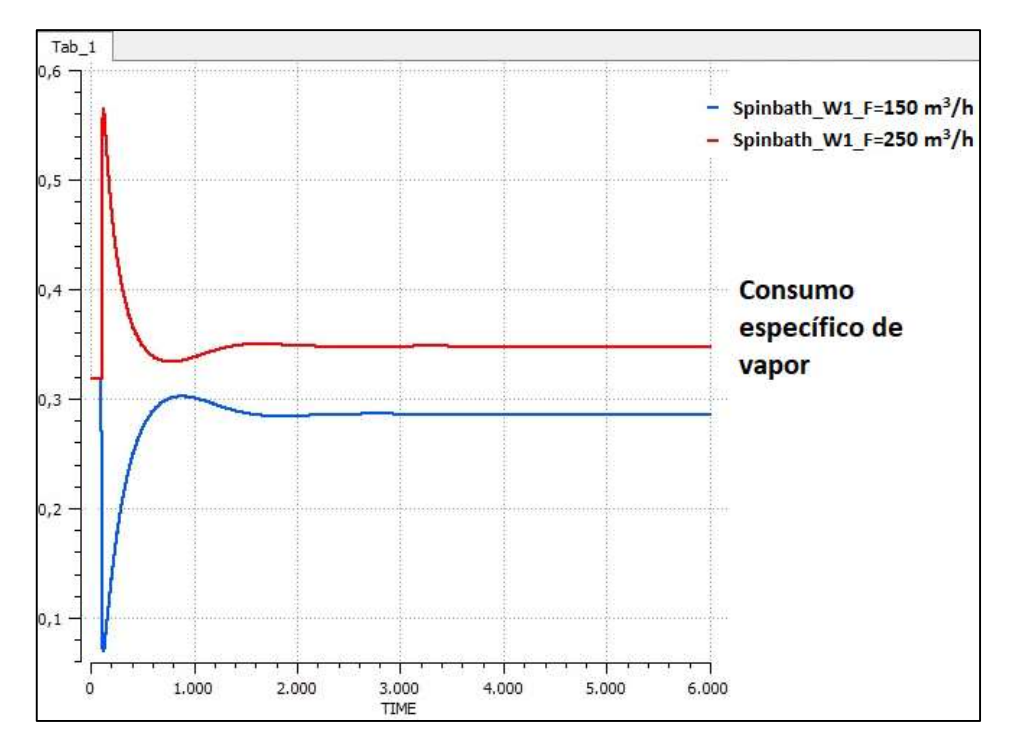

Figura 59. Consumo específico de vapor ante diferentes caudales de SpinBath a través de los intercambiadores.

Esta cantidad de vapor sobrecalentado suministrada al proceso, permite calcular el índice de rendimiento correspondiente al consumo específico de vapor, Figura 59, el cual refleja la masa de vapor sobrecalentado que es necesario suministrar al sistema por unidad de masa de agua evaporada del SpinBath. Se puede comprobar que bajos caudales a través de los intercambiadores, los cuales implican una baja tasa de recirculación, contribuyen a disminuir el consumo de vapor vivo en el proceso. Este es un comportamiento lógico, dado que cuanto mayor es la recirculación más concentrado se encontrará el SpinBath, lo que dificulta la liberación de los vahos en las cámaras. No obstante, este parámetro no es posible compararlo con total exactitud, dado que el modelo se encuentra en lazo abierto, al no haber sido modelado un sistema de control que mantenga la tasa de evaporación en un valor fijo, para así poder visualizar las diferencias en el consumo específico en base a una misma concentración de producto a la salida de la unidad. Esto se hace visible en la Figura 60, donde es posible apreciar que, pese al menor consumo específico de vapor en condiciones de caudal de

recirculación bajo, para condiciones de recirculación alta se elimina mayor cantidad de agua del producto. Este tema compete al diseño de control de la planta, y será brevemente abordado en las conclusiones del presente trabajo.

Asimismo, si la recirculación se ve incrementada, la temperatura media del SpinBath en la instalación subirá, y esto conllevará un aumento de presión de los vahos que salen de las cámaras  $V_1$ ,  $V_2$ ,  $V_3$  y  $V_{13}$  dirección a los condensadores barométricos. Ello implicará un mayor flujo de energía entrante a dichos condensadores debido al mayor caudal de vahos entrantes y su mayor temperatura, lo que favorece el proceso de concentración. Esa energía será cedida a los condensados, que deberán ser enfriados en la torre, donde al existir un mayor gradiente de temperaturas entre el líquido y el aire, aumentará la potencia de refrigeración de la torre, Figura 61.

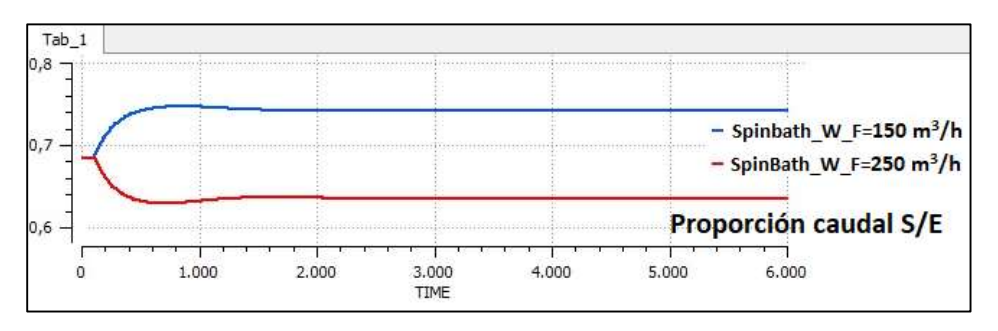

Figura 60. Proporción caudal de salida/caudal de entrada de la planta EV43 ante diferentes caudales de SpinBath a través de los intercambiadores.

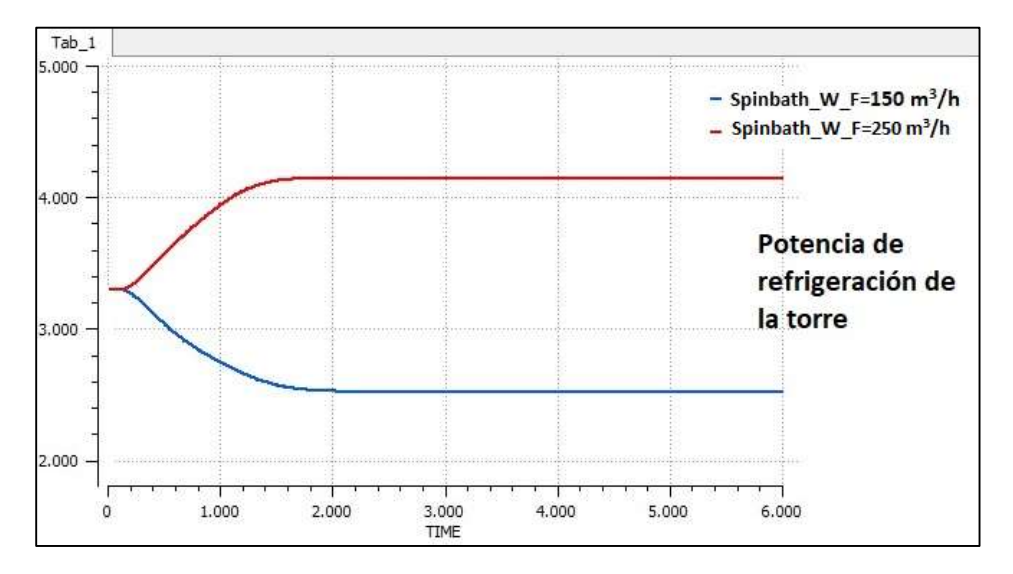

Figura 61. Potencia de refrigeración de la torre ante diferentes caudales de SpinBath a través de los intercambiadores.

Como contrapunto, esta energía expulsada a la atmósfera deberá ser aportada por el SpinBath que circula por la unidad, por lo que el calentamiento a llevar a cabo con vapor sobrecalentado será mayor, incrementando el consumo energético, Figura 62.
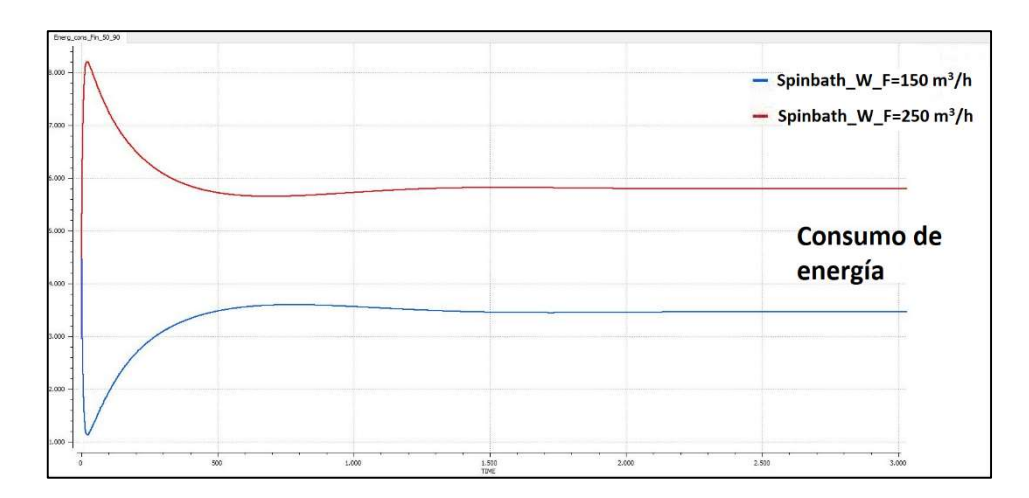

Figura 62. Consumo de energía global de la planta EV43 ante diferentes caudales de SpinBath a través de los intercambiadores.

A continuación, analicemos qué ocurre cuando existen perturbaciones en el caudal de alimentación de SpinBath a la unidad EV43. En la Figura 63 se pueden ver los cambios realizados en esta variable de contorno en dos experimentos. El primero representa la reducción de este caudal a 50 m3/h, mientras que el segundo es el referente al aumento a 90 m3/h. El filtro provoca que la entrada tenga una dinámica de primer orden y el set point fijado se alcance en aproximadamente 150 segundos.

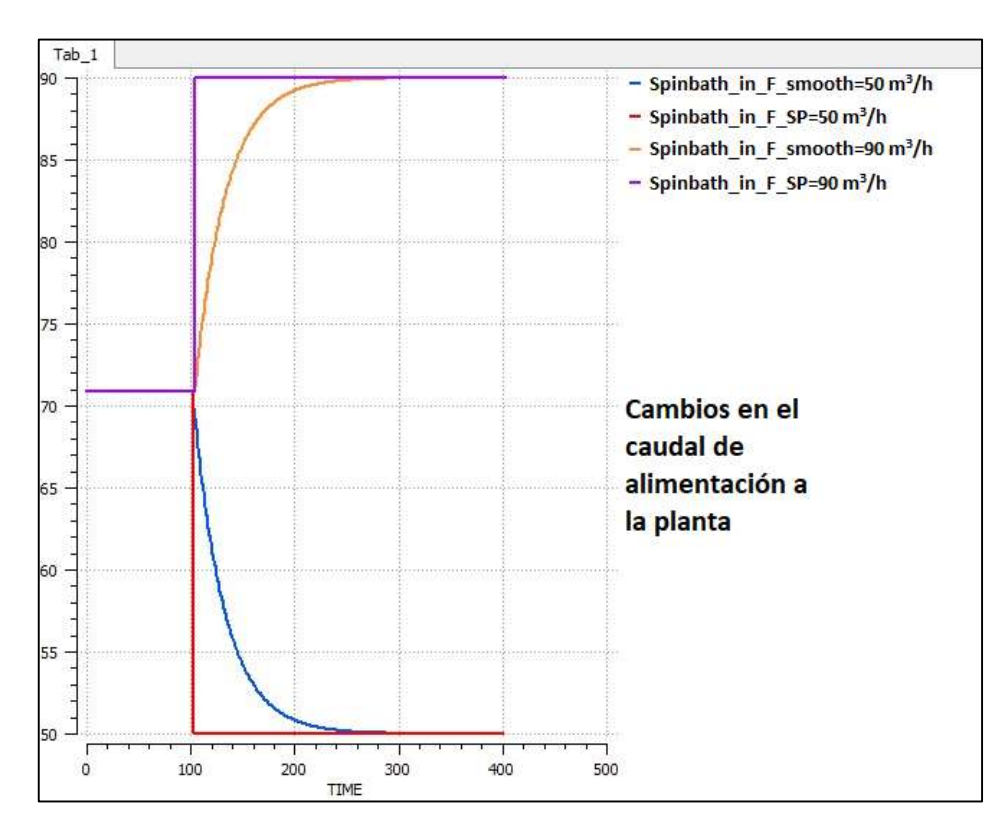

Figura 63. Cambios en el caudal de alimentación de SpinBath a la planta EV43.

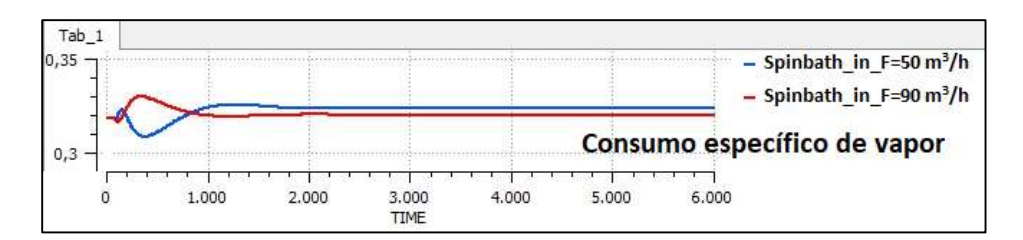

Figura 64. Consumo específico de vapor ante diferentes caudales de alimentación de SpinBath a la planta EV43.

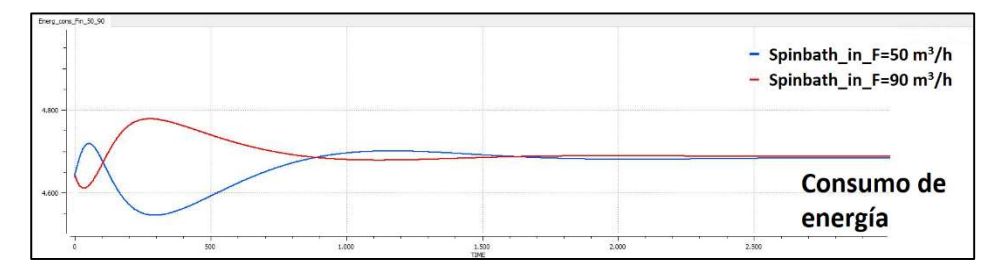

Figura 65. Consumo de energía global ante diferentes caudales de alimentación de SpinBath a la planta EV43.

Debido a que el caudal de producto que entra a los intercambiadores es una variable de control y, además, el SpinBath recirculado se encuentra a una temperatura significativamente superior a la de la alimentación, compensando en cierto modo la menor temperatura de la misma, el caudal de alimentación a la unidad tiene muy poca repercusión en la eficiencia energética. En la Figura 64 es posible ver la poca diferencia que hay en el consumo específico de vapor para ambas situaciones. Además, en la Figura 65, se puede apreciar la misma tendencia en cuanto al consumo global de energía de la planta.

Estas medidas de eficiencia son coherentes con lo reflejado en la Figura 66, donde podemos ver que la potencia calorífica disipada por la torre varía en menor medida cuando se trata de variaciones en el caudal de alimentación a la unidad, respecto a cuando los cambios se llevan a cabo en el flujo recirculado.

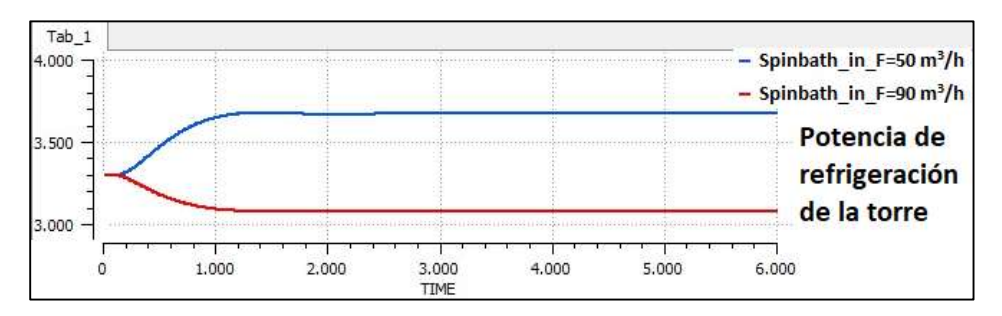

Figura 66. Potencia de refrigeración de la torre ante diferentes caudales de alimentación de SpinBath a la planta EV43.

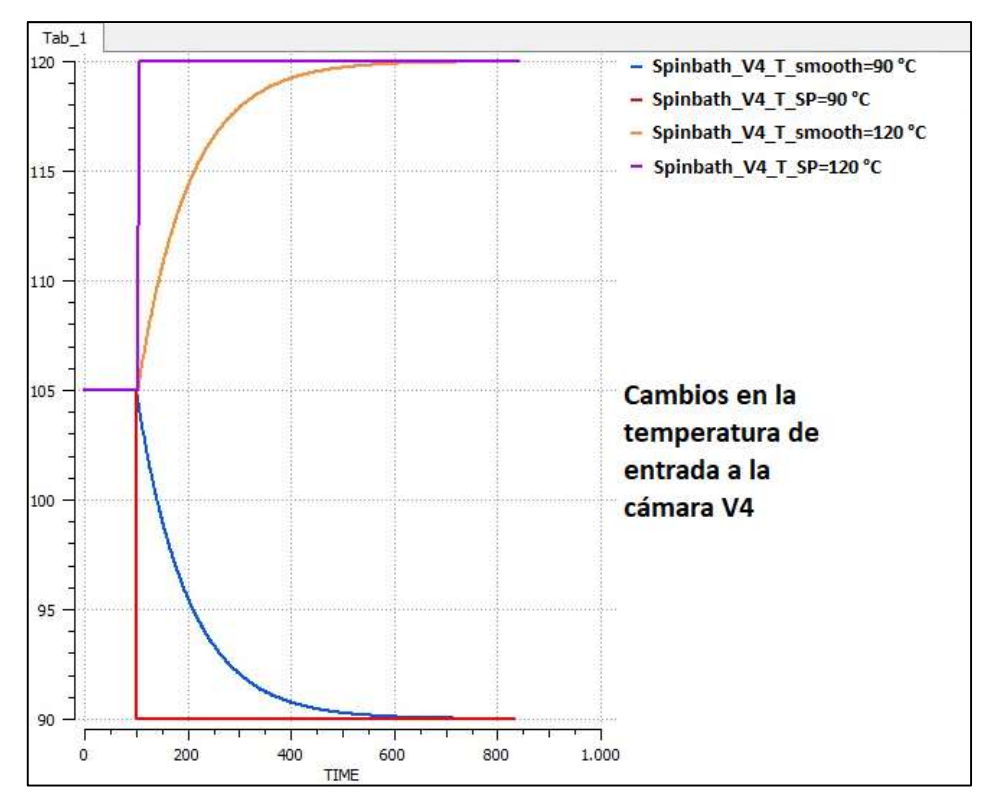

Figura 67. Cambios en la temperatura de entrada del SpinBath a la cámara de evaporación V4.

Ahora analicemos qué ocurre cuando variamos la temperatura de entrada del SpinBath a la cámara de evaporación V4. En la Figura 67 se pueden ver los cambios realizados en esta variable de control para dos experimentos. El primero representa la bajada de esta temperatura a 90 °C, mientras que el segundo será el correspondiente al aumento a 120 °C. El filtro provoca que la entrada tenga una dinámica de primer orden y el set point fijado se alcance en aproximadamente 500 segundos.

En la Figura 68 se puede ver cómo, cuándo se aumenta esta consigna de temperatura, la válvula de entrada de vapor sobrecalentado al saturador se abre más para así satisfacer la demanda de los intercambiadores  $W_{10}$  y  $W_{11}$ . Sin embargo, como se comprueba en la Figura 69, este aumento en el aporte de vapor no tiene un efecto negativo en el consumo específico de vapor, dado que, al entrar el SpinBath a una mayor temperatura a las cámaras, su presión de vapor será mayor. Esta mayor presión de vapor contribuirá a generar un mayor caudal de vahos dirigidos hacia los intercambiadores de calor, por lo que el precalentamiento será mejor.

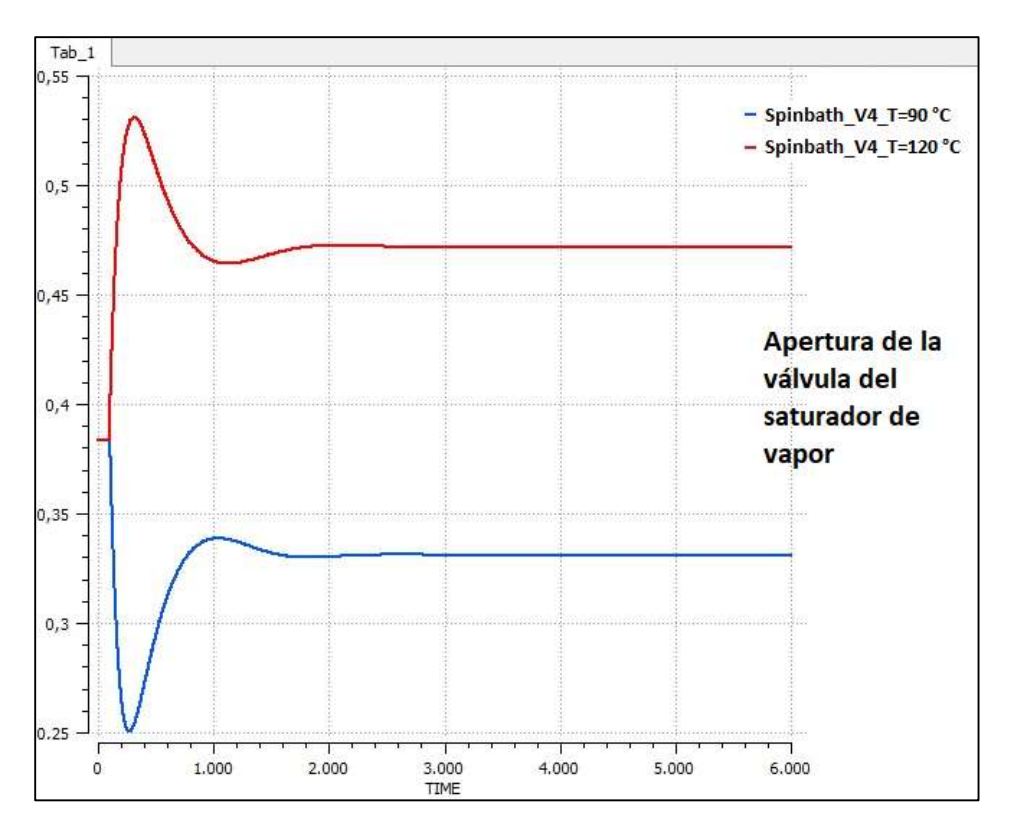

Figura 68. Apertura de la válvula de entrada de vapor sobrecalentado al saturador de vapor ante cambios en la temperatura de entrada del SpinBath a la cámara de evaporación V4.

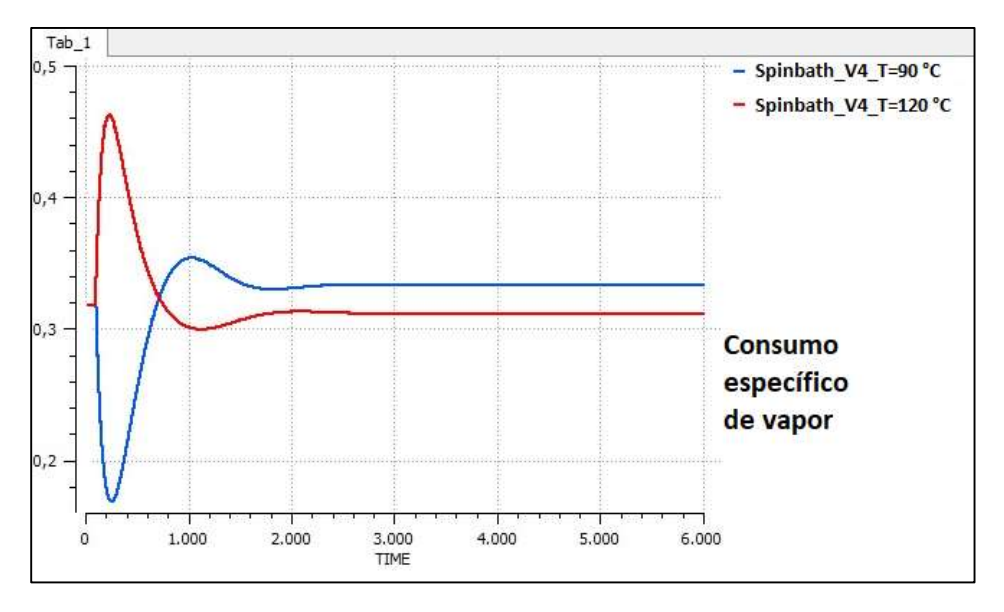

Figura 69. Consumo específico de vapor ante cambios en la temperatura de entrada del SpinBath a la cámara de evaporación V4.

Del mismo modo se puede ver en la Figura 70 que una mayor temperatura de entrada a las cámaras de evaporación favorece la extracción de agua del producto a concentrar, dado que el indicador Ratio\_O representa la relación de caudales de SpinBath entre la entrada y la salida de la planta de evaporación, como se muestra en la ecuación [60]. De manera que, si Ratio\_O disminuye, esto querrá decir que un mayor porcentaje de agua habrá sido retirada.

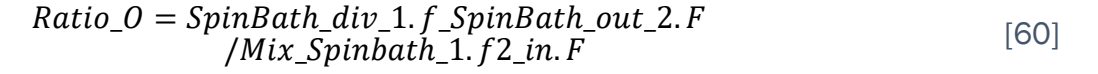

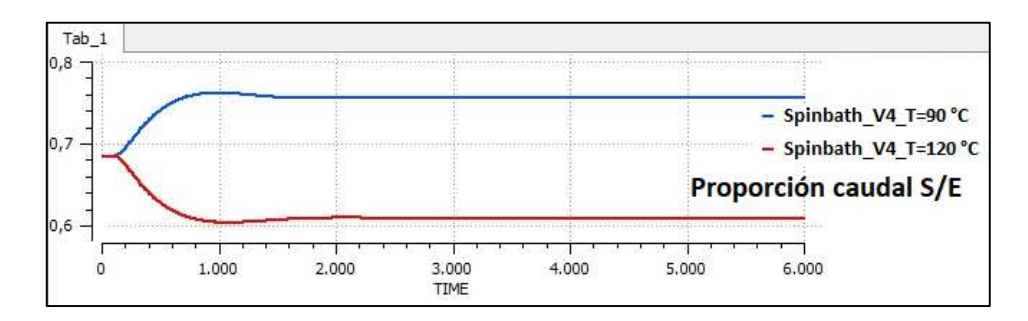

Figura 70. Proporción caudal de salida/caudal de entrada de la planta EV43 ante cambios en la temperatura de entrada del SpinBath a la cámara de evaporación V4.

Por último, vamos a ver qué ocurre si aumentamos la temperatura de la alimentación de SpinBath a la unidad, Figura 71. Para ello he diseñado dos experimentos: el primero representa la reducción de la temperatura de alimentación a 30 °C, y el segundo será el referente al incremento a 50 °C. El filtro hace que la entrada tenga una dinámica de primer orden y que lleguemos al set point fijado en aproximadamente 500 segundos.

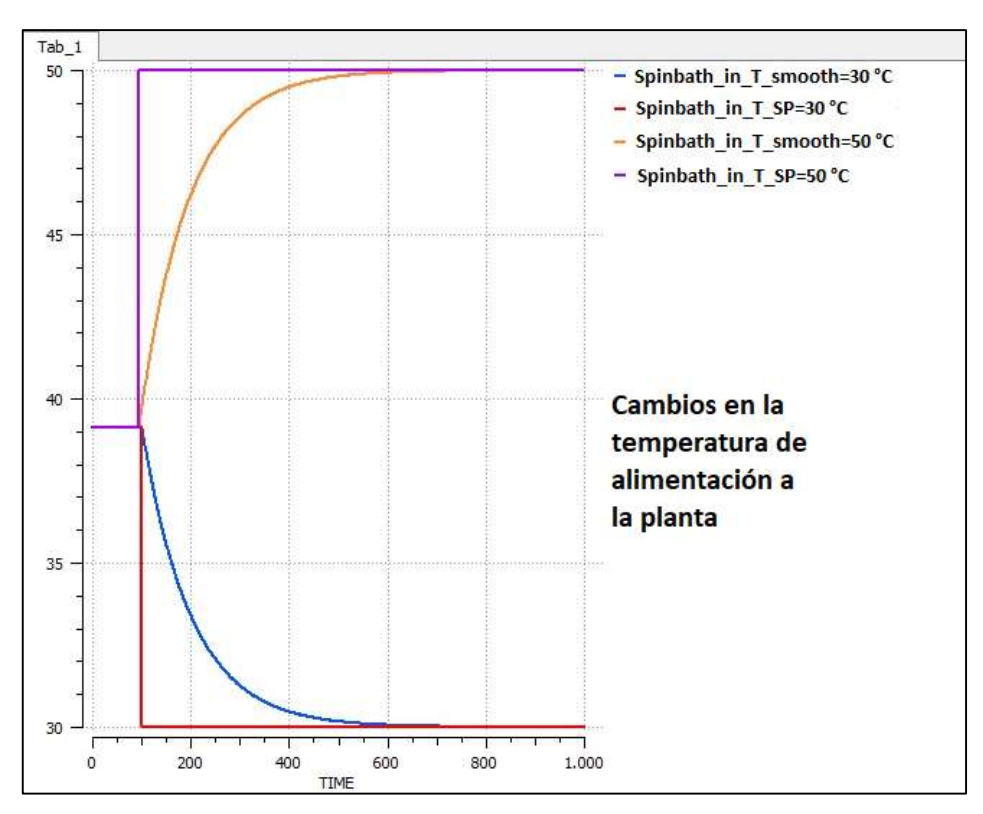

Figura 71. Cambios en la temperatura de alimentación del SpinBath a la unidad EV43.

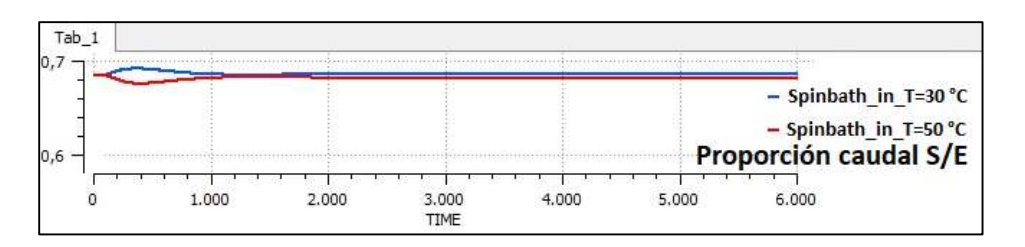

Figura 72. Proporción caudal de salida/caudal de entrada ante cambios en la temperatura de alimentación del SpinBath a la unidad EV43.

Lo primero interesante que es posible observar es que la temperatura de alimentación no tiene apenas influencia en la tasa de evaporación, Figura 72, de la unidad. Esto se debe a que el SpinBath es alimentado a una temperatura relativamente baja comparada con la temperatura de control en la recirculación, por lo que las variaciones en esta temperatura son siempre compensadas por este sistema de control. Este SpinBath es luego calentado a la temperatura consignada para la entrada en  $V_4$ , por lo que las cámaras  $V_4$  a  $V_{13}$  funcionarán igual independientemente de la temperatura de la alimentación.

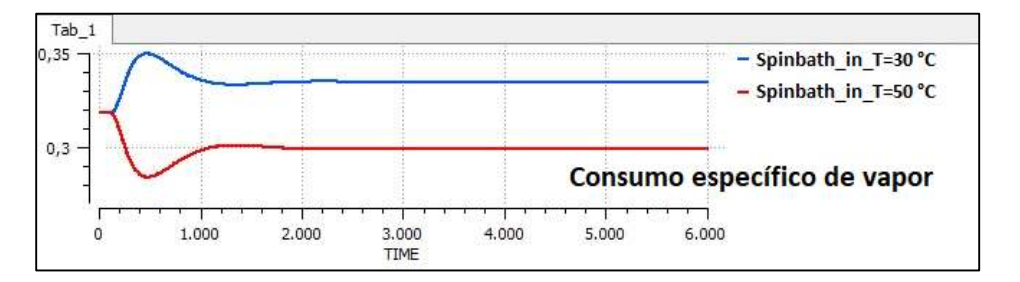

Figura 73. Consumo específico de vapor ante cambios en la temperatura de alimentación del SpinBath a la unidad EV43.

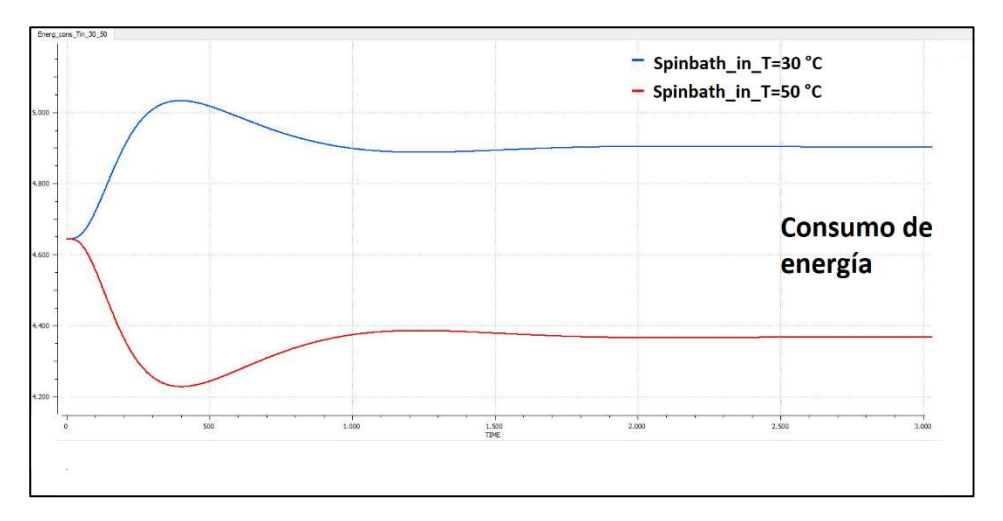

Figura 74. Consumo energético global ante cambios en la temperatura de alimentación del SpinBath a la unidad EV43.

Temperaturas de alimentación elevadas favorecerán un menor consumo específico de vapor, Figura 73, dado que los dos últimos intercambiadores no tendrán que aportar tanta energía calorífica si la temperatura del SpinBath ya se encuentra próxima a la consignada para la entrada a las cámaras. Esto repercutirá en un menor consumo energético global de la unidad, como vemos en la Figura 74.

## 6.6. Evaluación ante perturbaciones derivadas de la climatología

La influencia que las perturbaciones debidas a las condiciones climáticas tienen sobre el sistema depende en gran medida de como se ve afectada la potencia de refrigeración de la torre por la humedad y la temperatura atmosféricas.

Como ya ha sido mencionado, el enfriamiento en la torre se lleva a cabo por dos principales mecanismos, el enfriamiento evaporativo y la transmisión de calor por convección. El peso que estos mecanismos tengan sobre el desempeño de este equipo dependerá de si las condiciones del aire de entrada son más favorables a uno u otro mecanismo. Así, el enfriamiento evaporativo se verá favorecido por unas condiciones de humedad relativa baja, mientras que la convección de calor se verá potenciada por las bajas temperaturas atmosféricas.

Ocurre también que, por lo general, cuando la temperatura atmosférica es baja, la humedad relativa será alta, ya que el aire necesita menos agua para saturarse, y cuando la temperatura es alta, el aire en la montaña austriaca se encontrará más seco. Nótese que, por tanto, uno y otro mecanismo pueden actuar en direcciones opuestas, siendo que, para temperaturas invernales la convección tendrá un rol más importante, mientras que en épocas estivales el enfriamiento evaporativo será prácticamente el único relevante.

Cuando nos encontremos a temperaturas ambiente por debajo de cero Celsius puede ocurrir que los rociadores de agua de la torre se congelen debido a que el flujo convectivo sea muy elevado, lo cual incluso podría empeorar si la humedad relativa fuese baja. Esta situación es muy problemática, debido a que si la torre deja de funcionar la planta se parará, por lo que cuando se dan estas condiciones es habitual reducir, o incluso hacer girar en sentido contrario al de funcionamiento normal, la velocidad de giro del ventilador de la torre. En este caso el experimento se ha realizado con una velocidad de ventilador baja, de 100 rpm.

Con el fin de experimentar con un extenso rango de combinaciones de humedad relativa (CoolingTower.Rel\_W\_in\_SP) y temperatura atmosférica (CoolingTower.Text\_SP), lo que he hecho es implementar en el experimento una función seno para cada variable introduciendo las ecuaciones [61] y [62] como valor boundary de las mismas.

$$
Cooling Tower. Rel_W_in_sp = 70 - 30 * sin(((2 * 3.14159)/(86400)) * TIME = 70 - 30 * sin(((2 * 3.14159)/(86400)) * TIME = [61]
$$

$$
Coling Tower. Text\_SP
$$
  
= 15 + 25 \* sin(((2 \* 3.14159)/(86400))\*TIME  
+ 3.14159) (96400) \* TIME [62]

Donde lo que hago es generar una función seno, que en el caso de la humedad relativa, Figura 75, oscila entre el 40 y el 100%, y para la temperatura, Figura 76, entre -10 y 40 °C, durante un periodo de un día. Son unas condiciones poco probables en la realidad de la climatología austriaca, pero que permitirán comprobar que el modelo funciona en un amplio rango.

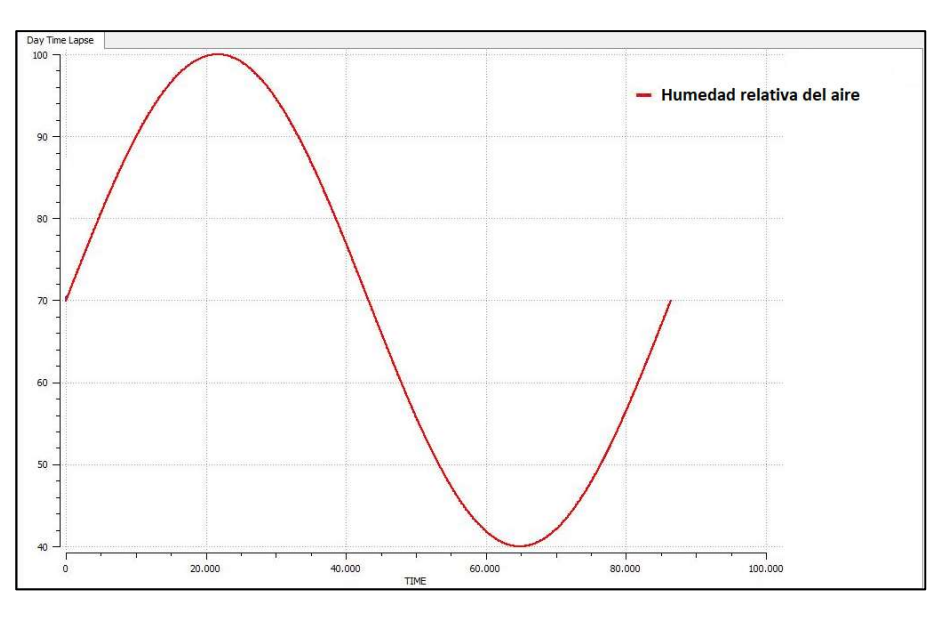

Figura 75. Variación de la humedad relativa del aire de entrada a la torre durante un día.

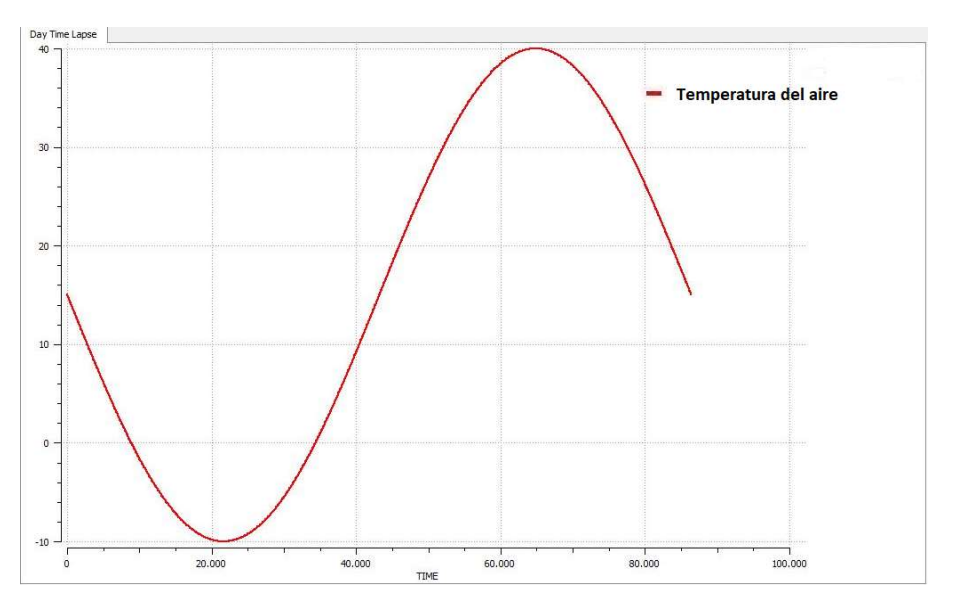

Figura 76. Variación de la temperatura del aire de entrada a la torre durante un día.

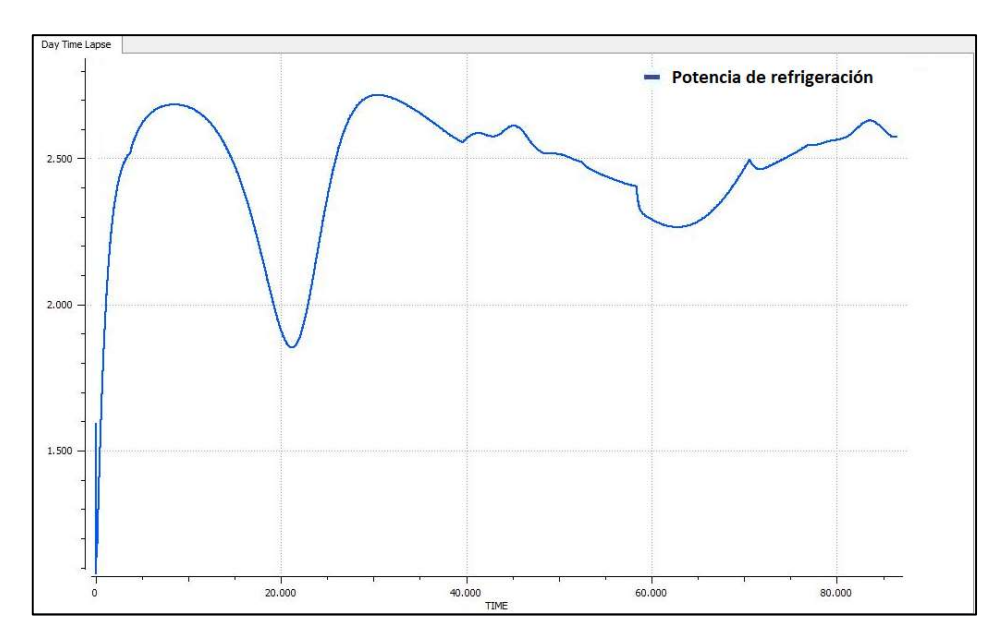

Figura 77. Potencia de refrigeración de la torre en función de la climatología.

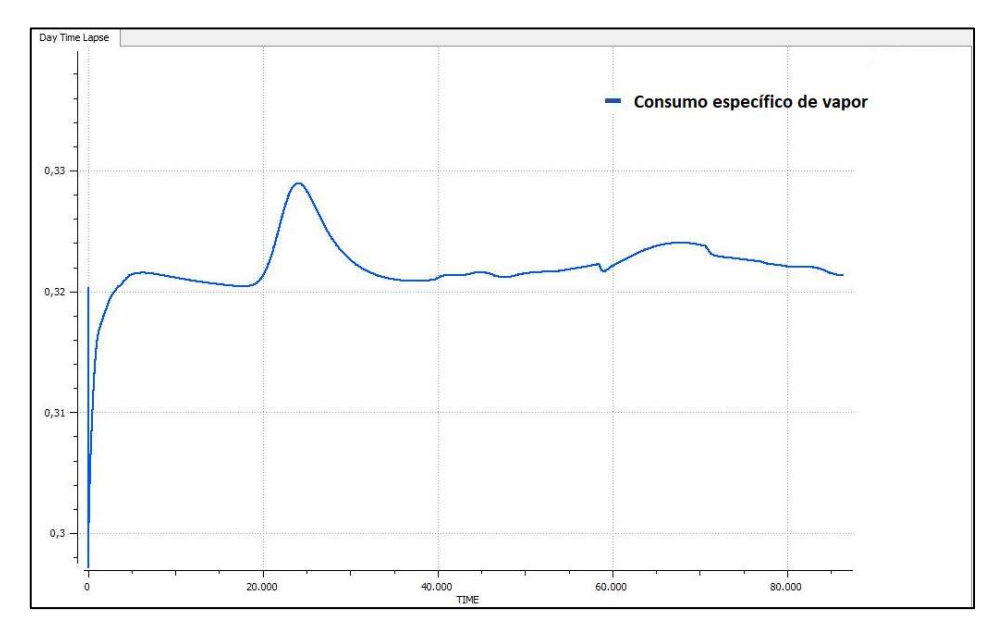

Figura 78. Consumo específico de vapor de la unidad EV43 en función de la climatología.

En la Figura 77 y la Figura 78 se representan respectivamente la potencia de refrigeración de la torre y el consumo específico de vapor. Es posible comprobar que el sistema funciona mejor en condiciones intermedias de temperatura y humedad, dado que cuando las condiciones son muy extremas uno de los dos mecanismos de enfriamiento se va a ver muy afectado. De este modo vemos que cuando la humedad es muy elevada y la temperatura muy baja, o en el caso opuesto, la potencia de refrigeración de la torre cae, perdiéndose capacidad de ejercer vacío en las cámaras conectadas a los condensadores barométricos. En estas condiciones para concentrar el producto será necesario calentarlo más, aumentando el consumo específico de vapor.

## CAPÍTULO 7. CONCLUSIONES Y LÍNEAS DE TRABAJO FUTURAS

En este trabajo se ha construido los modelos híbridos, basados en primeros principios y datos experimentales, de cada uno de los equipos que componen una planta de evaporación. Estos modelos han sido codificados digitalmente en el software EcosimPro y, a continuación, han sido testados para comprobar su adecuado funcionamiento de acuerdo con la física observable. Una vez hecho esto, se han creado sus símbolos correspondientes y se han organizado dentro de una biblioteca, con el objetivo de que estos modelos de equipos puedan ser empleados en diagramas esquemáticos de planta completa.

El siguiente paso llevado a cabo ha sido la conexión de los equipos en un esquemático para así obtener el modelo completo de la planta de evaporación EV43. También se ha creado una instancia de dicho modelo, i.e., partición, con el objetivo de declarar las variables de contorno y aquellas necesarias para la resolución de los lazos algebraicos no lineales del modelo, completando de este modo el modelo matemático de la planta EV43.

Finalmente se han ejecutado una serie de experimentos de simulación, mediante los cuales se ha comprobado la validez del modelo de la planta tanto en el estado estacionario, como ante cambios en las variables de control y perturbaciones en la alimentación de la planta y climatológicas. Para llevar a cabo estas simulaciones ha sido necesario obtener previamente los valores iniciales de las variables algebraicas y de estado del sistema, de modo que éstos sean coherentes con los valores de las variables de contorno en el instante inicial. Asimismo, en los propios experimentos se han introducido los cálculos relativos al cálculo de los indicadores de eficiencia energética.

La realización de este trabajo me ha permitido aplicar y ampliar los conocimientos adquiridos durante la formación recibida en el Grado en Ingeniería Química, en materias tales como la informática industrial, modelado y simulación de sistemas, control de procesos, termodinámica, mecánica de fluidos o transferencia de materia, entre otras disciplinas.

Los puertos de EcosimPro simplifican enormemente el modelado de unidades de proceso complejas, evitando la repetición de muchas ecuaciones y dando versatilidad a las bibliotecas de componentes creadas, al posibilitar combinaciones entre componentes para generar los diagramas esquemáticos de plantas.

Es importante emplear lenguajes de modelado y simulación que desacoplen el modelo de los experimentos, ya que la selección más adecuada de condiciones de contorno para un experimento (partición) no tiene por qué coincidir con la de otro experimento. Cuando se lleva a cabo la partición, en caso de presentarse problemas (valores iniciales, convergencia, etc.), es de utilidad seguir una estrategia "bottom-up" mediante la cual vayamos interconectando componentes poco a poco hasta cercar el componente que presenta el fallo.

Uno de los problemas de este tipo de modelos es encontrar los valores iniciales de las variables algebraicas para el arranque de la simulación. Esto se debe a la existencia de sistemas de ecuaciones no lineales formando lazos, los cuales deben ser "rotos" por procedimientos iterativos. Cuando una variable es consecuencia de sí misma debido a la presencia de una recirculación, resulta complicado dar con un punto que facilite la convergencia hacia una solución del modelo. Para facilitar esta tarea, resulta muy práctico arrancar la simulación en estacionario, de modo que las derivadas temporales de las ecuaciones con dinámica se hagan igual a cero. A partir de los valores obtenidos en el estacionario será ya más fácil obtener un punto de arranque que nos lleve a un punto de convergencia para los lazos algebraicos.

Del mismo modo, cuando pretendamos aplicar cambios grandes a las "boundaries" durante la simulación, es aconsejable el uso de filtros paso bajo para estas variables de entrada, de modo que éstas varíen progresivamente a lo largo de un breve periodo de tiempo, como ocurre en la realidad.

El presente modelo representa un comportamiento válido para una unidad de evaporación de estas características, a pesar de que ciertos aspectos no han sido modelados en el presente trabajo, como el ensuciamiento en los tubos de los intercambiadores o ciertos lazos de control para la tasa de evaporación.

En cuanto al ensuciamiento, no dispongo de las dinámicas correspondientes a este factor. Sin embargo, en caso de ser necesario incluirlo en el modelo en un futuro, la estructura diseñada es perfectamente válida para posibilitarlo, y tan solo habría que codificar las correspondientes ecuaciones en el componente del intercambiador.

En los experimentos de validación realizados es posible ver también que, en el caso de los intercambiadores de calor  $W_{10}$  y  $W_{11}$ , el primero de ellos aporta más calor que el segundo. Esta diferencia tan grande de calor transmitido entre un intercambiador y otro no es muy realista porque los datos del sensor de temperatura del SpinBath entre ambos infieren una transmisión más equilibrada. Esto podría ser debido a fenómenos de inundación no modelados (que cambian  $U * A$ ) y/o a una ligera descalibración de dicho sensor, si bien esto no afecta a los objetivos de uso definidos para este modelo. Teóricamente, si un intercambiador calienta más, también condensará más, incrementando su nivel de inundación y limitando por lo tanto su transferencia de calor en favor del otro intercambiador que está trabajando menos. La tendencia natural, por lo tanto, es que el calor aportado por los intercambiadores se acabe equilibrando. Al no disponer de las características dimensionales de las carcasas no es posible modelar este fenómeno. De todos modos, no es algo que tenga gran importancia para los objetivos de uso del modelo, ya que lo importante es que el SpinBath entre a la cámara de evaporación  $V_4$  a la temperatura deseada, careciendo de especial interés qué intercambiador ha hecho un mayor aporte. Es conocido que el conjunto de ambos intercambiadores tiene la capacidad para desempeñar esta labor.

Como la simulación no incluye un lazo de control que mantenga la tasa de evaporación en un valor fijo, en algún caso puntual, no se puede observar claramente la diferencia en el consumo específico de vapor entre unas condiciones de operación y otras. En el caso de modelar este control, perderíamos una variable de contorno, bien el caudal que entra a los intercambiadores, o bien la temperatura de consigna de entrada a la cámara de evaporación V4.

El modelo funciona correctamente en las condiciones climatológicas habituales en la región de la montaña austriaca donde está ubicada la planta real. Ocasionalmente, puede ser necesario reducir la velocidad de giro del ventilador de la torre en la simulación bajo condiciones de baja temperatura y humedad exterior para, de este modo, evitar que la simulación colapse. La planta real sufre problemas también en estas condiciones, en las cuales se hace necesario reducir la velocidad del ventilador, o incluso invertir su giro, para evitar fenómenos de congelación en la torre, lo cual obligaría a parar la planta.

De las simulaciones se puede deducir que las condiciones óptimas para el funcionamiento de la planta son aquellas de bajo caudal de recirculación y alta temperatura de entrada del SpinBath a la cámara de evaporación V4. Generalmente lo que se hace es incrementar esta temperatura hasta el máximo que sea posible por la estabilidad química de los constituyentes de la mezcla y, a continuación, se reduce la recirculación hasta el mínimo caudal que permita la consecución de los objetivos de evaporación. Una elevada temperatura de alimentación favorecería el proceso, siempre y cuando este precalentamiento se pueda realizar mediante el aprovechamiento térmico de otras corrientes, dado que si tenemos que incurrir en un gasto energético para llevarlo a cabo no resulta rentable.

En cuanto a las condiciones climatológicas, las humedades relativas y temperaturas moderadas favorecen el proceso, maximizando la capacidad de enfriamiento de la torre y reduciendo por lo tanto el consumo específico de vapor. Esto se debe a que en estas condiciones ambos mecanismos de enfriamiento presentan un buen desempeño.

Como posibles aplicaciones de este modelo podría mencionar su uso en optimización y ajuste de parámetros, dado que los valores experimentales utilizados corresponden a trabajos previos con otra planta y experimentos particulares. Aunque el modelo funciona correctamente como una planta de evaporación (coherencia física), se podría mejorar la exactitud de los resultados arrojados por las simulaciones utilizando algoritmos de ajuste de modelos con medidas experimentales de la planta real.

También sería interesante modelar los sistemas de control reales existentes en la planta para tener un verdadero gemelo digital.

## BIBLIOGRAFÍA

 Acebes Arconada, Luis Felipe. 2005. «Apuntes de Simulación y Optimización».

http://www.isa.cie.uva.es/~felipe/docencia/so4inf/tema4.pdf.

Arnabat, Idoia. 2018. «¿Qué es una torre de refrigeración o enfriamiento? Funcionamiento y seguridad». 2018.

https://www.caloryfrio.com/refrigeracion-frio/que-es-torre-derefrigeracion-enfriamiento-funcionamiento-seguridad.html.

- ATECYR, Instituto para la Diversificación y Ahorro de la Energía. 2007. Diseño y cálculo del aislamiento término de conducciones, aparatos y equipos guía técnica. Madrid: IDAE.
- Beisheim, Benedikt, Stefan Krämer, y Sebastian Engell. 2017. «A Hierarchical Aggregation Concept for Resource Efficiency in Continuous Production Complexes». En Computer Aided Chemical Engineering, 40:1519-24. Elsevier. https://doi.org/10.1016/B978-0-444-63965-3.50255-5.
- Beisheim, Benedikt, Keivan Rahimi-Adli, Stefan Krämer, y Sebastian Engell. 2019. «Energy Performance Analysis of Continuous Processes Using Surrogate Models». Energy 183 (septiembre): 776-87. https://doi.org/10.1016/j.energy.2019.05.176.
- Cellier, François E. 1991. Continuous system modelling. New York: Springer-Verlag.
- Chow, Ven Te. 1993. Hidráulica de los canales abiertos. México: Diana.
- Coss Bu, Raúl. 2012. Simulación: un enfoque práctico. México: Limusa.
- «EcosimPro 5.10.2 Modelling and Simulation Software User Manual». 2018. EA Internacional.
- Engell, Sebastian, y Iiro Harjunkoski. 2012. «Optimal Operation: Scheduling, Advanced Control and Their Integration». Computers & Chemical Engineering 47 (diciembre): 121-33.

https://doi.org/10.1016/j.compchemeng.2012.06.039.

- Frigoristas. 2016. «Intercambiadores de calor por condensación». Instalaciones Frigoríficas Comerciales e Industriales (blog). 5 de junio de 2016. https://frigoristas.wordpress.com/condensadores/.
- García Rodríguez, Juan Antonio, y Esteban Calvo Bernad. 2013. Teoría de máquinas e instalaciones de fluidos. Zaragoza: Prensas Universitarias de Zaragoza. http://site.ebrary.com/id/10853812.
- IEEE Computer Society, Software & Systems Engineering Standards Committee, Institute of Electrical and Electronics Engineers, International Electrotechnical Commission, y International Organization for Standardization. 2008. Systems and Software Engineering: System Life Cycle Processes. Geneva: ISO/IEC-IEEE.
- http://ieeexplore.ieee.org/servlet/opac?punumber=4475823. Kalliski, Marc, José Luis Pitarch, Christian Jasch, y César De Prada. 2019. «Apoyo a la toma de decisión en una red de evaporadores industriales». Revista Iberoamericana de Automática e Informática industrial 16 (1): 26. https://doi.org/10.4995/riai.2018.9233.
- Kalliski, Marc, Bernhard Voglauer, Gerhard Seyfriedsberger, Christian Jasch, Thomas Röder, y Sebastian Engell. 2017. «Resource Efficient Operation of an Evaporator Network in the Viscose Fiber Production».

En Computer Aided Chemical Engineering, 40:1735-40. Elsevier. https://doi.org/10.1016/B978-0-444-63965-3.50291-9.

- Kopp Pailañir, Matias. 2019. Fugacidad, Coeficiente de fugacidad y método Gamma/Phi para el equilibro vapor – líquido en mezclas. https://doi.org/10.13140/RG.2.2.16776.57601/1.
- Krämer, Stefan, y Sebastian Engell, eds. 2018. Resource Efficiency of Processing Plants: Monitoring and Improvement. Weinheim: Wiley-VCH.
- Martínez Rivas, Abner Alexis, Freddy Daniel Morales Aguilar, Josué Isaí Portillo Hernández, y Oscar Fernando Cideos Núñez. 2016. «Análisis del desempeño de un sistema de remoción de gases no condensables en una planta geotérmica.»
- Melouk, Sharif H., Nickolas K. Freeman, David Miller, y Michelle Dunning. 2013. «Simulation Optimization-Based Decision Support Tool for Steel Manufacturing». International Journal of Production Economics 141 (1): 269-76. https://doi.org/10.1016/j.ijpe.2012.08.001.
- Oliveira-Silva, Erika, y César De Prada. 2019. «Methodology to achieve convergence in a rigurous dynamic model of a superfractionator.» Proceedings of the 10th EUROSIM Congress.
- Pitarch, J.L., C.G. Palacín, C. De Prada, B. Voglauer, y G. Seyfriedsberger. 2017. «Optimisation of the Resource Efficiency in an Industrial Evaporation System». Journal of Process Control 56 (agosto): 1-12. https://doi.org/10.1016/j.jprocont.2017.04.002.
- Pitarch, José Luis, Carlos Gómez Palacín, César de Prada, Marc Kalliki, y Christian Jasch. 2017. «Online Decision Support for an Evaporation Network». XXXVIII Jornadas de Automática.
- Pitarch, José, Antonio Sala, y César de Prada. 2019. «A Systematic Grey-Box Modeling Methodology via Data Reconciliation and SOS Constrained Regression». Processes 7 (3): 170. https://doi.org/10.3390/pr7030170.
- Prada, C. de, D. Hose, G. Gutierrez, y J.L. Pitarch. 2018. «DEVELOPING GREY-BOX DYNAMIC PROCESS MODELS». IFAC-PapersOnLine 51 (2): 523-28. https://doi.org/10.1016/j.ifacol.2018.03.088.
- Sanz Tejedor, Ascensión. 2015. «Tecnología de la celulosa. La industria papelera». 2015. https://www.eii.uva.es/organica/qoi/tema-03.php.
- Severns, W. H, H. E Degler, y J. C Miles. 2002. La producción de energía mediante el vapor de agua, el aire y los gases. México: Reverté.
- Vázquez Serrano, Francisco. 2010. Introducción al modelado y simulación con EcosimPro. Madrid: Prentice Hall.
- Woodings, Calvin, y Textile Institute, eds. 2001. Regenerated cellulose fibres. Woodhead Publishing Limited series on fibres. Boca Raton, FL: CRC Press.